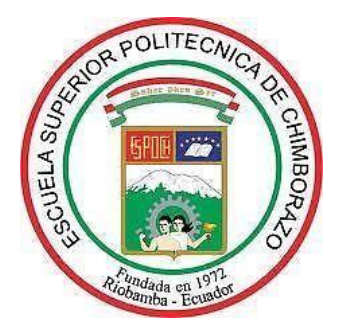

# **ESCUELA SUPERIOR POLITÉCNICA DE CHIMBORAZO FACULTAD DE MECÁNICA CARRERA INGENIERÍA DE MANTENIMIENTO**

# **"IMPLEMENTACIÓN DE UN ROBOT SEGUIDOR DE LÍNEA PARA LA COMPARACIÓN DE UN CONTROLADOR DE LÓGICADIFUSA Y UN CONTROLADOR PID"**

**Trabajo de titulación:** Tipo: Propuesta tecnológica

Presentado para optar al grado académico de:

# **INGENIERO DE MANTENIMIENTO**

**AUTORES:** ALEX FABRICIO CAIZA MULLO ANGEL ADRIÁN MORALES RONQUILLO **DIRECTOR:** Ing. GABRIEL VINICIO MOREANO SÁNCHEZ

> Riobamba – Ecuador2021

# **©2021**, **Alex Fabricio Caiza Mullo; & Angel Adrián Morales Ronquillo**

Se autoriza la reproducción total o parcial, con fines académicos, por cualquier medio o procedimiento, incluyendo la cita bibliográfica del documento, siempre y cuando se reconozca el Derecho de Autor.

Nosotros, Alex Fabricio Caiza Mullo y Angel Adrián Morales Ronquillo declaramos que el presente trabajo de titulación es de nuestra autoría y los resultados del mismo son auténticos. Los textos en el documento que provienen de otras fuentes están debidamente citados y referenciados.

Como autores asumimos la responsabilidad legal y académica de los contenidos de este trabajo de titulación; El patrimonio intelectual pertenece a la Escuela Superior Politécnica de Chimborazo.

Riobamba, 04 de marzo de 2021

.

**C.I. 050377564-5 C.I. 010550283-5**

**Alex Fabricio Caiza Mullo Angel Adrián Morales Ronquillo**

# **ESCUELA SUPERIOR POLITÉCNICA DE CHIMBORAZO FACULTAD DE MECÁNICA CARRERA DE INGENIERÍA DE MANTENIMIENTO**

El Tribunal del trabajo de titulación certifica que: El trabajo de titulación: Tipo: Propuesta Tecnológica, **IMPLEMENTACIÓN DE UN ROBOT SEGUIDOR DE LÍNEA PARA LA COMPARACIÓN DE UN CONTROLADOR DE LÓGICA DIFUSA Y UN CONTROLADOR PID**, realizado por los señores: **ALEX FABRICIO CAIZA MULLO Y ANGEL ADRIÁN MORALES RONQUILLO**, ha sido minuciosamente revisado por los Miembros del Tribunal del trabajo de titulación, el mismo que cumple con los requisitos científicos, técnicos, legales, en tal virtud el Tribunal Autoriza su presentación.

#### **FIRMA FECHA**

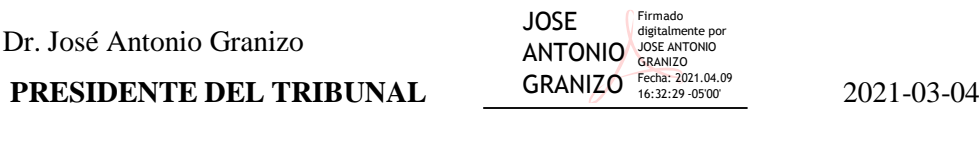

digitalmente por GABRIEL VINICIO **MOREANO SANCHEZ** Fecha: 2021.04.08 22:45:54 -05'00'

2021-03-04

Ing. Gabriel Vinicio Moreano Sánchez

**DIRECTOR DEL TRABAJO DE TITULACION**

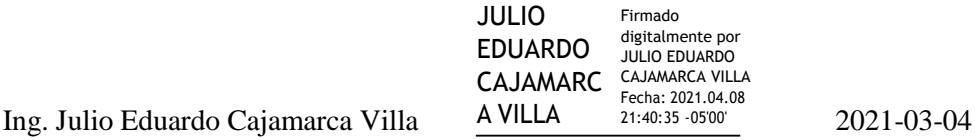

Firmado

**MIEMBRO DE TRIBUNAL**

#### **DEDICATORIA**

Este trabajo va dedicado a mi madre Ana, quien con su amor, paciencia y esfuerzo me ha permitido llegar a cumplir hoy un sueño más, por inculcar en mí el ejemplo de esfuerzo y valentía, de no temer a las adversidades.

A mis hermanos por su cariño y apoyo incondicional durante todo este proceso, a toda mi familia por sus consejos, sabiduría, apoyo y esfuerzo que hacen de mí una mejor persona y de una u otra forma me acompañan en mis sueños y metas.

Alex

Este trabajo está dedicado a mis padres Angel y Ana, quienes con su esfuerzo, paciencia y amor me brindan el apoyo necesario e incondicional para hoy alcanzar el objetivo propuesto años atrás; inculcándome valores de perseverancia y sacrificio antes las adversidades de la vida estudiantil y cotidiana.

A mis hijos Josué Nicolás y Angel Benjamín pilares fundamentales en mi vida para seguir adelante, quienes conjuntamente con mis hermanas y sobrinos fueron los motores para no rendirme en este caminar estudiantil demostrándome su amor a través del apoyo moral y psicológico.

Angel

#### **AGRADECIMIENTOS**

Quiero agradecer a dios por permitirme concluir una etapa más en mi vida, a mi familia por estar siempre presentes ante toda dificultad.

Mi profundo agradecimiento a la Escuela Superior Politécnica de Chimborazo, a la escuela de Ingeniería de Mantenimiento, a sus docentes quienes con sus conocimientos hacen que crezca día a día como profesional, por su paciencia y dedicación.

Finalmente, expreso mis agradecimientos, al director del presente trabajo de titulación Ing. Gabriel Moreano y a mi asesor Ing. Julio Cajamarca quienes con su conocimiento, paciencia, orientación y experiencia han hecho posible el desarrollo de este trabajo, a mis compañeros por compartir momentos gratos en esta travesía.

Alex

En primer lugar, quiero agradecer a Dios por llenarme de fuerzas, salud y vida para culminar un ciclo más en mi vida, a mi familia, amigos y compañeros por sus palabras de aliento y consejos en cada momento de alegría y tristeza. Mi sincero agradecimiento a la Escuela Superior Politécnica de Chimborazo por acogerme en su seno, en especial a la escuela de Ingeniería de Mantenimiento, a su personal docente quienes compartieron sus conocimientos y experiencia para formarme como profesional. Finalmente, extiendo mis agradecimientos, al director del presente trabajo de integración curricular Ing. Gabriel Moreano y a mi asesor Ing. Julio Cajamarca por su predisposición, paciencia y colaboración para el desarrollo de este trabajo, demostrando interés al momento de impartirnos sus conocimientos y experiencias.

Angel

# **TABLA DE CONTENIDO**

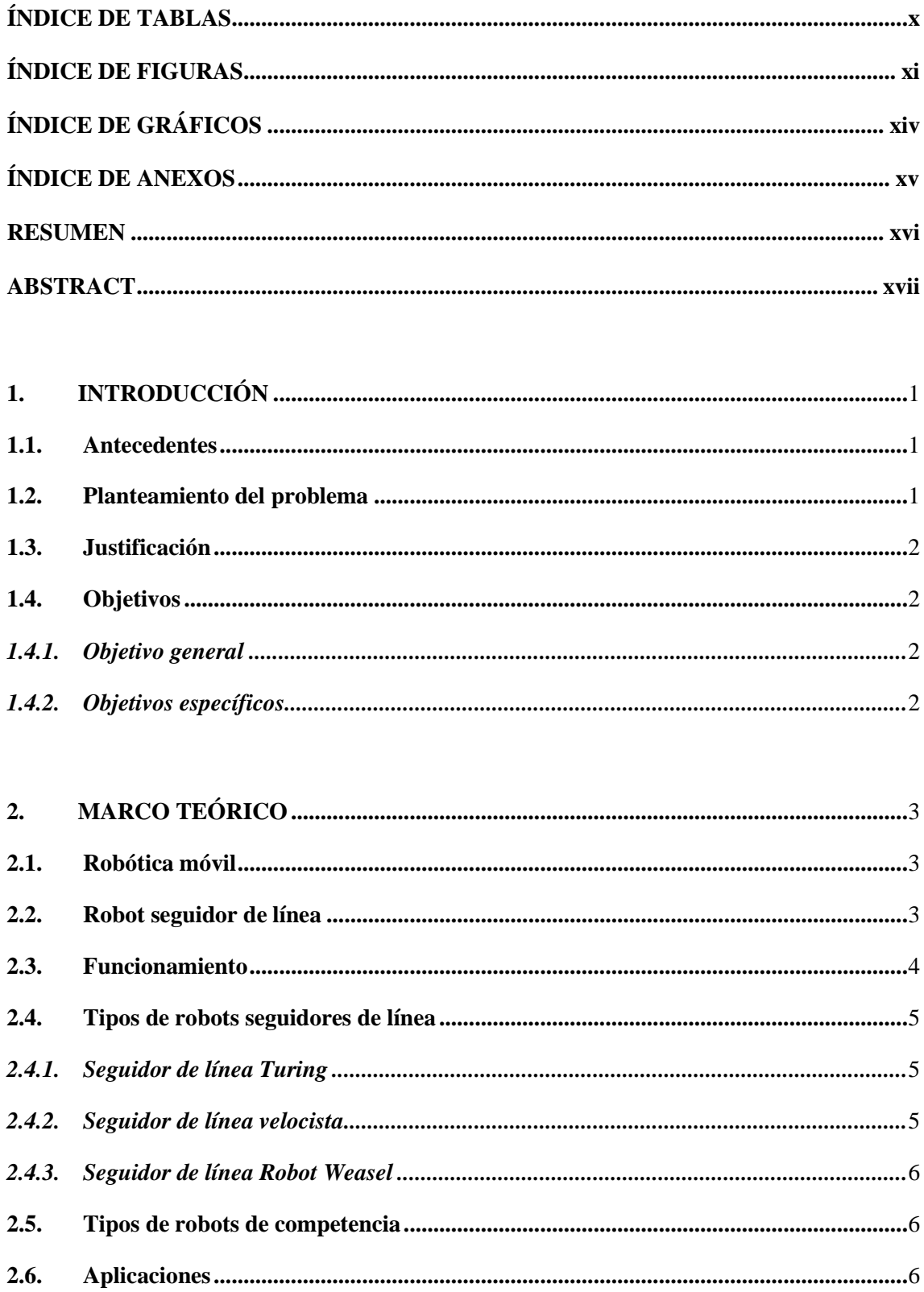

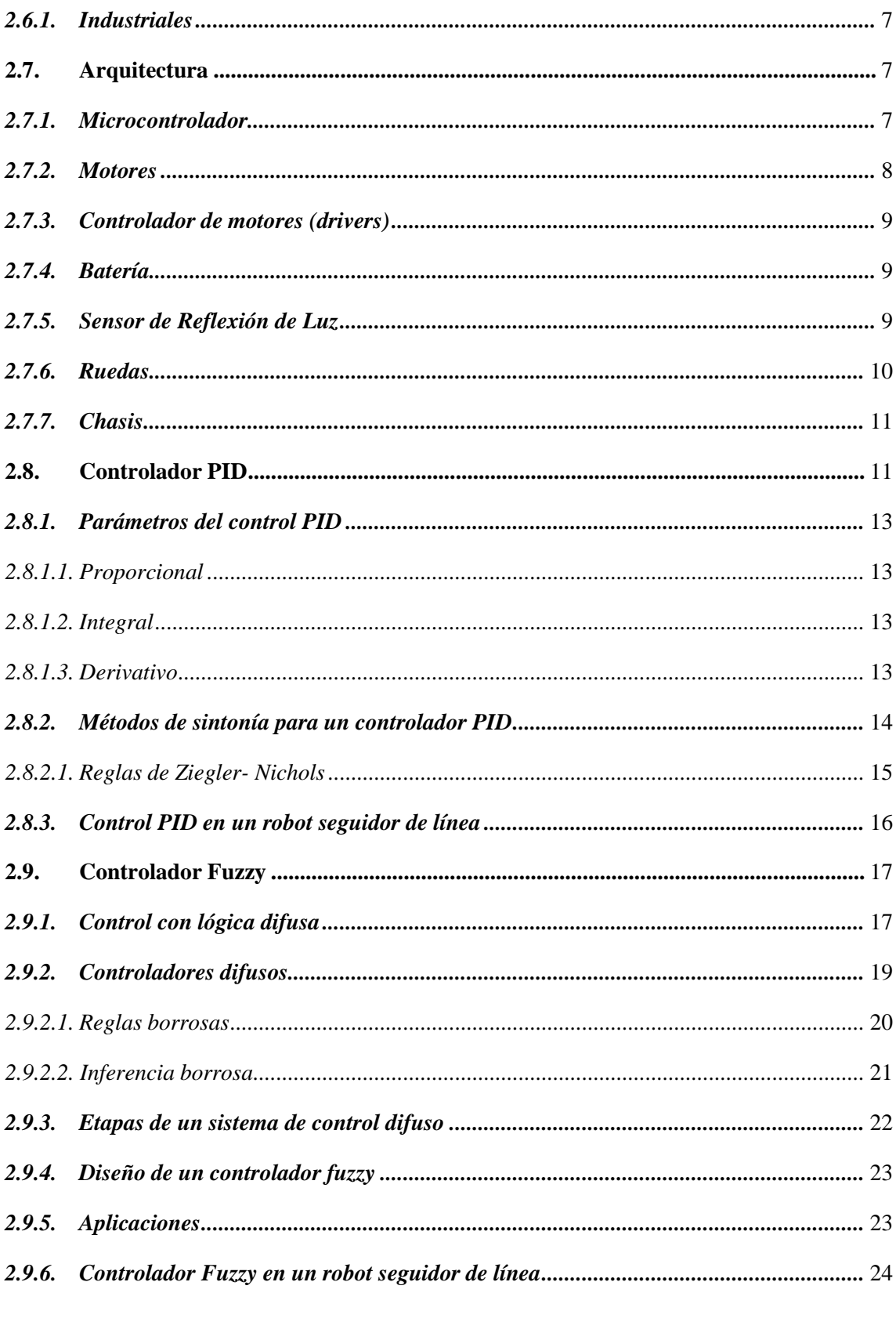

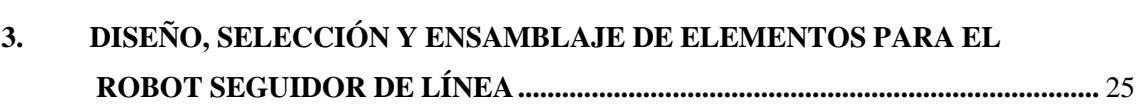

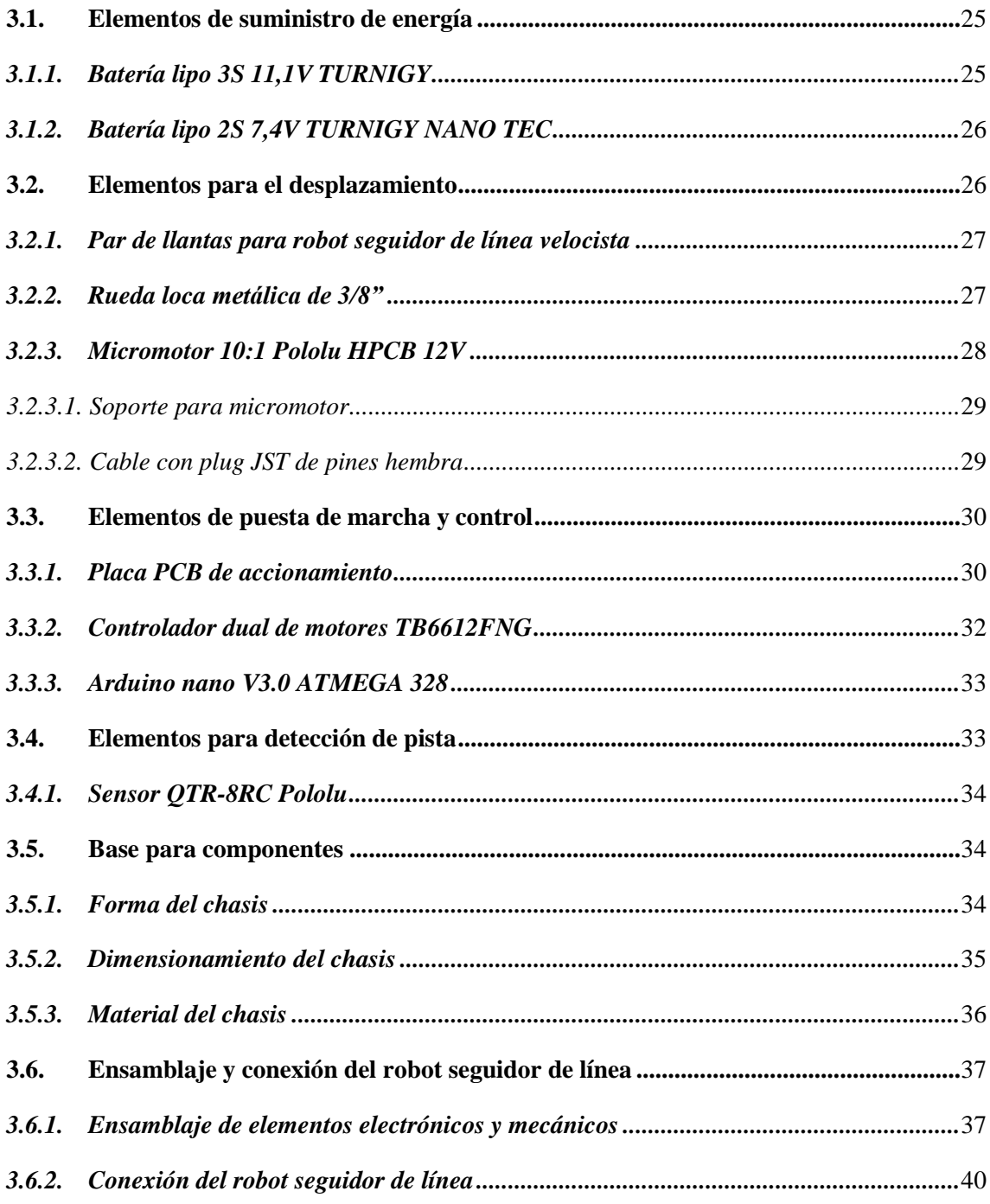

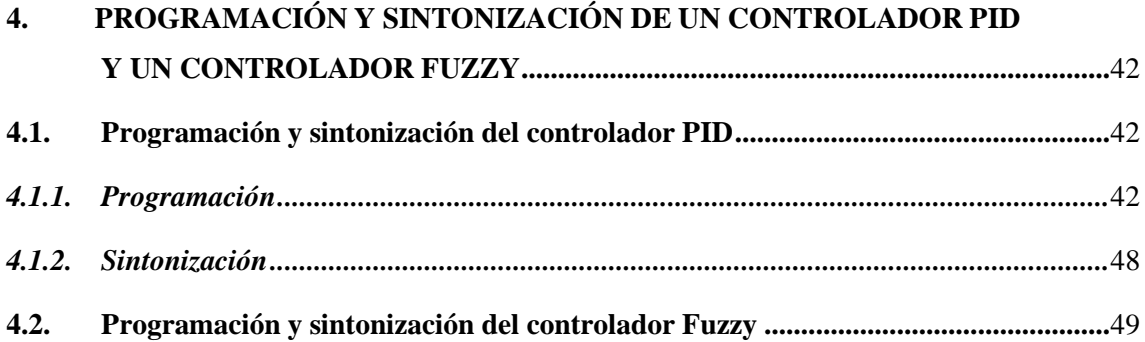

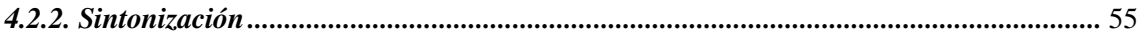

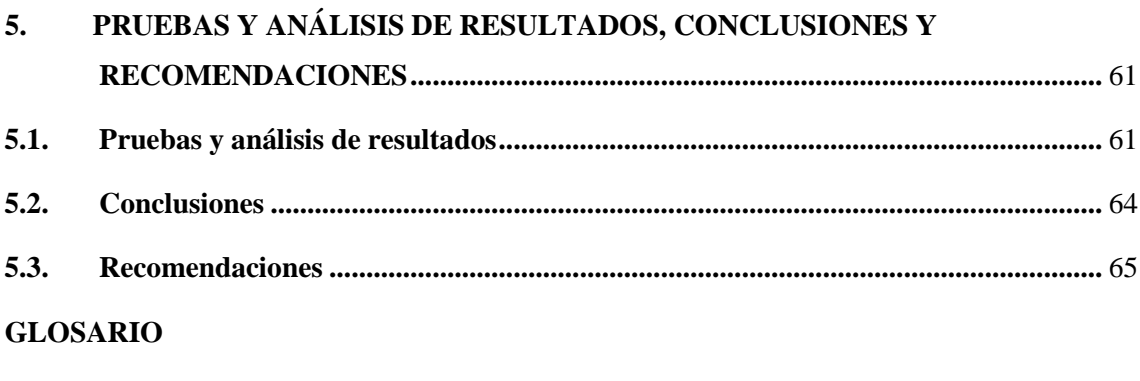

**BIBLIOGRAFIA** 

**ANEXOS** 

# <span id="page-11-0"></span>**ÍNDICE DE TABLAS**

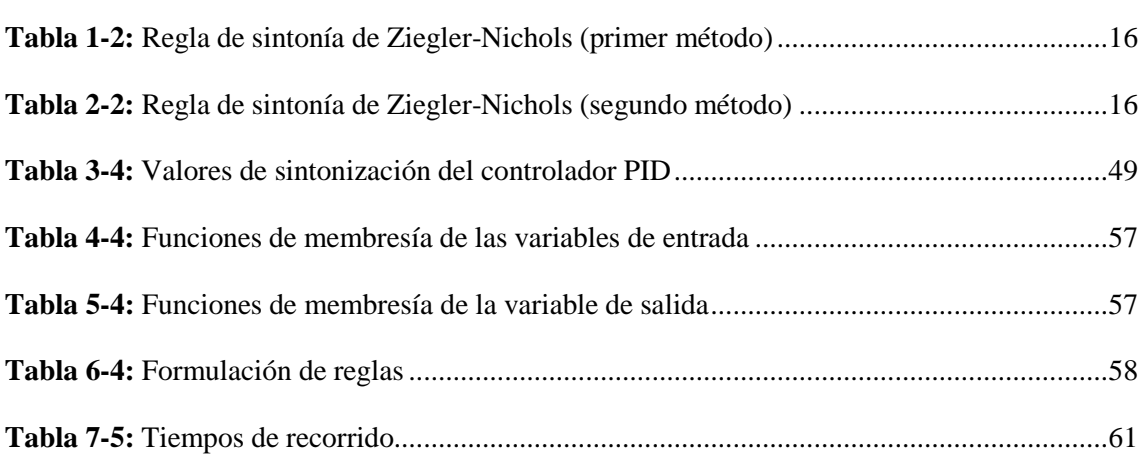

Pág.

# <span id="page-12-0"></span>**ÍNDICE DE FIGURAS**

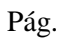

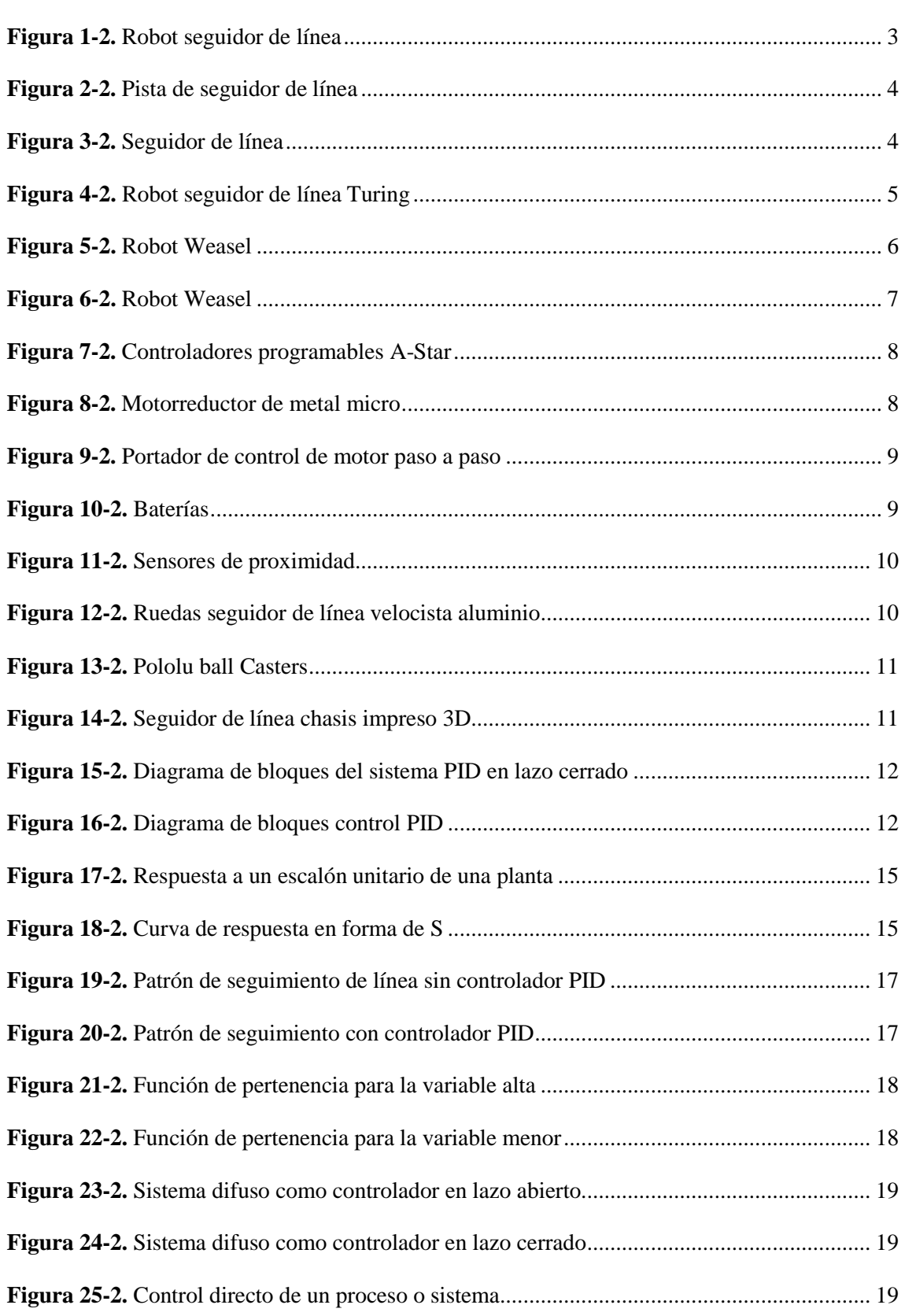

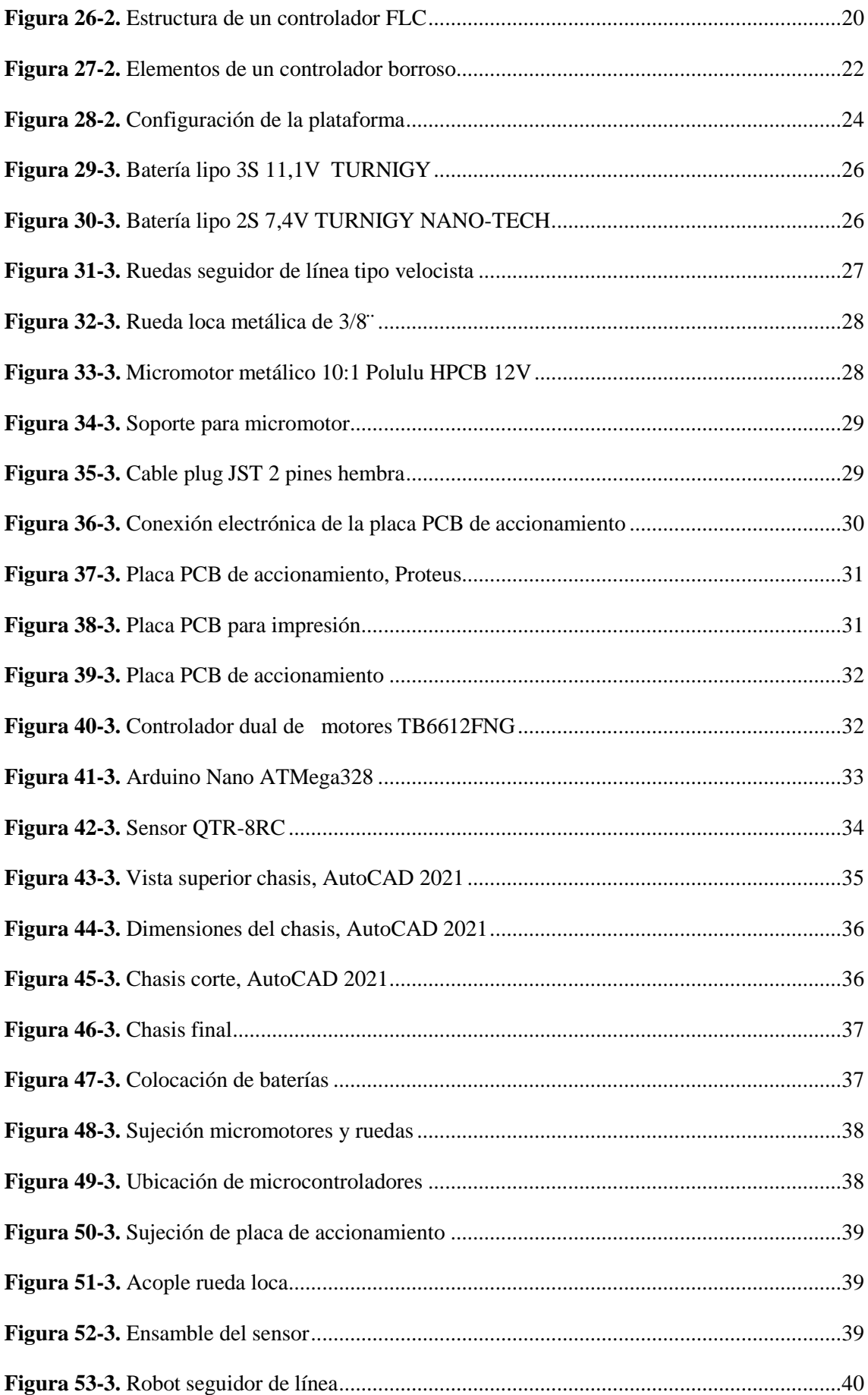

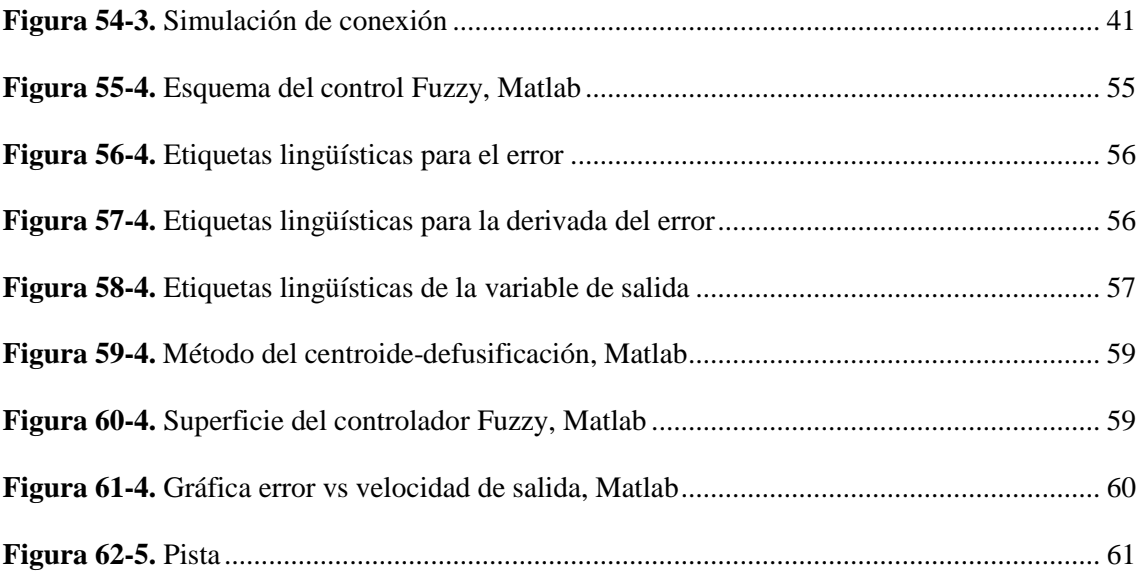

# <span id="page-15-0"></span>**ÍNDICE DE GRÁFICOS**

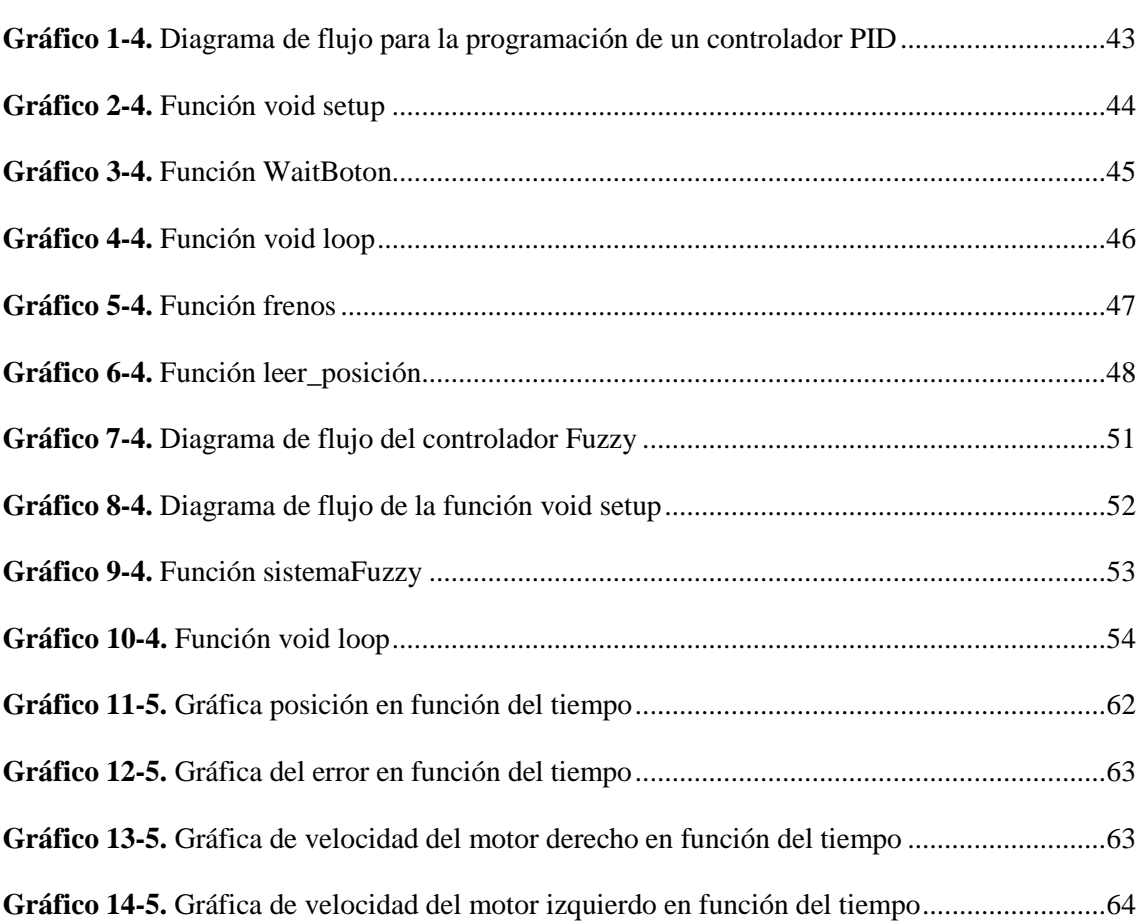

Pág.

# <span id="page-16-0"></span>**ÍNDICE DE ANEXOS**

**ANEXO A:** CÓDIGO DE [PROGRAMACIÓN](#page-90-0) CONTROLADOR PID **ANEXO B:** CÓDIGO DE [PROGRAMACIÓN](#page-95-0) CONTROLADOR FUZZY **ANEXO C:** CÓDIGO [DE PROGRAMACIÓN](#page-104-0) PARA IMPRIMIR VALORES (MATLAB) **ANEXO D:** [DATOS IMPRESOS DEL CONTROLADOR PID](#page-106-0) **ANEXO E:** DATOS IMPRESOS DEL CONTROLADOR FUZZY **[ANEXO F:](#page-114-0)** DIMENSIONES DEL CHASIS

#### <span id="page-17-0"></span>**RESUMEN**

El objetivo de este trabajo fue implementar un robot seguidor de línea para la comparación de un controlador PID y un controlador de lógica difusa, en su ensamblaje se utilizó elementos mecánicos y electrónicos. Su funcionamiento consiste en la programación y sintonización en el editor de código Arduino IDE, la sintonización se realizó con el método de prueba y error para un desplazamiento preciso en la pista y se obtiene valores de los parámetros: error, posición, y velocidad de control. Para el controlador PID el método de prueba y error consiste en dar valores aleatorios a las constantes proporcional y derivada, en cambio el controlador Fuzzy utiliza este método con etiquetas lingüísticas para establecer intervalos a los conjuntos difusos pertenecientes a las variables de entrada y salida, funciones de membresía y reglas de inferencia para su funcionamiento. Para la comparación se realizó pruebas de tiempo de recorrido y gráficas lineales para los parámetros, teniendo mejor resultado en tiempo, posición y error en el controlador PID y la velocidad de control en el controlador Fuzzy. De acuerdo a los resultados se identifica que el controlador PID tiene mayor estabilidad de error en el recorrido y el controlador Fuzzy envía señales de control menos bruscas a los motores deteriora y desgasta las baterías y escobillas de los motores en menor proporción al producir cambios de voltaje menos bruscos. Al realizar cada prueba de funcionamiento se debe limpiar la pista, las ruedas y poseer un ambiente adecuado de temperatura e iluminación.

**Palabras clave**: <ROBOT SEGUIDOR DE LÍNEA>, <PROPORCIONAL INTEGRAL Y DERIVATIVO (PID)>, <LOGICA DIFUSA> <ROBOTICA MOVIL>, <ARDUINO IDE (SOFTWARE)>, <CONTROLADOR DUAL DE MOTORES (DRIVER)>, <ENSAMBLAJE Y CONEXIÓN>.

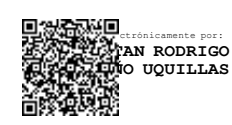

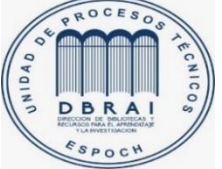

29-03-2021 0872-DBRAI-UTP-2021

#### <span id="page-18-0"></span>**ABSTRACT**

The objective established for this work was to implement a line follower robot for the comparison between a PID controller and a fuzzy logic controller, using mechanical and electronic elements for its assembly. Its operation involves programming and tuning in the Arduino IDE code editor. The second one was completed with the trial and error method for having a precise displacement in the track and getting the parameters values: error, position, and speed of the control, while for PID controller, this method gives random values for the proportional and derivative constants. On the other hand, the Fuzzy controller uses this method with linguistic labels in order to establish intervals to the input and output variables, membership functions, and inference rules that conforms the fuzzy sets, so this work correctly. For comparison, journey time and linear graphs tests were carried out for the parameters, obtaining better results in terms of time, position and error of the PID controller and control speed on the fuzzy controller. According to the results, it is identified that the PID controller has higher error stability in its journey and Fuzzy controller sends less abrupt control signals to the motors, also deteriorates and wears down in minor proportion the batteries and brushes when the voltage changes are less abrupt. When performing each test run, the track and the wheels must be cleaned, also is necessary having a suitable environment for temperature and lighting.

**Keywords:** <LINE FOLLOWER ROBOT>, < PROPORTIONAL INTEGRAL AND DERIVATIVE (PID)>, <FUZZY LOGIC> <MOBILE ROBOTICS>, <ARDUINO IDE (SOFTWARE)>, <DUAL MOTOR CONTROLLER (DRIVER)>, <ASSEMBLY AND CONNECTION>.

# **CAPÍTULO I**

#### <span id="page-20-0"></span>**1. INTRODUCCIÓN**

#### <span id="page-20-1"></span>**1.1. Antecedentes**

En el entorno industrial, se utilizan robots seguidores de línea, que tienen diseños, reprogramables y dispuestos a realizar tareas, de acuerdo con los requerimientos de un proceso para controlar distintas variables.

Un ejemplo de este tipo de robots es el llamado "Vehículo Guiado Automatizado" (Automatic Guided Vehicule o en siglas AGV), este robot además de seguir una línea, suele añadir sensores de distancia para evitar chocar con gente u otros vehículos, radares, visión artificial, etc. Las aplicaciones de estos robots suelen estar relacionadas con el transporte de mercancías dentro de la misma empresa o almacenaje. Se suele crear una red de robots que mueven la producción de un sitio hacia un almacén, o hacia otro punto de la cadena de fabricación (Ortiz, 2016).

En la cita (Carrillo, Cardona, Arvizo, & Rodríguez, 2017) se define que "al construir un robot seguidor de línea y ser programado con diferentes algoritmos de control como: un controlador PID, un controlador proporcional y un controlador ON-OFF", los mismos que permitieron recabar la información sobre el tiempo que duró el robot en recorrer la pista, se determinó que el algoritmo PID presenta un mejor rendimiento que los otros dos algoritmos de control en el robot en base a tiempo y estabilidad al recorrer el circuito, debido a que es un algoritmo que incorpora más elementos, proporcionando más información para la generación de la señal de control.

En (Villalobos, 2014) se establece como ventaja que la lógica difusa frente a otras técnicas de control ya que no es preciso conocer la función característica del sistema. Por medio de este trabajo se pudo demostrar que el modelamiento de sistemas físicos por medio de lógica difusa presenta resultados satisfactorios al momento de simular su comportamiento con entradas determinadas, lo cual es una gran herramienta en casos en los cuales no se tiene conocimiento de la curva característica del sistema. El control por medio de lógica difusa tuvo un mejor desempeño que la técnica de control ON-OFF utilizada en plataformas móviles, obteniendo una trayectoria con menos oscilaciones, lo cual disminuye el tiempo del recorrido, y transitando la trayectoria por completo.

#### <span id="page-20-2"></span>**1.2. Planteamiento del problema**

La presente propuesta tecnológica tiene como finalidad implementar un robot seguidor de línea para realizar la comparación de un controlador de lógica difusa y un controlador PID, de tal manera determinar qué controlador tiene mayor rendimiento en cuanto a tiempo de recorrido de

trayectoria, estabilidad, etc, o forma de ejecutar su función para que pueda ser implementado en un proceso industrial para aumentar la productividad de un determinado proceso.

## <span id="page-21-0"></span>**1.3. Justificación**

El presente trabajo de integración curricular tiene como fin comparar las respuestas de funcionamiento entre los controladores de lógica difusa y PID, ya que estos controladores se implementan actualmente en varios procesos industriales; los controladores antes mencionados serán implementados en un seguidor de línea, el cual se construirá para la sintonización de cada uno de los controladores, el estudio de estos controladores permitirá conocer: la programación de los dos controladores utilizando Arduino, previo al ensamblaje del prototipo, además de identificar las características que distingan a cada controlador, para lo cual se desarrollará el diseño, funcionamiento e implementación de estos dos tipos de controladores, los mismos que serán programados en un robot móvil como es el seguidor de línea.

## <span id="page-21-1"></span>**1.4. Objetivos**

## <span id="page-21-2"></span>*1.4.1. Objetivo general*

Implementar un robot seguidor de línea para la comparación entre un controlador de lógica difusa y un controlador PID.

# <span id="page-21-3"></span>*1.4.2. Objetivos específicos*

 Sintetizar el conocimiento existente sobre los robots seguidores de línea y los tipos de controladores que se emplean en los mismos.

- Implementar un robot seguidor de línea a manera de plataforma experimental
- Sintonizar un controlador PID y un controlador borroso en el prototipo y realizar pruebas de funcionamiento de cada uno.

 Comparar las ventajas y desventajas de los dos controladores al implementarlos en el seguidor de línea, en cuanto a costo computacional, tiempos de respuesta, operación reconociendo su funcionamiento y posibles aplicaciones en el control de procesos industriales.

# **CAPÍTULO II**

# <span id="page-22-0"></span>**2. MARCO TEÓRICO**

#### <span id="page-22-1"></span>**2.1. Robótica móvil**

La robótica móvil en la actualidad ha creado múltiples aplicaciones para ser utilizadas en diferentes áreas de trabajo. En esta rama la evolución de los robots llegaría a reemplazar a las personas en ciertas actividades hasta ser un elemento más en el hogar, en las empresas, y en la sociedad(Ramírez & Reyes, 2015).

Hoy en día es común hablar de los robots que funcionan con movimiento autónomo, debido al creciente interés que se ha generado en esta área de la robótica. El movimiento autónomo se ha implementado a través de técnicas que permiten el control por medio de un software y un hardware moderno. La autonomía en un robot se consigue con la implementación de patas, ruedas o rieles; la elección de uno de ellos dependerá del campo y el trabajo que se va a desenvolver(Aguilera, Bautista, & Iruegas, 2007).

Un robot móvil (Aguilera et al., 2007, p. 1) lo define como "un vehículo de propulsión autónoma y movimiento (re) programable por medio del control automático para realizar una tarea específica"

Los robots móviles se clasifican en guiados y no guiados. El vehículo guiado está restringido a un conjunto de trayectorias predefinidas en su área de trabajo, en cambio; los vehículos noguiados no están restringidos a una trayectoria predefinida(Aguilera et al., 2007).

#### <span id="page-22-2"></span>**2.2. Robot seguidor de línea**

<span id="page-22-3"></span>Un robot seguidor de línea es considerado dentro de la robótica como una plataforma móvil como se muestra en la figura 1-2, el mismo que se mueve en una pista de color negro sobre un fondo blanco o viceversa mediante el reconocimiento de uno de estos dos colores.

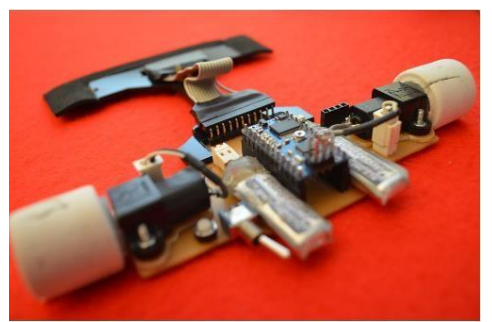

**Figura 1-2.** Robot seguidor de línea **Fuente:** (Tdrobotica, 2019)

Cuando se habla de robots seguidores de línea, se están citando robots cuyo objetivo consiste en recorrer con la mayor precisión posible una línea marcada en el suelo, sin embargo, la precisión depende de varios factores, entre ellos, de la distinción de colores que realice el robot del ambiente a través de sus sensores(Soto & Gómez, 2013).

Los robots seguidores de línea son máquinas móviles capaces de detectar y seguir una línea, la cual se encuentra ubicada en el suelo de una superficie. Normalmente, el camino donde el robot se desplaza debe obtener un enorme contraste entre los dos colores, en la figura 2-2 se muestra un ejemplo de la pista mencionada que se utiliza para competencias de un robot seguidor de línea. En algunos u otros casos se pueden llegar a utilizar planos negros con líneas blancas, para que de igual manera se pueda detectar mediante la diferencia del contraste la trayectoria que el robot debe seguir (Carrillo et al., 2017).

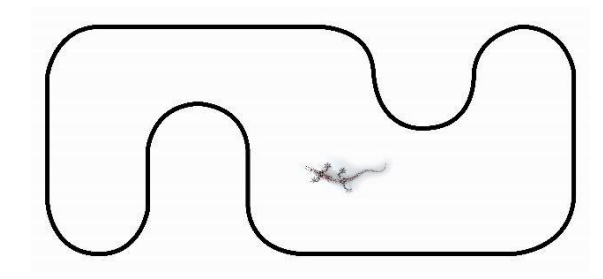

**Figura 2-2.** Pista de seguidor de línea **Fuente:** (UEPRIM, 2016)

#### <span id="page-23-1"></span><span id="page-23-0"></span>**2.3. Funcionamiento**

Los seguidores de línea capturan la posición en la que se encuentran mediante sensores ópticos, para poder seguir la línea correctamente se utilizan diferentes tipos de algoritmos de control, que logran estabilizar al robot sobre la línea para recorrer la trayectoria completa en el menor tiempo posible (Carrillo et al., 2017).

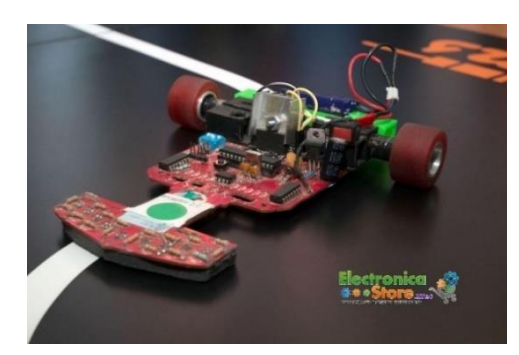

**Figura 3-2.** Seguidor de línea **Fuente:** (ElectronicaStore, 2018)

<span id="page-23-2"></span>El algoritmo de control para el funcionamiento necesita de un microcontrolador o circuitos integrados que permitan la movilidad en el robot seguidor de línea; que conjuntamente con los sensores ópticos permiten que él mismo siga su trayectoria de manera correcta reconociendo el

color para el cual ha sido programado, en la figura 3-2 se observa un robot seguidor de línea con sus componentes mecánicos y electrónicos, dentro una pista de color blanco sobre fondo negro.

#### <span id="page-24-0"></span>**2.4. Tipos de robots seguidores de línea**

Existen diferentes tipos y modelos de robots, estos son construidos de diferente diseño y características, particularmente son creados para distintos fines y objetivos, ya sea para el desarrollo de competencias de robots de estilo de investigación de estudiantes y aplicaciones industriales, entre los diferentes tipos de podemos nombrar los siguientes: Seguidor de línea Turing, Seguidor de línea velocista y seguidor de línea industrial como el robot Weasel (Abrajan, 2020).

#### <span id="page-24-1"></span>*2.4.1. Seguidor de línea Turing*

Este robot cuenta con todos sus elementos para poder armarlo, muy prácticos para estudiantes y maestros interesados en el desarrollo de conocimientos y destrezas que estén dentro de la rama de la robótica, en la figura 4-2 se muestra un robot de este tipo, el cual está constituido por los siguientes elementos: motores con caja de reducción, barra de sensores , ruedas del estilo Pololu, batería, chasis PCB elaborado de forma exclusiva, puente H Dual, Arduino Nano (ElectronicaStore, 2018,p1).

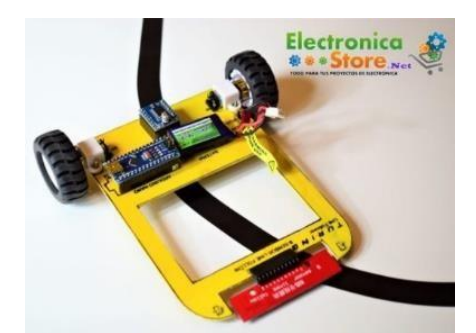

**Figura 4-2.** Robot seguidor de línea Turing **Fuente:** (ElectronicaStore, 2018)

#### <span id="page-24-3"></span><span id="page-24-2"></span>*2.4.2. Seguidor de línea velocista*

El robot velocista tiene como característica principal el uso de motores de alta velocidad y ruedas que tengan adherencia al suelo y permite obtener mayor velocidad. Según, (Tdrobotica, 2014) "Son indispensables este tipo de ruedas ya que el robot es un seguidor de línea, al alcanzar velocidades de más de 2 metros por segundo necesita un agarre óptimo en cada curva."

El chasis debe ser elaborado de PCB para que sea ligero y pueda soportar su propio peso, y llegue a imprimir la velocidad deseada (Tdrobotica, 2014).

#### <span id="page-25-0"></span>*2.4.3. Seguidor de línea Robot Weasel*

Este robot es diseñado para uso en la industria, para el transporte de cargas de un lugar a bodegas de almacenamiento de productos, (SCHAEFER, 2016) afirma que: El robot WEASEL® no requiere de costosos sensores ni sistemas de control complejos. Circula y se desplaza a lo largo de un carril óptico que puede instalarse de forma rápida y sencilla, y también adaptarse a los cambios de recorrido. El WEASEL alcanza velocidades de hasta 1 metro por segundo (1m/s) en trayectos con hasta un 20% de pendiente. Gracias a su flexibilidad y eficiencia, WEASEL le garantiza el transporte seguro de contenedores, cajas y artículos de prenda colgada, en áreas de producción como se muestra en la figura 5-2, ya sea para abastecer la propia producción, como para conectar las áreas de producción y distribución.

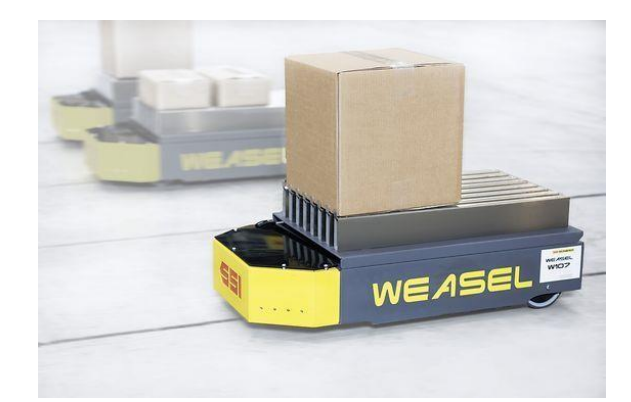

**Figura 5-2.** Robot Weasel **Fuente:** (SCHAEFER, 2016)

#### <span id="page-25-3"></span><span id="page-25-1"></span>**2.5. Tipos de robots de competencia**

Se nombra robots seguidores de línea aquellos que se construyen para las competencias de robótica y mecatrónica entre lo más utilizados, pero existen también otros tipos que son utilizados en diferentes ramas de trabajo dándole distintas aplicaciones, entre estos ejemplares tenemos:

- Robots de sumo para las categorías pesado y liviano.
- Robot seguidor de línea modalidad velocista.
- Robot seguidor de línea modalidad destreza.
- Robot seguidor de línea con controlador PID.
- Robot seguidor de línea con controlador Fuzzy.

#### <span id="page-25-2"></span>**2.6. Aplicaciones**

Los robots seguidores de línea son muy utilizados en competencias de robótica, dependiendo la categoría o las especificaciones se construyen diferentes tipos. También se puede encontrar en las industrias para el transporte de cargas, mercancías.

#### <span id="page-26-0"></span>*2.6.1. Industriales*

En los entornos industriales se utilizan robots seguidores de línea, pero versiones mucho más optimizadas y preparadas, el ejemplo que se muestra en la figura 6-2 es un vehículo guiado automatizado (Automatic Guided Vehicule o en siglas AGV). Sigue una línea y tienen sensores de distancia para evitar chocar con gente u otros vehículos, radares, visión artificial, etc.

Las aplicaciones de estos robots suelen estar relacionadas con el transporte de mercancías dentro de la misma empresa o almacenaje. Se suele crear una red de robots que mueven la producción de un sitio hacia un almacén, o hacia otro punto de la cadena de fabricación (Ortiz, 2016).

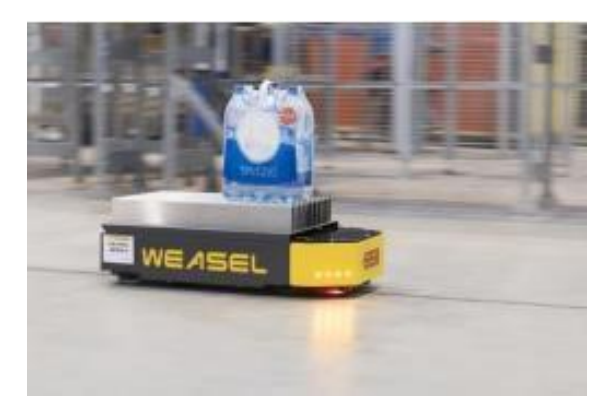

**Figura 6-2.** Robot Weasel **Fuente:** (SCHAEFER, 2016)

#### <span id="page-26-3"></span><span id="page-26-1"></span>**2.7. Arquitectura**

Un robot seguidor de línea puede tener diferentes tipos de arquitecturas dependiendo las especificaciones para las que vaya a ser utilizado, el tipo de algoritmo, la programación o elementos que se tenga en cuenta para su construcción.

Las partes principales que conforman a un robot seguidor de línea son el chasis o carcaza, sensores, microcontrolador, motores, llantas y componentes electrónicos, buscando tener como resultado un modelo que sea ligero, compacto y de bajo consumo de energía (Carrillo et al., 2017).

#### <span id="page-26-2"></span>*2.7.1. Microcontrolador*

Es el cerebro del robot, ya que lo controla y le brinda direccionalidad, a través de la lectura de datos recibidos a través los sensores (Ocampo, Maya, Rossette, Martinez, & Barrios, 2017).

Los microcontroladores están concebidos fundamentalmente para ser utilizados en aplicaciones puntuales, es decir, donde este elemento debe realizar un pequeño número de tareas, al menor costo posible. Este elemento ejecuta un programa de almacenamiento permanentemente en su memoria, el cual trabaja con algunos datos almacenados temporalmente e interactúa con el exterior a través de las líneas de entrada y salida que dispone (Lindao & Quilambaqui, 2014).

Dentro de estos microcontroladores encontramos el Arduino, que por su arquitectura y código libre permite cierta versatilidad y facilidad de programación para un robot seguidor de línea, permitiendo la lectura de entradas y salidas como interruptores, pulsadores y leds respectivamente. Además, puede controlar los motores, tomar decisiones o leer los datos emitidos por los sensores utilizados, en la figura 7-2 que se muestra a continuación se observa algunos ejemplos de microcontroladores de la marca A-Star.

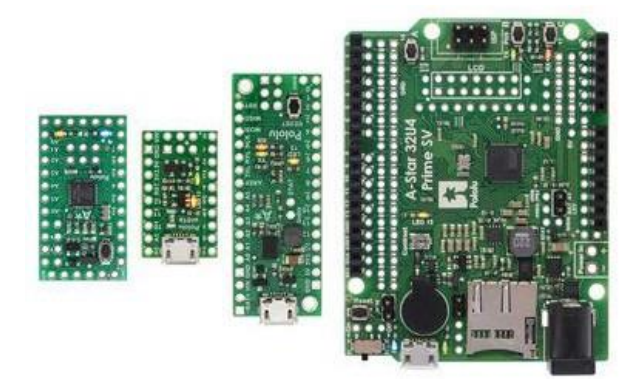

**Figura 7-2.** Controladores programables A-Star **Fuente:** (Pololu, 2020)

#### <span id="page-27-1"></span><span id="page-27-0"></span>*2.7.2. Motores*

Se encargan de proporcionar movilidad y velocidad requerida para que el robot termine un recorrido específico durante un tiempo establecido. Por ejemplo (Ocampo et al., 2017) emplea dos motores marca Pololu, los cuales tiene una velocidad de 6000 RPM y un torque de 0.5 kg.cm.

Dependiendo del tamaño, el peso, la precisión del motor, entre otros factores, éstos pueden ser de varias clases: motores de corriente continua, motores paso a paso o servomotores (UNAM, 2016).

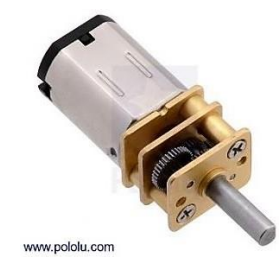

**Figura 8-2.** Motorreductor de metal micro **Fuente:** (Pololu, 2020)

<span id="page-27-2"></span>Estos motores constan también de 2 soportes que permiten fijar el micromotor al chasis o base del robot con mayor seguridad, en la figura 8-2 se ilustra un motorreductor muy utilizado en un robot seguidor de línea.

#### <span id="page-28-0"></span>*2.7.3. Controlador de motores (drivers)*

El robot requiere de un circuito capaz de controlar y suministrar la potencia necesaria a los motores del robot, esa es la función principal de los Drivers, se encargan de recibir las señales de control provenientes del microcontrolador, entregando a su salida una señal equivalente de mayor potencia capaz de controlar al motor (Carrillo et al., 2017).

Estos incluyen una función de protección contra la inversión de voltaje, bajo voltaje, sobre corriente, y el exceso de temperatura, en la figura 9-2 se observa un controlador que es de gran solución para la alimentación de motores pequeños, de bajo voltaje (Tapiero, 2019).

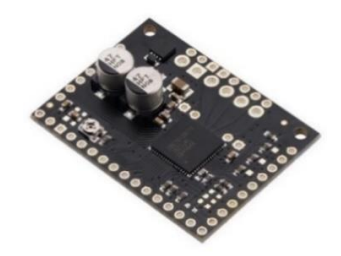

**Figura 9-2.** Portador de control de motor paso a paso **Fuente:** (Pololu, 2020)

#### <span id="page-28-1"></span>*2.7.4. Batería*

Es la encargada de suministrar la energía al sistema y la circuitería del robot para permitir su funcionamiento, la batería tipo lipo es ideal por su capacidad de descarga, tamaño y peso en relación con su eficiencia que es muy buena; en la figura 10-2 se muestran baterías de diferentes tamaños y voltajes.

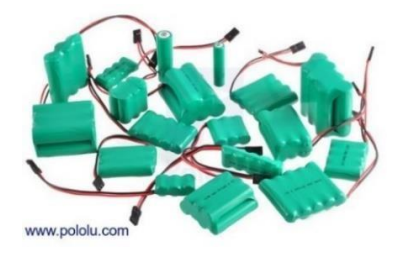

**Figura 10-2.** Baterías **Fuente:** (Pololu, 2020)

#### <span id="page-28-3"></span><span id="page-28-2"></span>*2.7.5. Sensor de Reflexión de Luz*

Es un componente electrónico que permite a un robot seguidor de línea detectar la trayectoria que debe seguir, la misma que está pintada en el piso y que puede ser recta, curva o combinada. Uno de los sensores por reflexión es el QTR-8A que se ilustra en la figura 11-2, consta de 8 emisores de infrarrojos y 8 receptores que captan la línea de manera óptima, dependiendo la cantidad de sensores que contenga un robot seguidor de línea su velocidad de respuesta es más precisa, es decir encuentra la trayectoria con más facilidad.

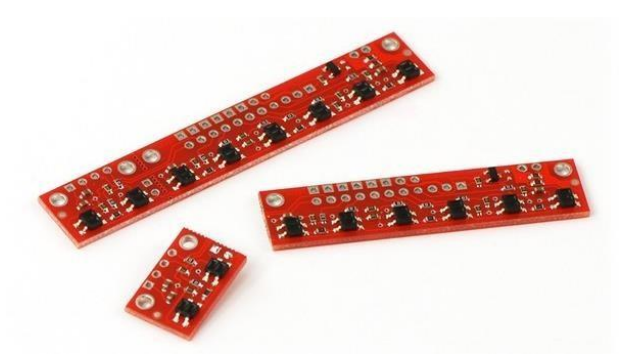

**Figura 11-2.** Sensores de proximidad **Fuente:** (Pololu, 2020)

## <span id="page-29-1"></span><span id="page-29-0"></span>*2.7.6. Ruedas*

Son elementos mecánicos circulares que consta de una llanta (parte de goma) y un neumático (parte de aluminio), las cuales a través de los motores eléctricos ejercen movimiento y tracción sobre la superficie en contacto (Ocampo et al., 2017).

Según, (Ortiz, 2016) se establecen ciertas condiciones para elección de ruedas: las ruedas pequeñas proporcionarán una velocidad inicial muy elevada, y ruedas de mayor diámetro garantizarán una velocidad final muy elevada. Ruedas anchas significa que tendrán mucho agarre en curvas, pero ruedas estrechas garantizarán menos superficie de rozamiento, por tanto, mayor velocidad. En la figura 12-2 se observa una rueda que se utiliza con frecuencia para un robot seguidor de línea.

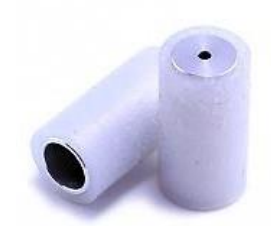

**Figura 12-2.** Ruedas seguidor de línea velocista aluminio **Fuente:** (Tdrobotica, 2019)

<span id="page-29-2"></span>En un robot seguidor de línea se considera la utilización de dos llantas posteriores para la tracción y en la parte delantera una rueda omnidireccional que se observa en la figura 13-2, la misma que permite atravesar mayor cantidad de obstáculos porque tiene un movimiento libre de 360°, es conocida también como "rueda loca".

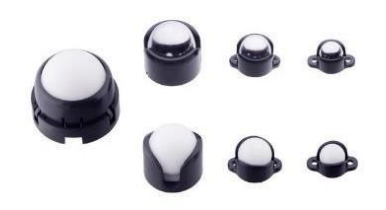

**Figura 13-2.** Pololu ball Casters **Fuente:** (Pololu, 2020)

## <span id="page-30-2"></span><span id="page-30-0"></span>*2.7.7. Chasis*

Esla base del robot, que se puede construir de diferentes formas, materiales o colores dependiendo las especificaciones de uso. Además, es la parte donde se acoplan los elementos y que se transportan a través de la trayectoria.

Este chasis puede ser móvil, modular, de madera, de acero, con niveles, etc. Las características de los materiales y diseños pueden influir en el funcionamiento del prototipo. Un robot seguidor de línea debe contar con una estructura que le facilite el desplazamiento, que lo mantenga en equilibrio en todo momento y le permite cambiar de dirección fácilmente (Ortiz, 2016).

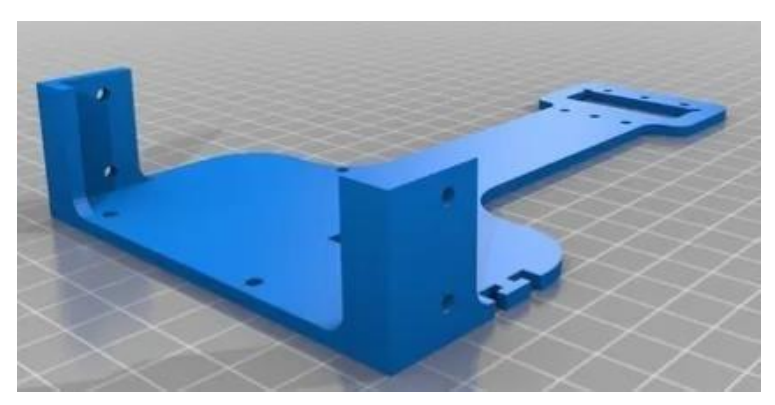

**Figura 14-2.** Seguidor de línea chasis impreso 3D **Fuente:** (Tdrobotica, 2020)

# <span id="page-30-3"></span><span id="page-30-1"></span>**2.8. Controlador PID**

Un controlador PID es un mecanismo de control sobre la realimentación de bucle cerrado ampliamente utilizado en sistemas de control industrial. Este controlador calcula el error como la diferencia entre el valor actual del sistema y el valor al que se desea llegar e intenta minimizar el error ajustando la entrada del sistema (Ortiz, 2016).

(Tapiero, 2019) cita que este controlador [es](https://repositorio.unibague.edu.co/bitstream/20.500.12313/1297/1/Trabajo%20de%20grado.pdf)%20e) ampliamente utilizado en diversos sistemas donde se incluya control automático, es un controlador relativamente robusto que tiene como fundamento calcular la desviación entre valores medidos y un valor deseado, y a partir de estos generar una acción de control utilizando sus tres componentes.

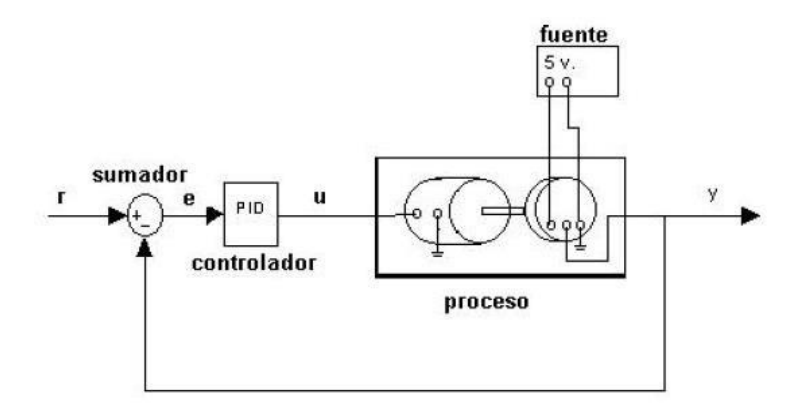

**Figura 15-2.** Diagrama de bloques del sistema PID en lazo cerrado **Fuente:** (Tapiero, 2019)

<span id="page-31-0"></span>El controlador PID toma su nombre porque está compuesto por tres parámetros que son: el proporcional (P), el integral (I) y el derivativo (D); cada uno de estos controla diferentes variables que permiten ajustar un sistema a través de un elemento de control. Así, se tiene por ejemplo controlar la velocidad de las ruedas de un robot seguidor de línea.

La parte proporcional P depende del error actual, la integral I depende de la suma de todos los errores pasados, y la derivativa D es la velocidad con que cambia el error (Ortiz, 2016).

En consideración a lo expuesto anteriormente en la figura 15-2, se muestra un diagrama de bloques de un controlador PID en la figura 16-2, el cual nos va a ayudar a una mejor comprensión del funcionamiento.

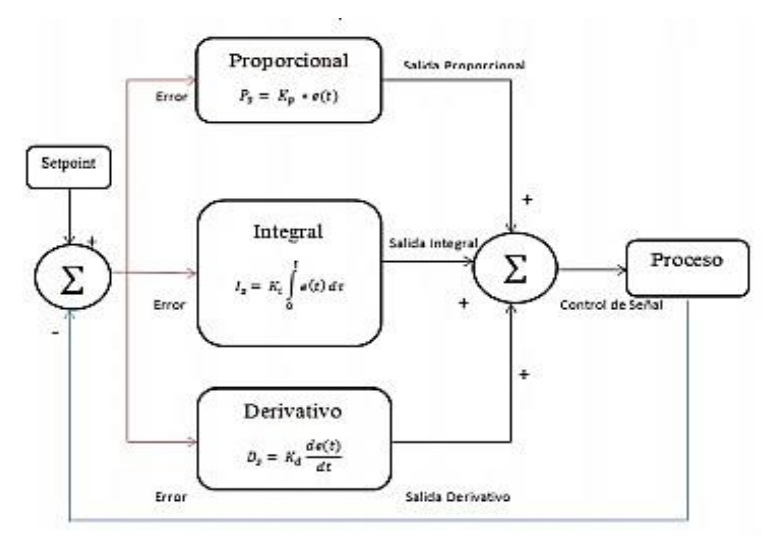

**Figura 16-2.** Diagrama de bloques control PID **Fuente**: (CULCyT,2016)

<span id="page-31-1"></span>Ajustando estas constantes  $K_P$ ,  $K_I$ ,  $K_D$  en el algoritmo de control del PID, el regulador es capaz de proporcionar acciones de control específicas a los requerimientos de un sistema. Los valores para ajustar el controlador se obtienen analizando el sistema que se quiere regular, y los ajustes tienen

que ver con el tiempo de respuesta, los errores que puede tener hasta ajustar la salida y las sobre oscilaciones del sistema hasta llegar al valor deseado (Ortiz, 2016).

En los controladores PID, existen controladores que no utilizan todos los parámetros, debido a que un sistema se estabiliza usando uno de estos parámetros, por tanto, dependiendo de las combinaciones que se realicen existen controladores: proporcionales (P), Proporcionales-Derivativos (PD), Proporcionales-Integrativo, Integrativo, etc.

#### <span id="page-32-0"></span>*2.8.1. Parámetros del control PID*

#### <span id="page-32-1"></span>*2.8.1.1. Proporcional*

Este término modifica la salida proporcionalmente con el error actual. La respuesta proporcional se puede ajustar multiplicando el error por una constante, típicamente  $K<sub>P</sub>$ , conocida como ganancia proporcional, este término crece cuando el error es muy amplio, y se reduce cuando el error es muy pequeño (Ortiz, 2016).

La ganancia proporcional es representada por la siguiente ecuación:

$$
P = K_P * e(t) \tag{Ec. 1}
$$

- $\bullet$   $e(t)$  error en un instante de tiempo
- $K_P$  constante proporcional
- $\bullet$  *P* ganancia proporcional

#### <span id="page-32-2"></span>*2.8.1.2. Integral*

El término integral es la suma de todos los errores en cada instante de tiempo, o lo que es lo mismo, la integración de los errores, el error acumulado se multiplica por la ganancia integral  $K_I$ , que es la cantidad de acción integral que se debe sumar al control (Ortiz, 2016).

La ecuación de la ganancia integral es:

$$
I = K * \int_0^t e(t) dt
$$
 (Ec.2)

- $\int_0^t e(t) dt$  integral de los errores
- $K_I$  constante integral
- $\bullet$  I cantidad de acción integral
- <span id="page-32-3"></span>*2.8.1.3. Derivativo*

El término derivativo calcula la variación del error mediante su pendiente en cada instante de tiempo, es la primera derivada con respecto al tiempo. Este error se multiplica con la ganancia derivativa,  $K_p$  (Ortiz, 2016).

Este parámetro ayuda a que el controlador se estabilice de manera suave y de esta manera disminuir las oscilaciones producidas por la parte integral, está representada por la fórmula:

$$
D = K_D * \frac{d}{dt} e(t) \tag{Ec. 3}
$$

- $\bullet$   $\frac{d}{dt}e(t)$ -variación del error
- $K<sub>D</sub>$  constante derivativa
- $\bullet$  D cantidad de acción derivativa

De esta manera la ecuación que incluye a los tres parámetros es:

$$
u(t) = K * e(t) + K * \int_{l}^{t} e(t) dt + K_{D} * \frac{d}{dt} e(t)
$$
 (Ec. 4)

La ecuación también se puede escribir de la siguiente forma:

$$
u(t) = K * e(t) + \frac{K_P}{r_l} * \int_0^t e(t) dt + K * T_P * \frac{d}{dt} e(t)
$$
 (Ec. 5)

Donde  $T_L$ ,  $T_D$  representa el tiempo integral y derivativo respectivamente, de esta manera podemos considerar:

- $\bullet$  Si  $K_p$  es más grande, la respuesta es más rápida debido a que el error es mayor, pero si es demasiado grande puede presentar inestabilidad y oscilaciones.
- $\bullet$  Si  $K_I$  es grande elimina los errores estacionarios con mayor rapidez, pero a su vez trae consecuencias de mayor oscilación.

 $\bullet$  Si  $K_D$  aumenta demasiado, la sobreoscilación disminuye, pero a su vez aumenta el tiempo de respuesta, por tanto, se amplifica el ruido en el cálculo diferencial y el aumento del error puede provocar un sistema inestable.

#### <span id="page-33-0"></span>*2.8.2. Métodos de sintonía para un controlador PID*

Dentro de los procesos, plantas o sistemas industriales si se tiene un modelo matemático es posible obtener los parámetros del controlador que cumplan las especificaciones del estado estacionario de un sistema de lazo cerrado. Por otro lado, si una planta no cuenta con un modelo matemático y es difícil de obtenerlo para encontrar los parámetros del controlador PID, e incluso no se puede utilizar un método analítico para el diseño del controlador, se recurre a procedimientos experimentales para su sintonía.

El proceso de encontrar o seleccionar los parámetros del controlador que satisfaga las necesidades y especificaciones de una planta se conoce como sintonía del controlador, entre estos podemos tener:

• Reglas de Ziegler-Nichols

- Método de respuesta de frecuencia
- Método de optimización computacional
- Método de asignación de ceros para mejorar las características de respuesta

#### <span id="page-34-0"></span>*2.8.2.1. Reglas de Ziegler- Nichols*

Según (Ogata et al., 2010), Ziegler y Nichols propusieron reglas para determinar los valores de la ganancia proporcional  $K_p$ , del tiempo integral  $T_l$  y del tiempo derivativo  $T_p$ , basándose en las características de respuesta transitoria de una planta dada. Tal determinación de los parámetros de los controladores PID o sintonía de controladores PID la pueden realizar los ingenieros mediante experimentos sobre la planta y existen dos métodos para ser realizado:

1. En el primer método, la respuesta de la planta a una entrada escalón unitario se obtiene de manera experimental, tal como se muestra en la figura 17-2.

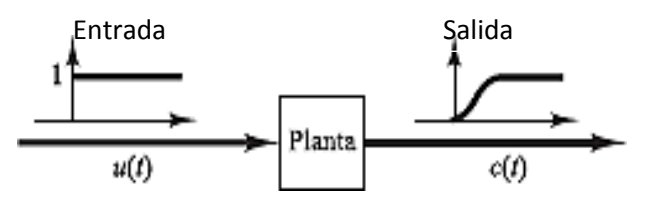

**Figura 17-2.** Respuesta a un escalón unitario de una planta **Fuente:** (OGATA, 2010)

<span id="page-34-1"></span>En este método la curva característica es de tipo S en caso de no tener integradores ni polos dominantes, esta curva se caracteriza por el tiempo de retardo  $L$  la constante de tiempo  $T$ , las mismas que se determinan trazando una tangente en el punto de inflexión de la curva y determinando las intersecciones de esta tangente con el eje del tiempo y con la línea  $c(t) = k$ , como se ve a continuación en la figura 18-2 (Ogata et al., 2010).

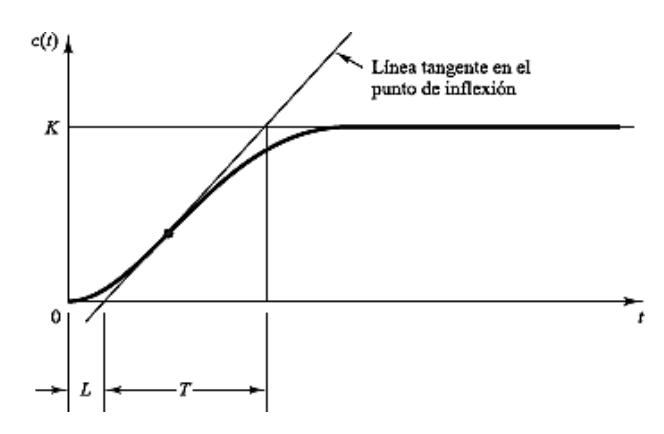

**Figura 18-2.** Curva de respuesta en forma de S **Fuente:** (OGATA, 2010)

<span id="page-34-2"></span>De esta forma estos dos autores sugieren establecer valores de  $K_P$ ,  $T_I$ ,  $T_D$  de acuerdo con lo que se indica en la tabla 1-2.

<span id="page-35-1"></span>Por tanto, según la tabla y las ecuaciones, el controlador PID tiene un polo en el origen y un cero doble en  $S = -1/L$ .

| Tipo de controlador | Kр     |          | Tр   |
|---------------------|--------|----------|------|
|                     | T/L    | Infinito |      |
|                     | 0.9T/L | L/0,3    |      |
| <b>PID</b>          | 1,2T/L | 2L       | 0.5L |

**Tabla 1-2** Regla de sintonía de Ziegler-Nichols (primer método)

2. En este método se fija  $T_l$  a infinito y  $T_p$  a 0, es decir de esta manera utilizamos solo el parámetro proporcional, se incrementa  $K_p$  desde 0 hasta un valor crítico  $K_{cr}$ , en donde la salida presenta oscilaciones sostenidas para cualquier valor que pueda tomar  $K_p$ , entonces Ziegler-Nichols sugirieron que se establecieran los valores  $K_P, \ T_I, \ T_D$  de acuerdo con la fórmula que se muestra en la tabla 2-2 (Ogata et al., 2010). Por lo tanto, el controlador PID tiene un polo en el origen y un cero doble en  $S = -4/K_{cr}$ .

**Tabla 2-2:** Regla de sintonía de Ziegler-Nichols (segundo método)

| Tipo de controlador             | $K_{P}$                |                     | $T_D$                  |
|---------------------------------|------------------------|---------------------|------------------------|
|                                 | $0.5 K_{cr}$           | Infinito            |                        |
| PI                              | $0.45$ K <sub>cr</sub> | $P_{cr}/1,2$        |                        |
| PID.                            | 0.6 K <sub>cr</sub>    | 0.5 P <sub>cr</sub> | $0,125 \text{ P}_{cr}$ |
| $E_{\text{model}}$ (OCATA 2010) |                        |                     |                        |

**Fuente:** (OGATA, 2010)

#### <span id="page-35-2"></span><span id="page-35-0"></span>*2.8.3. Control PID en un robot seguidor de línea*

En la configuración de un robot seguidor línea un controlador PID en primer lugar calcula su posición actual, posteriormente calcula su error, y de esta manera da una orden a los micromotores de realizar un giro dependiendo de su error; en consecuencia, si su error es alto dará un giro grande y si su error es bajo dará un giro pequeño**.**

La magnitud del giro tomado será proporcional al error. Después de esto, si el error no disminuye o lo hace, pero lentamente, el controlador aumenta la magnitud del giro conforme pase el tiempo hasta que el robot se centre sobre la línea. En el proceso de centrarse, el robot puede pasar su posición objetivo y posicionarse al otro lado de la línea, en este punto el proceso anterior es efectuado nuevamente. Entonces el robot se mantendrá oscilando a lo largo de la línea con el fin de centrarse en la misma (Vera & Alejandro, 2016).

A continuación, para tener una mejor comprensión y realizar una comparación se muestra en la figura 20-2, la forma de movilizarse de un robot sin un controlador PID.

**Fuente:** (OGATA, 2010)
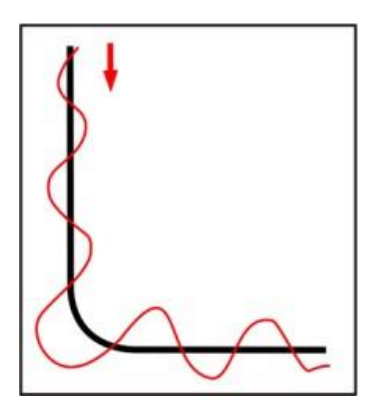

**Figura 19-2.** Patrón de seguimiento de línea sin controlador PID **Fuente:** (Palmisano, 2016)

Observando la figura 19-2, notamos que un robot seguidor de línea se moviliza mucho por fuera de línea utilizando tiempo y batería valiosa, entonces un seguidor de línea con un controlador PID seguirá su trayectoria como en la figura 20-2.

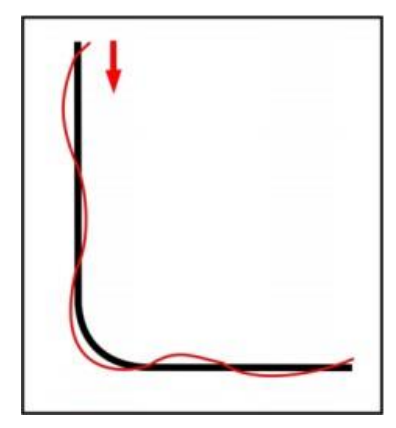

**Figura 20-2.** Patrón de seguimiento con controlador PID **Fuente:** (OGATA, 2010)

## **2.9. Controlador Fuzzy**

### *2.9.1. Control con lógica difusa*

(Meza, 2003) establece que el concepto de la lógica difusa está asociado con la manera en que las personas perciben el medio, por ejemplo, la velocidad con que se mueve un objeto, la temperatura de un lugar, etc. Las mismas que se dan cotidianamente de manera ambigua y depende de quién percibe el efecto físico o químico, para poder describir este fenómeno. Los conjuntos difusos definen estas ambigüedades y son una extensión de la teoría clásica de conjuntos, donde un elemento pertenece o no a un conjunto.

Dentro de estos sistemas se encuentra dos áreas, el modelado o identificación y el control propiamente dicho, y se basa en una idea simple que consiste en determinar de manera lógica que se debe hacer para lograr los objetivos de control de mejor manera.

Entre las principales aplicaciones de la lógica difusa tenemos el diseño de sistemas de control que a partir de entradas en un sistema se generan salidas, para poder actuar sobre determinados mecanismos. Un ejemplo sería un sistema de control para regular la velocidad de un ventilador, en función de la temperatura de un horno; en este caso tenemos como entrada el valor de temperatura en grados centígrados (°C) y como salida la velocidad del ventilador en RPM.

Los sistemas difusos son sistemas basados en el conocimiento o en reglas, tienen como característica principal reglas que consiste en un conjunto de proposiciones SI-ENTONCES (IF-THEN rules). Este conjunto de reglas es una declaración en la cual ciertas palabras son caracterizadas por funciones de transferencia continuas, por ejemplo, se describe una regla de esta forma: "SI la velocidad de un carro es alta ENTONCES se aplica menor fuerza en el acelerador", en la figura 21-2 se ilustra la variable de entrada y en la figura 22-2 la variable de salida.

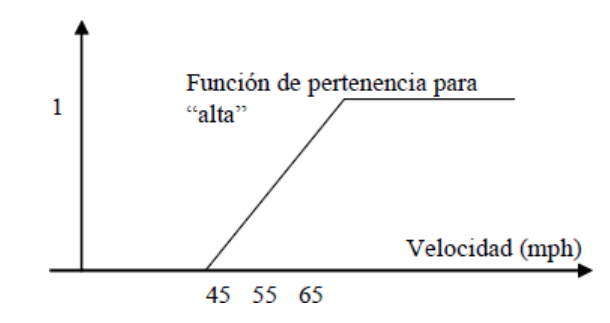

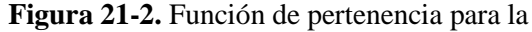

variable alta

**Fuente:** (Sistemas con lógica difusa, 2009)

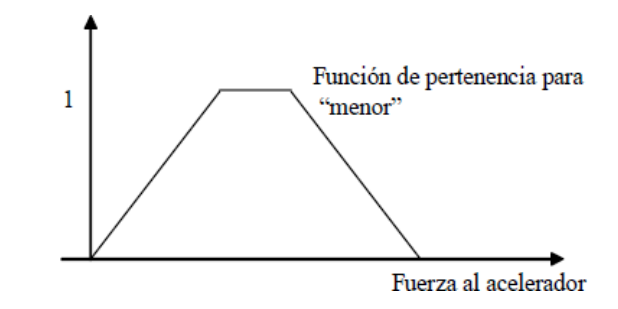

**Figura 22-2.** Función de pertenencia para la

variable menor

**Fuente:** (Sistema con lógica difusa, 2010)

El punto de partida para construir un sistema difuso es una colección de reglas difusas sustentadas en el conocimiento humano de expertos, o bien reglas con base en la función de distribución del sistema de referencia.

Los sistemas difusos pueden ser usados en controladores de lazo abierto o controladores lazo cerrado como se muestra en la figura 23-2 y la figura 24-2 respectivamente.

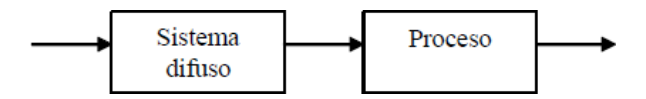

**Figura 23-2.** Sistema difuso como controlador

#### en lazo abierto

**Fuente:** (Sistema con lógica difusa, 2009)

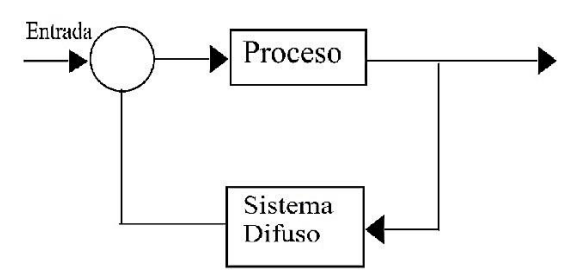

**Figura 24-2.** Sistema difuso como controlador en lazo cerrado

**Fuente:** (Sistema con lógica difusa, 2009)

#### *2.9.2. Controladores difusos*

Según (Meza, 2003), para el diseño e implementación de un controlador debemos tener en cuenta algunos aspectos, entre estas tenemos las siguientes leyes que ayudan en la etapa de diseño:

- Primera ley: "el mejor sistema de control es aquel más simple que hará el trabajo".
- Segunda ley: "se debe entender el proceso antes de poder controlarlo".
- Tercera ley: "el ejemplo típico de nivel de líquido siempre debe ser controlado".

Los sistemas expertos de control difuso están basados en reglas y son conocidos como controladores difusos o FLC (Fuzzy Logic Controllers), son la aplicación más extendida de la lógica difusa, en la figura 25-2, podemos observar un controlador de este tipo.

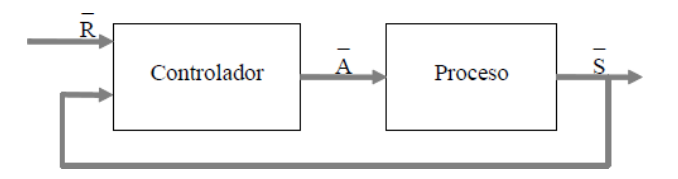

**Figura 25-2.** Control directo de un proceso o sistema **Fuente:** (Sistema con lógica difusa, 2009)

(Santos, 2005), establece que el diseño de un controlador basado en lógica borrosa es una descripción lingüística de la estrategia de control utilizado por un humano en el control manual de un proceso, las reglas que se describen son estrategias de control más que el proceso en sí, ya que a partir de esas reglas se van a generar acciones de control.

En cambio (Alzate, López, & Restrepo, 2007) describen que los controladores difusos son la aplicación más importante de la teoría borrosa, los mismos que trabajan de una forma bastante diferente a los controladores convencionales, ya que el conocimiento experto se usa en vez de ecuaciones diferenciales para describir el comportamiento del sistema, dicho conocimiento se expresa de una manera muy natural, empleando variables lingüísticas que son descritas mediante conjunto difusos.

Un regulador borroso se compone internamente de un conjunto de reglas lingüísticas de control, que tienen como antecedentes los valores posibles de las variables de entrada, y que concluyen la acción de control a efectuar en términos también lingüísticos (Santos, 2005).

Según (García, Medel, Sánchez, & Tequianez, 2005), para poder controlar un proceso o sistema se emplea un módulo controlador, que recibe como entrada una o más variables de control denominadas referencia o señal deseada (R) como se observa en la figura 26-2, y una o más variables de salida del propio proceso (S), produciendo de esta forma una o más variables conocidas como actuadores (A). Normalmente el objetivo de este controlador es mantener R=S, en la figura 26-2, se puede ilustrar un controlador basado en un sistema difuso.

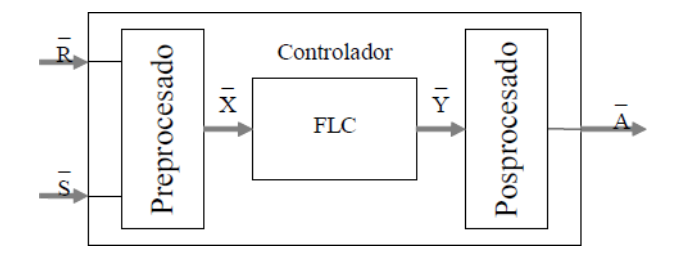

**Figura 26-2.** Estructura de un controlador FLC **Fuente:** (Sistema con lógica difusa, 2009)

#### *2.9.2.1. Reglas borrosas*

Las reglas de los controladores borrosos combinan uno o más conjuntos borrosos de entrada llamados premisas (antecedentes) y se asocian un conjunto borroso de salida llamado consecuente (consecuencia), involucrando a conjuntos difusos, lógica e inferencia difusa.

La base de reglas se representa por tablas, es clara al momento de tener dos variables de entrada y una de salida, a medida que aumenta las variables crece la tabla y será más difícil su edición, dentro de estos tipos de reglas existe una gran variedad, pero (Meza, 2003) describe dos grupos que generalmente se emplean, que son:

1. Reglas difusas de Mamdani: estas reglas están basadas en la siguiente expresión:

#### IF  $\mathbf{x}_1$  is **A** AND  $\mathbf{x}_2$  is **B** AND  $\mathbf{x}_3$  is **C** THEN  $\mathbf{u}_1$  is **D**,  $\mathbf{u}_2$  is **E** (Ec. 6)

Donde **x1**, **x2** y **x3** son las variables de entrada (por ejemplo: error, derivada del error, segunda derivada del error), **A**, **B** y **C** son funciones de membresía o pertenencia de entrada (alto, medio, bajo), **u1** y **u2** son las acciones de control (apertura de válvulas), **D** y **E** son las funciones de pertenencia de la salida, en la cual la sentencia IF es el antecedente y la sentencia THEN el consecuente. Estas reglas presentan ventajas como:

- Son intuitivas.
- Tienen una amplia aceptación.
- Están bien adaptadas a la incorporación de conocimiento y experiencia.
- 2. Reglas difusas de Takagi-Sugeno: estas reglas tienen la siguiente expresión:

IF 
$$
\mathbf{x}_1
$$
 is A AND  $\mathbf{x}_2$  is B AND  $\mathbf{x}_3$  is C THEN  $\mathbf{u}_1 = \mathbf{f}(\mathbf{x}_1, \mathbf{x}_2, \mathbf{x}_3), \mathbf{u}_2 = \mathbf{g}(\mathbf{x}_1, \mathbf{x}_2, \mathbf{x}_3)$  (Ec. 7)

Estas funciones f () y g () se pueden emplear como funciones no lineales, pero la elección de tal función puede ser muy compleja, por tal razón de manera general se utilizan funciones lineales. De igual manera presenta ciertas ventajas:

- Es computacionalmente eficiente.
- Trabaja bien con técnicas lineales.
- Trabaja bien con técnicas de optimización y control adaptable.
- Tiene garantizada una superficie de control continua.
- Está bien adaptado al análisis matemático.

#### *2.9.2.2. Inferencia borrosa*

Las reglas difusas representan el conocimiento y la estrategia de control, pero cuando se asigna información específica a las variables de entrada en el antecedente, es necesario la inferencia difusa para calcular el resultado de las variables de salida del consecuente. Existe una gran cantidad de métodos de inferencia difusa, pero existen cuatro que presenta mejores resultados en el campo de control, estos son:

- Inferencia de Mamdani por mínimos cuadrados.
- $\bullet$  Inferencia del producto de Larsen.
- Inferencia del producto drástico.
- $\bullet$  Inferencia del producto limitado.

Cuando el conjunto difuso de salida del consecuente es singleton, todos los métodos de inferencia tienen el mismo resultado (Meza, 2003).

### *2.9.3. Etapas de un sistema de control difuso*

(Santos, 2005), ilustra en la figura 27-2, la configuración básica de un controlador borroso directo, en la cual puede haber algunas variantes, pero se las puede organizar en cuatro componentes principales, que son las siguientes:

 Tratamiento de la información de entrada: consiste en la determinación de las variables de entrada como su medida, posterior escalado y conversión de información concreta en borrosa (borrosificación).

 Base de conocimiento: almacena la caracterización de los términos lingüísticos utilizados en las reglas y la base de reglas que especifica los objetivos de control.

 Método de inferencia: evalúa la base de reglas en función del valor de las variables de entrada al controlador y determina el valor de salida.

 Tratamiento de la información de salida: convierte el valor de salida en un dato no difuso y el método empleado para obtener el valor determinista de salida del controlador borroso se conoce como defusificación.

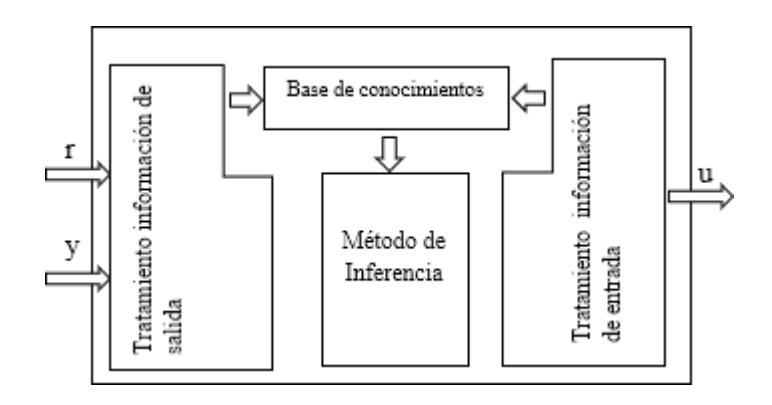

**Figura 27-2.** Elementos de un controlador

borroso

**Fuente:** (Contribución a los métodos de sintonía, 2005)

Tanto el primer como el cuarto componente se pueden agrupar en conversores de información concreta-borrosa, en cualquier sentido; pero cómo se emplean algoritmos diferentes para estos, se exponen por separado.

Por ejemplo, (García et al., 2005), las define como etapas de un sistema de control difuso y estas son las siguientes:

Interferencia de entrada: toma valores de la planta y los convierte en valores lingüísticos.

 Inferencia de salida: en esta etapa se convierten los datos lingüísticos en datos numéricos, mediante una ponderación y normalización de las sentencias lógicas antecedentes.

 Base de conocimiento: incluye los parámetros necesarios para las dos anteriores, los cuales pueden ser de naturaleza heurística u optimizados mediante alguna técnica particular.

Entonces se puede observar que el controlador difuso es como un sistema experto que toma decisiones y que opera en un sistema de lazo cerrado, compara la salida y'(t) del sistema difuso con la señal deseada y(t) y entonces decide cual es la entrada a la planta u(t) y asegura la realización de los objetivos (García et al., 2005).

#### *2.9.4. Diseño de un controlador fuzzy*

Para el diseño de un controlador se debe empezar por conocer el comportamiento del proceso a controlar, luego hay que definir qué tipo de regla se utiliza, lo más recomendable es Mamdani ya que es intuitivo. Normalmente, para problemas de seguimiento o regulación con referencia distinta de cero, las variables que se controlan son el error y su derivada.

En la dimensión del controlador se usa el rango de las variables de entrada y de salida, para la elección de las funciones de membresía no es tan crítico como su rango de representación, con esto se representa el conocimiento de las variables. Para la edición de la base de reglas se representa la estrategia de control, en cuanto a los métodos de inferencia, agregado, defusificación y las definiciones en las operaciones entre conjuntos son un procedimiento de prueba y error evaluando el desempeño del controlador, los procedimientos de diseño y análisis se los puede hacer de manera iterativa para lograr un desempeño más aceptable (Meza, 2003).

#### *2.9.5. Aplicaciones*

Los sistemas difusos están siendo empleados en una gran variedad de campos, entre estos tenemos: procesamiento de señales, control de sistemas, reconocimiento de patrones, comunicaciones y sistemas de información, medicina, sistemas expertos, manufactura de circuitos integrados. Sin embargo, las aplicaciones más significativas están siendo empleadas en los problemas de control, con el diseño e implementación de controladores difusos (García et al., 2005).

(Alzate et al., 2007) describe que la lógica difusa se ha convertido en una herramienta muy útil para el desarrollo de técnicas de control en robótica ya que es capaz de tratar la incertidumbre existente en la medida realizada por los sensores. Además, cita que las aplicaciones con lógica difusa para agentes autónomos han crecido significativamente debido a sus características que posee, entre estas tenemos: facilidad para interpolar las medidas de los sensores, tratamiento robusto de la información imprecisa y la flexibilidad en la definición de las reglas de control no lineal.

Por su parte (Villalobos, 2014) menciona su aplicación en el control de una plataforma móvil sobre una línea marcada en el suelo, estos robots pueden variar desde los más básicos hasta los que recorren laberintos, su prototipo consiste en un pequeño robot previamente armado dando la experiencia de explorador, el mismo que recorrerá diferentes líneas.

#### *2.9.6. Controlador Fuzzy en un robot seguidor de línea*

(Alzate et al., 2007) realiza un modelo de un robot seguidor de línea utilizando un controlador Fuzzy para el movimiento de la plataforma móvil para recorrer la trayectoria. Presenta el modelo difuso basado en la lectura de los sensores los cuales tienen un novedoso modelo estadístico basado en las reglas de Mamdani, que relacionan las entradas con las salidas de un sistema.

El modelo difuso para el control de la plataforma móvil utiliza un modelo para el posicionamiento del prototipo y otro para la trayectoria. La trayectoria tiene un recorrido complejo con características parecidas a las que se presenta en las competencias de robótica, es decir diferentes tipos de curvas y ángulos de quiebre, lo más relevante de la trayectoria es que el ancho es constante en todo su recorrido (Alzate et al., 2007).

Para el movimiento del robot se aplica un sistema de referencia fijo como es el sistema de coordenadas cartesianas, además de un sistema de referencia móvil para la plataforma. En la figura 28-2, se presenta la plataforma que es controlada por tres sensores que detectan la línea y dos servomotores para su movimiento.

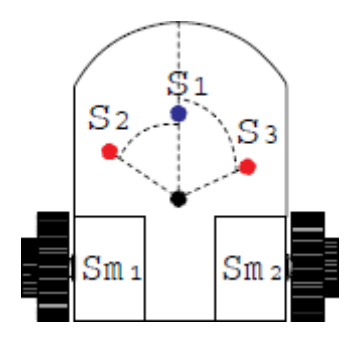

**Figura 28-2.** Configuración de la plataforma

**Fuente:** (Control difuso de una plataforma, 2007)

Los sensores entregan un voltaje de 5 voltios al detectar la línea de color negro y de 0 voltios cuando no detectan, en cambio los servomotores trabajan con señales PWM (Modulador por ancho de pulso), las cual tienen un rango de trabajo de 1ms a 2 ms y se detienen con un tren de pulso de 1,5 ms.

# **CAPÍTULO III**

# **3. DISEÑO, SELECCIÓN Y ENSAMBLAJE DE ELEMENTOS PARA EL ROBOT SEGUIDOR DE LÍNEA**

El robot seguidor de línea está basado en un diseño didáctico considerando parámetros que permitan un funcionamiento óptimo en cuanto a velocidad, resistencia, sintonización, tomando una estructura básica para su acoplamiento.

Para la conformación del robot seguidor de línea se consideran elementos electrónicos y mecánicos, los mismos que permitirán el funcionamiento del prototipo mediante la programación de un controlador PID y un controlador Fuzzy, entre los componentes tenemos: el microcontrolador, las ruedas, los sensores, el chasis, las baterías y una placa PCB para el accionamiento del robot seguidor de línea.

Los componentes antes mencionados se colocarán en el chasis de tal forma que tenga un espacio distribuido en la plataforma y de esta manera realizar la conexión de los distintos elementos para ejecutar las respectivas pruebas de funcionamiento del robot seguidor de línea.

#### **3.1. Elementos de suministro de energía**

Los dispositivos a utilizar en el suministro de energía son dos baterías de diferente voltaje; una batería de 7,4V suministra corriente a los elementos como: el Arduino, placa PCB, controlador de motores y sensor.

Por otra parte, la batería de 11,1V suministra corriente a los micromotores por medio de la entrada de 12V del controlador de motores (driver) permitiendo el movimiento de las ruedas para la traslación del robot seguidor de línea en la pista.

# *3.1.1. Batería lipo 3S 11,1V TURNIGY*

Este tipo de batería de descarga alta es ideal para alimentar algún proyecto R/C, robótico o portátil, además es una excelente elección para prototipos que requieren de una batería pequeña pero que contenga mucha fuerza.

La batería está compuesta por tres celdas de 3,7V c/u, la mismas que entregan a la salida un total de 11,1 V y 1000mA de almacenamiento de carga, en la figura 29-3 se ilustra este elemento y presentando las siguientes características:

- 25C velocidad de descarga continua
- Conector de carga JST-XH
- Conector de descarga XT60
- Dimensiones: 76mm x 34mm x 15mm
- Peso: 82gr

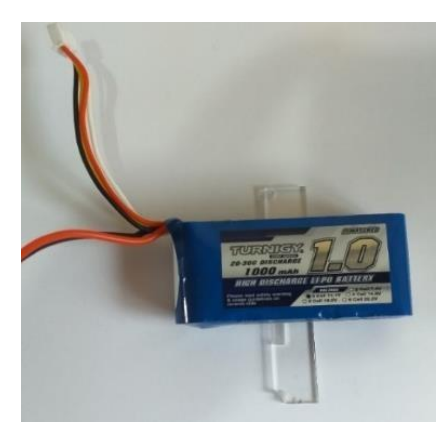

**Figura 29-3.** Batería lipo 3S 11,1V **TURNIGY Realizado por:** Caiza, A; Morales, A. 2020

# *3.1.2. Batería lipo 2S 7,4V TURNIGY NANO TEC*

Esta batería está compuesta de 2 celdas de 3,7V c/u con un voltaje de salida igual a 7,4V y 300mA de almacenamiento como se observa en la figura 30-3. Para su carga se necesita de un cargador especial, está batería también puede alimentar varios componentes electrónicos y contiene las siguientes características:

- 35C velocidad de descarga continua/70C velocidad de descarga pico
- Conector de carga JST-XH
- Conector descarga JST
- Dimensiones: 43mm x 17mm x 12mm
- Peso: 17gr

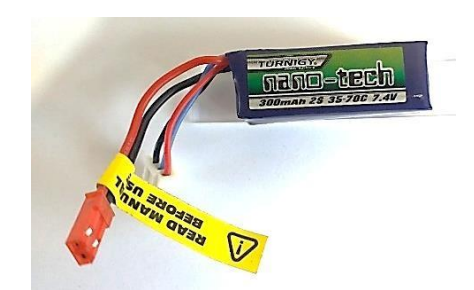

**Figura 30-3.** Batería lipo 2S 7,4V TURNIGY NANO-TECH

**Realizado por:** Caiza, A; Morales, A. 2020

# **3.2. Elementos para el desplazamiento**

Para la traslación del prototipo en la pista se eligen los siguientes elementos mecánicos: un par de llantas para robot seguidor de línea tipo velocista, una rueda omnidireccional (rueda loca) y dos

micromotores. Como elemento electrónico se selecciona un controlador dual de motores (driver), él mismo controla la velocidad y sentido de giro de los micromotores.

# *3.2.1. Par de llantas para robot seguidor de línea velocista*

Este tipo de llantas poseen alta adherencia a la superficie de la pista, soportan el peso del robot y son ideales para acoplar a los micromotores, estos elementos permiten el movimiento del robot seguidor de línea y se ilustran en la figura 31-3; de acuerdo a los requerimientos poseen las siguientes especificaciones:

- Diámetro exterior del rin:16mm
- Diámetro interior del rin: 13mm
- Diámetro total del rin + llanta: 23mm
- Ancho: 40mm
- Diámetro del eje: 3mm (+/- 0,02mm)
- Material del rin: Aluminio
- Material de la llanta: caucho de silicona de dureza 20A
- Peso: 34,5 gr
- Color: rojo

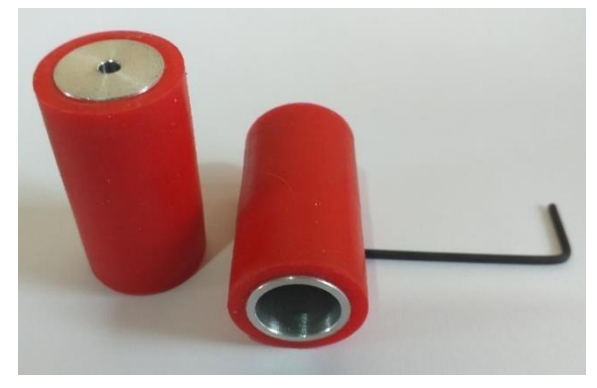

**Figura 31-3.** Ruedas seguidor de línea tipo

### velocista

**Realizado por:** Caiza, A; Morales, A. 2020

### *3.2.2. Rueda loca metálica de 3/8"*

Esta rueda se utiliza como tercer punto de contacto para el robot seguidor de línea, permite al robot superar curvas y seguir la trayectoria debido a que puede moverse en todas las direcciones. Está compuesta por una esfera metálica, carcasa negra de ABS, dos espaciadores y dos tornillos para su sujeción en el chasis como se muestra en la figura 32-3; su altura puede variar de 0,4" a 0,6" dependiendo de la combinación de espaciadores posee las siguientes características:

- Diámetro de bola: 9,5mm (3/8¨)
- Soporte en ABS

Distancia entre orificios de los tornillos: 13,4mm

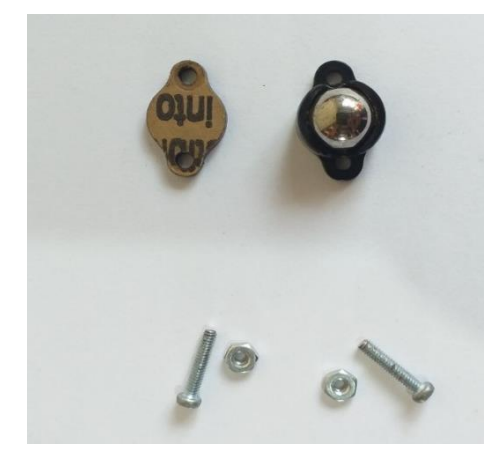

**Figura 32-3.** Rueda loca metálica de 3/8¨ **Realizado por:** Caiza, A; Morales, A. 2020

# *3.2.3. Micromotor 10:1 Pololu HPCB 12V*

Es un motorreductor de 12Vdc contiene alta potencia con escobillas de carbón de alta duración, además posee una caja de engranajes de metal de 9,96:1 como se muestra en la figura 33-3. Esta versión HPCB se diferencia de otros modelos por sus terminales de cobre que son 0,5 mm más anchos que otras versiones, el eje de salida en forma de D proporciona el giro a las ruedas y tiene las siguientes características:

- Dimensiones: 10mm x 12mm x 26mm
- $\bullet$  Peso: 9,5gr
- Diámetro del eje: 9mm x 3mm
- Velocidad sin carga: 3400rpm
- Corriente sin carga: 0,06A
- Corriente de bloqueo: 0,75A
- Par de bloqueo:  $0,17 \text{ kg*cm}$
- Potencia máxima: 1,5W

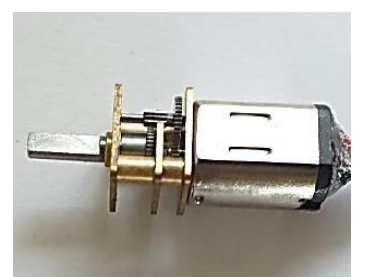

**Figura 33-3.** Micromotor metálico 10:1 Polulu HPCB 12V **Realizado por:** Caiza, A; Morales, A. 2020

Este micromotor tiene elementos adicionales para el acople al chasis y su conexión como: soportes y cables de pines hembra respectivamente.

# *3.2.3.1. Soporte para micromotor*

Este elemento es de material ABS de color negro diseñado para acoplarse al micromotor, se sujeta al chasis por medio de tornillos y tuercas; para el prototipo se utiliza un soporte para cada micromotor y se ilustra en la figura 34-3.

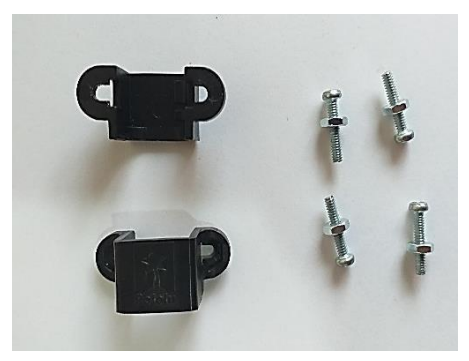

**Figura 34-3.** Soporte para micromotor **Realizado por:** Caiza, A; Morales, A. 2020

# *3.2.3.2. Cable con plug JST de pines hembra*

Este elemento de 10 cm de longitud contiene dos cables independientes de diferente color para identificar su polaridad, un cable de color negro para el polo negativo y otro de color rojo para el polo positivo. Los cables se sueldan a los terminales de cobre del motorreductor para su alimentación; de igual forma se utiliza un cable para cada micromotor, como se observa en la figura 35-3.

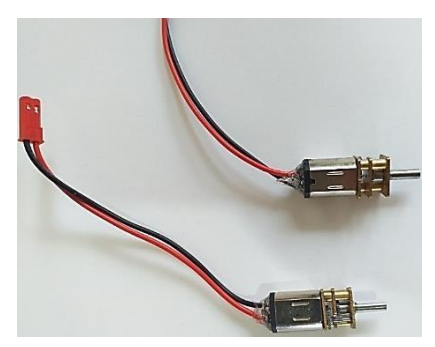

**Figura 35-3.** Cable plug JST 2 pines hembra **Realizado por:** Caiza, A; Morales, A. 2020

#### **3.3. Elementos de puesta de marcha y control**

Para el accionamiento se diseña y construye una placa PCB con elementos mecánicos y electrónicos; para el control se utilizan un módulo dual de motores TB6612FNG y un Arduino NANO que es el cerebro de control de todos los elementos del prototipo.

#### *3.3.1. Placa PCB de accionamiento*

Esta placa es un conjunto formado por 20 pines machos, un pulsador, un interruptor, un led, 2 capacitores cerámicos de 10nF y 3 resistencias (dos resistencias de 10kΩ y una de 330Ω), conectados como se muestra en la figura 36-3.

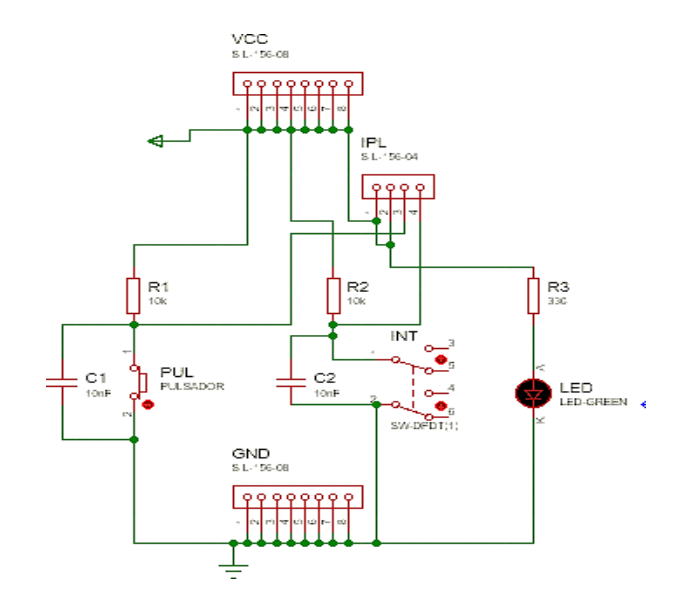

**Figura 36-3.** Conexión electrónica de la placa PCB de accionamiento **Realizado por:** Caiza, A; Morales, A. 2020

Los 20 pines están distribuidos de la siguiente forma: 8 pines de conexión a Vcc ubicados horizontalmente en la parte superior de la placa, 8 pines de tierra (GND) colocados de manera horizontal en la parte inferior y 4 pines colocados de forma vertical a la derecha de la placa.

La barra de espadines de la parte derecha contiene salidas y están colocados en el siguiente orden desde arriba hacia abajo: el primer pin es un adicional de Vcc, el segundo pin del led, el tercer pin del pulsador y el último pin para el interruptor, así lo muestra la figura 37-3.

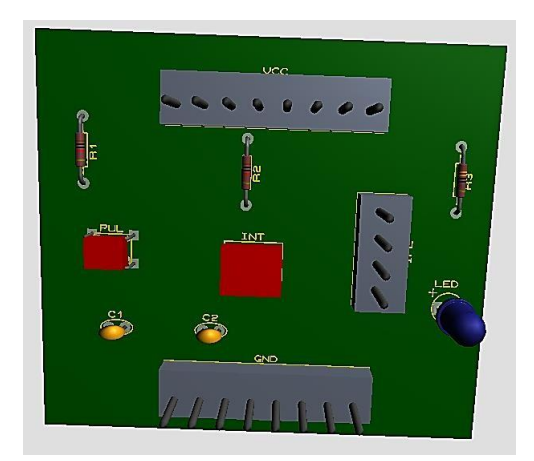

**Figura 37-3.** Placa PCB de accionamiento,

Proteus **Realizado por:** Caiza, A; Morales, A. 2020

Para la elaboración e impresión de la placa PCB se digitaliza el esquema mostrado en la figura 38-3, luego se coloca y se suelda los elementos descritos anteriormente.

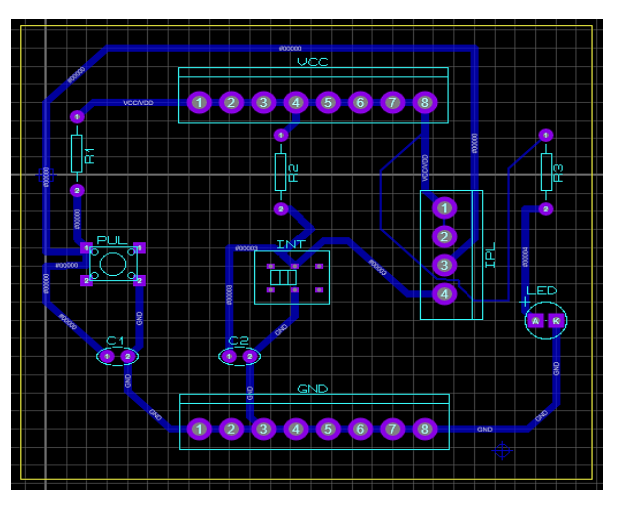

**Figura 38-3.** Placa PCB para impresión **Realizado por:** Caiza, A; Morales, A. 2020

El resultado final de la placa se ilustra en la figura 39-3, misma que tiene forma rectangular y será sujetada al chasis mediante dos tornillos con tuercas, colocados en las esquinas opuestas de una de sus diagonales.

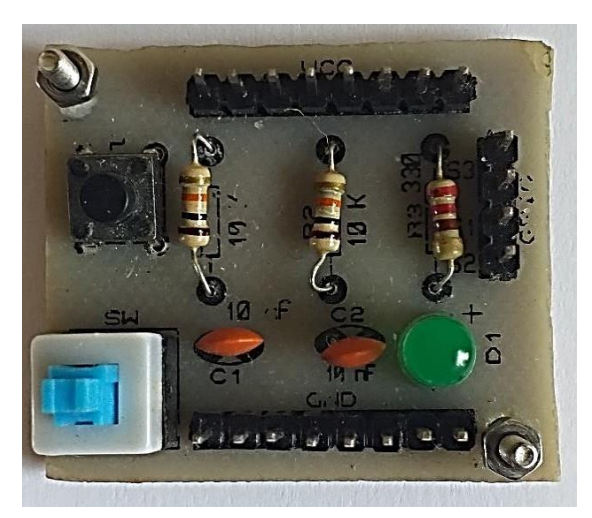

**Figura 39-3.** Placa PCB de accionamiento **Realizado por:** Caiza, A; Morales, A. 2020

# *3.3.2. Controlador dual de motores TB6612FNG*

Es un dispositivo conocido también como driver es encargado de proporcionar corriente, controlar la velocidad y el sentido de giro a los micromotores, su configuración interna basada en puentes H de MOSFET controla los motores bidireccionales de CC de forma independiente siendo más eficientes que los puentes H basados en BJT.

El driver tiene pines de entrada para el control de dirección (AIN y BIN), pines de velocidad (PWMA y PWMB) y pines de salida de alimentación (AOUT y BOUT) para cada motor, este componente se observa en la figura 40-3 e incluye una tira de 16 espadines tipo macho que se suelda a los pines de la placa; sus características son:

- Tensión recomendada del motor (VMOT): 4,5V a 13,5V
- Tensión lógica de (Vcc): 2,7V a 5,5V
- Corriente de salida máxima: 3A
- Circuito de apagado térmico incorporado
- Condensadores de filtrado

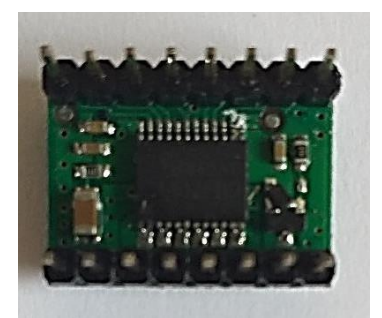

**Figura 40-3.** Controlador dual de motores TB6612FNG **Realizado por:** Caiza, A; Morales, A. 2020

### *3.3.3. Arduino nano V3.0 ATMEGA 328*

Es un dispositivo electrónico basado en el microcontrolador ATMega328, es más funcional que otro Arduino por su tamaño reducido, este dispositivo contribuye en el funcionamiento del robot; ya que, a través de él se carga el programa realizado en el software Arduino IDE utilizando un lenguaje de programación adecuado para cada elemento que compone el robot seguidor de línea.

Consta de una entrada USB que carga el código de programación para su ejecución, posee una memoria de 16KB, 2KB de SRAM y 1KB de EPROM, este microcontrolador se ilustra en la figura 41-3 y funciona en un rango de voltaje de 7 a 12 V. Entre sus desventajas se encuentra el menor número de entradas/salidas, menor espacio de memoria presentando las siguientes características:

- Tensión de operación: 5V
- Arquitectura: AVR
- Pines E/S digitales: 22(6 proveen salida PWM)
- Entradas analógicas: 8
- Memoria Flash: 32KB
- Velocidad de reloj: 16MHz
- Corriente continua de E/S: 40mA
- Tamaño de PCB: 18 x 45mm
- Peso: 7gr.
- Consumo energía: 19mA

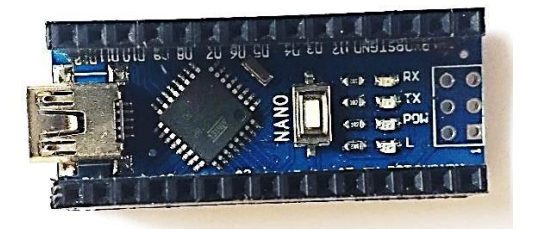

**Figura 41-3.** Arduino Nano ATMega328 **Realizado por:** Caiza, A; Morales, A. 2020

### **3.4. Elementos para detección de pista**

Para el reconocimiento de la línea negra sobre fondo blanco de la pista se utiliza un sensor de reflectancia QRT-8RC, este componente electrónico envía una señal de posición al Arduino mediante su conjunto de 8 sensores.

### *3.4.1. Sensor QTR-8RC Pololu*

Este sensor posee 8 sensores de led IR/fototransistor que están colocados en un paso de 0,375", por lo que es un excelente detector de pista para un robot seguidor de línea, estos sensores están conectado en serie para reducir a la mitad el consumo de corriente y cada sensor emite una salida digital que se mide por separado.

| ١<br><b>All May</b><br>n<br><b>THULLI</b><br>U                                                                                                    |
|----------------------------------------------------------------------------------------------------|
| ewb<br>NOUET<br>48<br>물<br><b>SSARYB VE.E</b><br><b>GND</b><br>8<br>93,<br>s<br>$\boldsymbol{9}$<br>۰<br><b>Z102@</b><br>z<br>Polou<br>ujerg<br><b>ITATELO</b><br>лод<br>өвебиз<br>o<br>8-ЯТС<br>8-ЯТО |

**Figura 42-3.** Sensor QTR-8RC **Realizado por:** Caiza, A; Morales, A. 2020

Este sensor es diseñado para usarse de manera paralela a la superficie que se desea detectar a una altura de 3mm-9mm para detección óptima, incluye una tira de espadines como se muestra en la figura 42-3 y entre sus características encontramos:

- Tensión de funcionamiento: 3,3-5V
- Corriente de suministro: 100mA
- Formato de salida: 8 señales digitales con E/S
- Dimensiones: 76mm x 12,7mm x 3mm

# **3.5. Base para componentes**

Este elemento resiste el peso de todos los componentes y los cambios de velocidad durante el movimiento del prototipo, se puede realizar en diferentes formas, materiales, tamaños y colores. Para la distribución de los componentes electrónicos y mecánicos se construyó un chasis tomando consideraciones de tamaño, forma, peso, etc; obteniendo así un modelo didáctico y accesible.

#### *3.5.1. Forma del chasis*

Para construir la forma del chasis se ubica cada elemento mecánico y electrónico sobre el mismo a excepción de las ruedas posteriores, colocando los elementos de mayor peso en el eje de las ruedas para conseguir una mejor tracción en el robot. Para la unión entre la parte delantera y trasera del chasis se diseña una curvatura para evitar la fractura de la plataforma debido a que el robot adquiere velocidades altas en funcionamiento.

En la figura 43-3 se ilustra la vista superior de la distribución de elementos en el chasis y su forma; mismo que fue creado con la ayuda del software AutoCAD 2021.

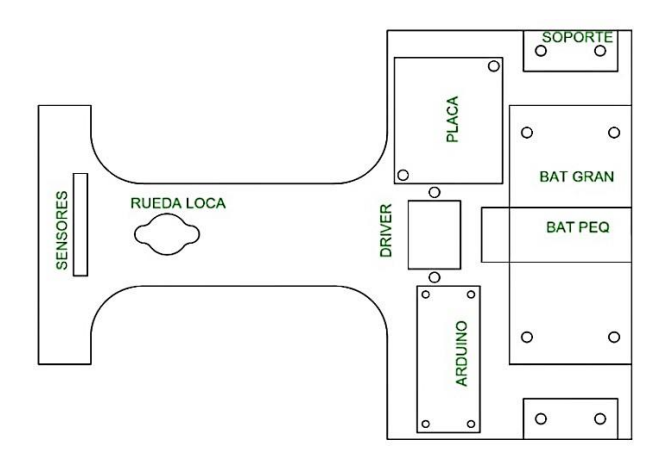

**Figura 43-3.** Vista superior chasis, AutoCAD 2021 **Realizado por:** Caiza, A; Morales, A. 2020

### *3.5.2. Dimensionamiento del chasis*

Para el dimensionamiento del chasis se rige a parámetros de dimensiones establecidos en los reglamentos de competencias, mismo que es diferente dependiendo el organizador y en su mayoría establece no superar un rectángulo de 30cm de largo x 25cm de ancho con todos sus accesorios en su máxima extensión. Partiendo de esta consideración se mide las dimensiones de cada elemento a excepción de las ruedas.

En la figura 44-3 se indica las dimensiones del chasis en milímetros el cual está construido en un rectángulo de 170mm x 120mm, también se puede observar las distancias de sujeción de cada elemento de acuerdo a su ubicación. Para obtener una distribución uniforme de los elementos se consideró un eje paralelo en la mitad de la posición de los soportes de los micromotores tomado de izquierda a derecha y un eje perpendicular tomado en el punto medio de la distancia total del ancho del chasis.

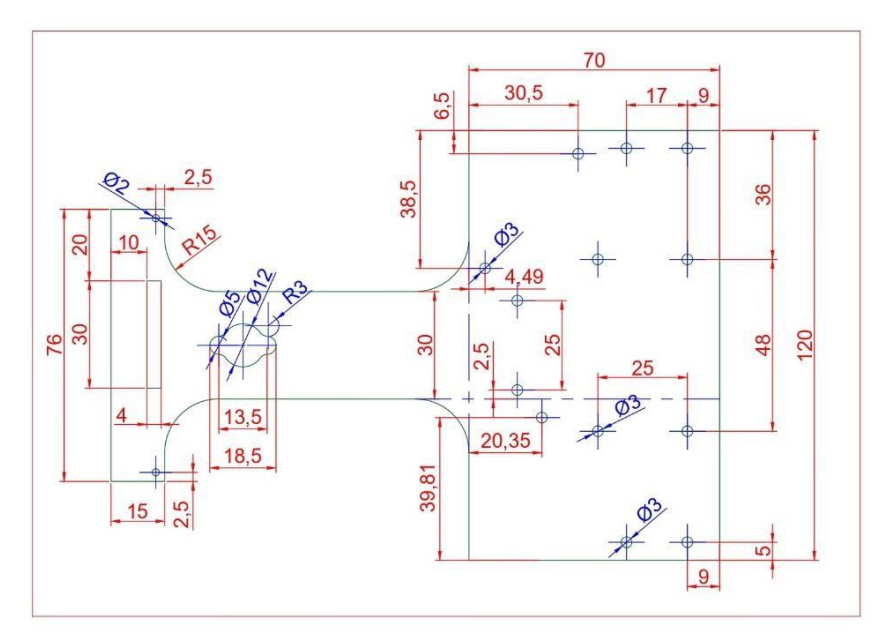

**Figura 44-3.** Dimensiones del chasis, AutoCAD 2021 **Realizado por:** Caiza, A; Morales, A. 2020

## *3.5.3. Material del chasis*

Tomando en consideración que el chasis debe ser de un material liviano para alcanzar velocidades altas y a la vez resistente para soportar el peso de todos los elementos cuando se encuentre en funcionamiento se elige como material el vidrio acrílico. Este material es utilizado con mayor frecuencia en un robot seguidor de línea por su accesibilidad y facilidad de manipulación para obtener la forma deseada por medio de corte láser.

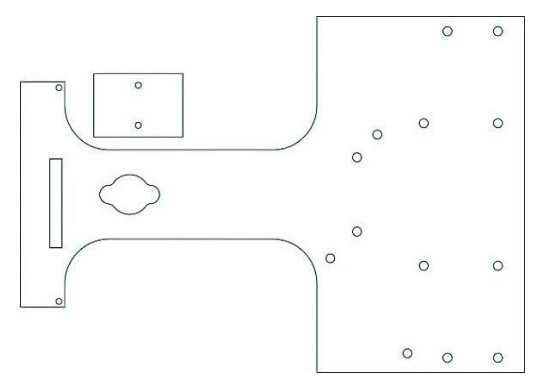

**Figura 45-3.** Chasis corte, AutoCAD 2021 **Realizado por:** Caiza, A; Morales, A. 2020

En la figura 45-3 se muestra la forma del chasis para su corte, además se observa una pequeña placa rectangular que permite sujetar la rueda loca para evitar la fricción del prototipo con la superficie de la pista, obteniendo la altura requerida para los sensores.

En la figura 46-3, se ilustra el resultado final del chasis en el material acrílico con un espesor de 3mm y color negro, este material presenta como desventajas: rayado con facilidad y fractura al aplicar fuerzas de alto impacto.

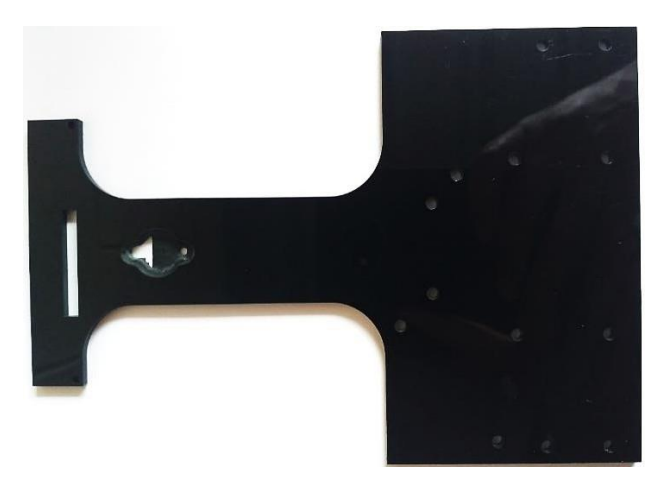

**Figura 46-3.** Chasis final **Realizado por:** Caiza, A; Morales, A. 2020

# **3.6. Ensamblaje y conexión del robot seguidor de línea**

Para el ensamblaje de los elementos con el chasis se utilizan correas plásticas para la sujeción del Arduino, el driver y la batería 11,1V, para los elementos restantes se usan tornillos y tuercas a excepción de la batería de 7,4V que es fijada con cinta doble faz. Para su conexión se elige cables de tipo hembra-hembra de 5cm y tipo macho-hembra de 10cm.

# *3.6.1. Ensamblaje de elementos electrónicos y mecánicos*

Para comenzar el ensamblaje del robot se coloca las baterías en el chasis centradas en el eje de los micromotores. Primero se ubica la batería de 7,4V perpendicular al eje de los motores y la batería de 11,1V paralela al eje y sobre la batería pequeña, como se muestra en la figura 47-3.

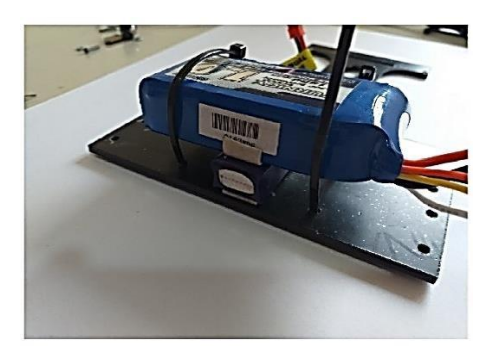

**Figura 47-3.** Colocación de baterías **Realizado por:** Caiza, A; Morales, A. 2020

Para fijar los micromotores se soldó en primera instancia los cables jack tipo hembra a los terminales de cada motor como se observa en la figura 48-3a, se acoplan las ruedas al eje de cada micromotor mediante un prisionero y el uso de una llave hexagonal ilustrado en la figura 48-3b y 48-3c. Finalmente se sujeta el conjunto soporte-motor al chasis por medio de tornillos y tuercas como se muestra en la figura 48-3d.

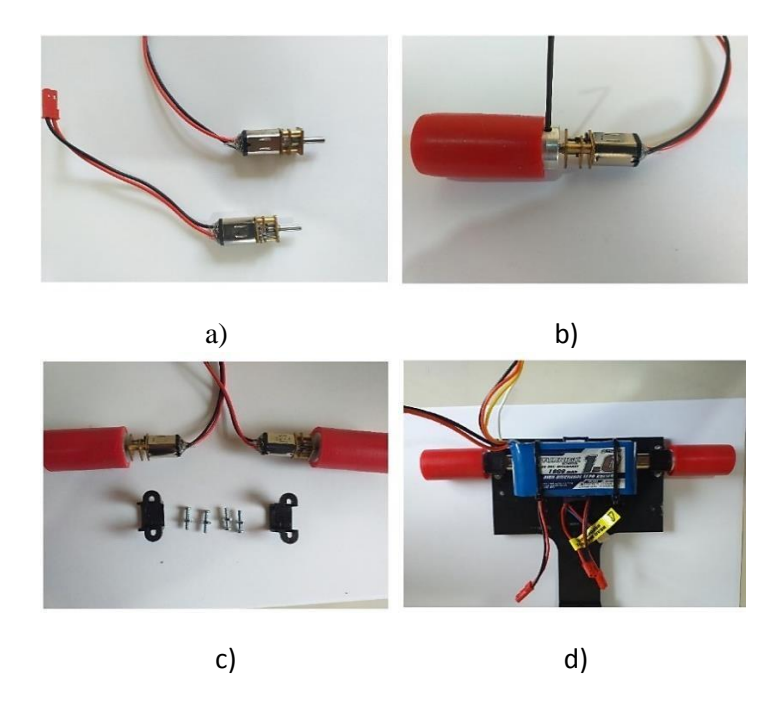

**Figura 48-3.** Sujeción micromotores y ruedas **Realizado por:** Caiza, A; Morales, A. 2020

El driver y el Arduino se ubican en sus áreas designadas como se muestra en la figura 49-3a y 49- 3b respectivamente.

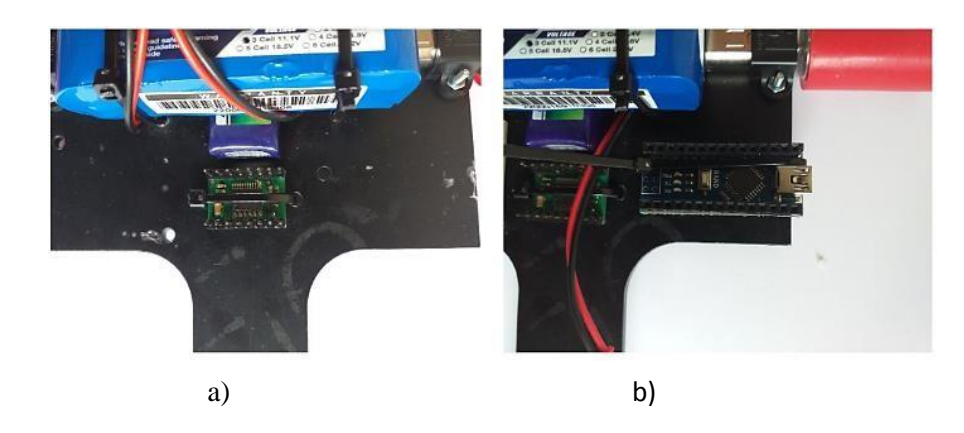

**Figura 49-3.** Ubicación de microcontroladores **Realizado por:** Caiza, A; Morales, A. 2020

En la figura 50-3 se observa la placa PCB acoplada al chasis, en la siguiente figura 51-3 se ilustra el área donde se ubica la rueda loca ensamblada a su base adicional (adherida con silicona).

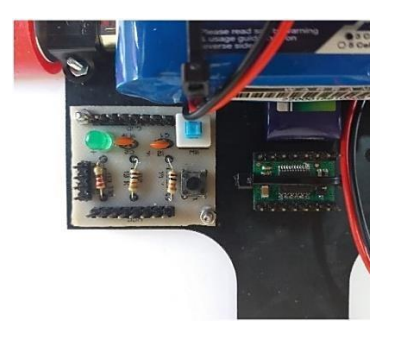

**Figura 50-3.** Sujeción de placa de accionamiento **Realizado por:** Caiza, A; Morales, A. 2020

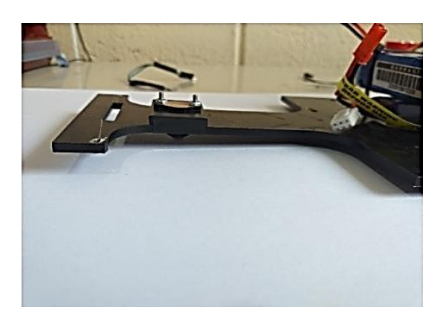

**Figura 51-3.** Acople rueda loca **Realizado por:** Caiza, A; Morales, A. 2020

El último componente en acoplar al chasis es el sensor QTR-8RC, para colocar este elemento el chasis tiene una perforación en la parte delantera para encajar los espadines y facilitar su conexión con el Arduino como se observa en la figura 52-3a; además es ubicado debajo del chasis como se visualiza la figura 52-3b.

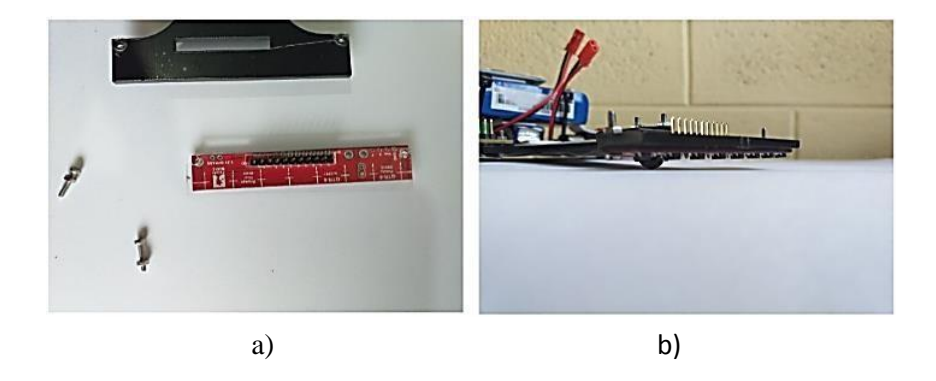

**Figura 52-3.** Ensamble del sensor **Realizado por:** Caiza, A; Morales, A. 2020

En la figura 53-3 se muestra el robot seguidor de línea con todos sus componentes electrónicos y mecánicos a utilizar para la programación de un controlador PID y un controlador Fuzzy.

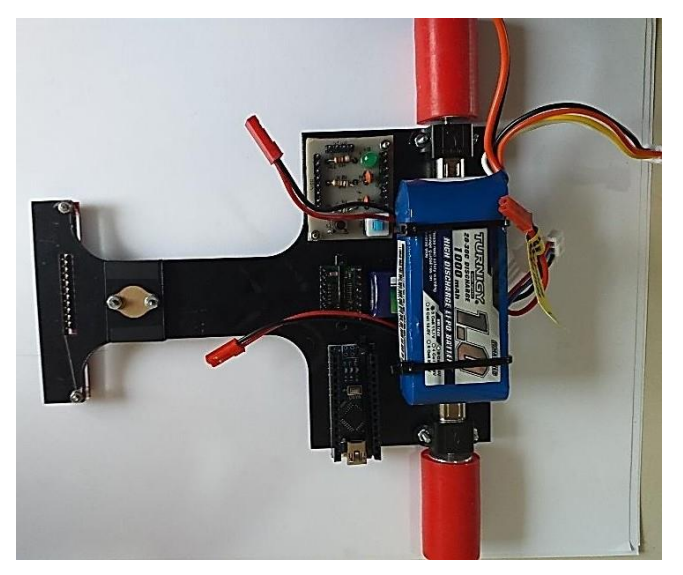

**Figura 53-3.** Robot seguidor de línea **Realizado por:** Caiza, A; Morales, A. 2020

# *3.6.2. Conexión del robot seguidor de línea*

Para conectar los elementos entre sí utilizamos cables de tipo hembra-hembra y tipo machohembra, la utilización de ellos depende de la distancia entre componentes y de sus pines. En la figura 54-3 se ilustra el esquema de conexión que se tiene para cada elemento, la conexión es simulada con la ayuda del programa Proteus 8.1.

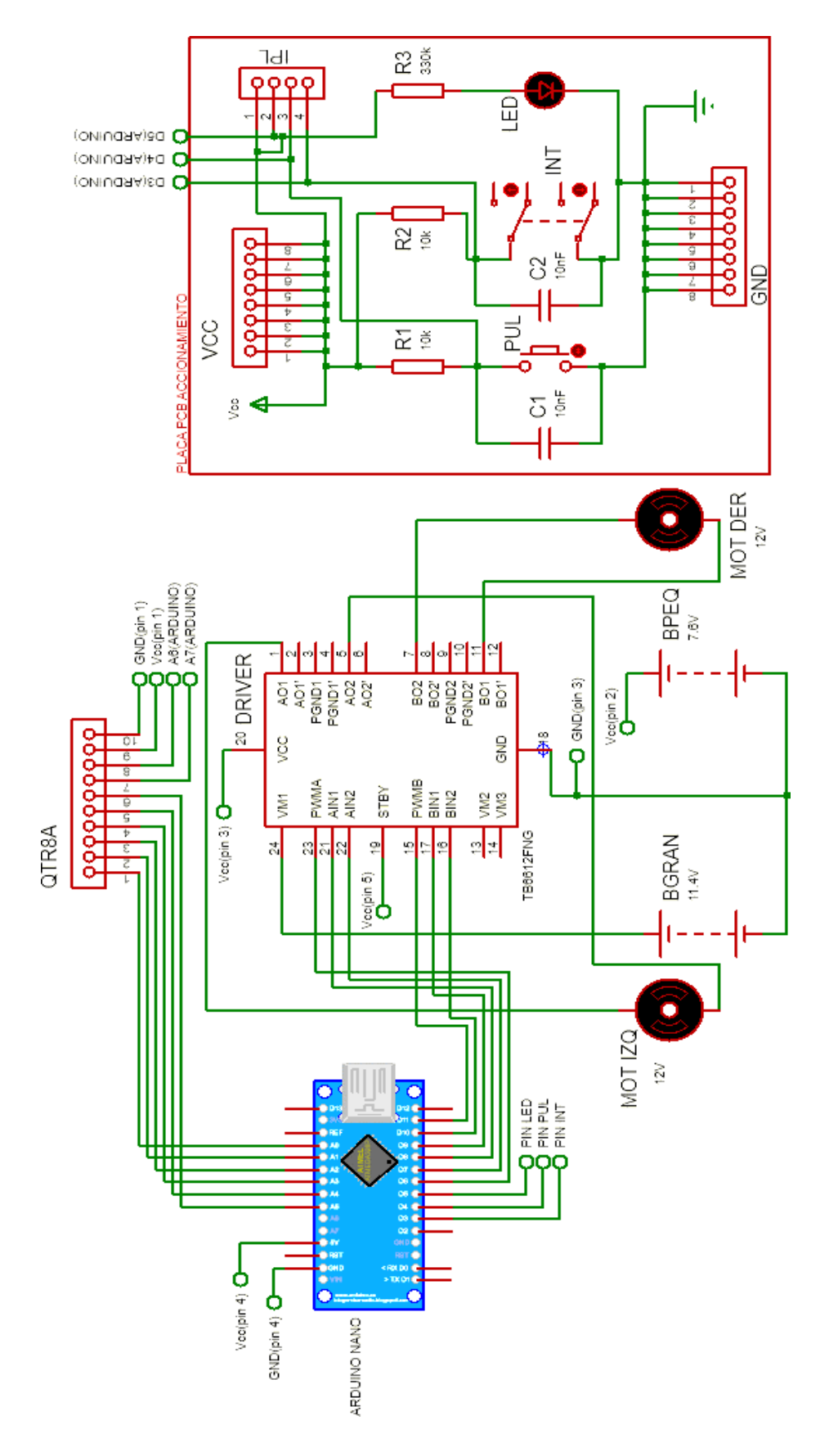

**Figura 54-3.** Simulación de conexión

**Realizado por:** Caiza, A; Morales, A. 2020

# **CAPÍTULO IV**

# **4. PROGRAMACIÓN Y SINTONIZACIÓN DE UN CONTROLADOR PID Y UN CONTROLADOR FUZZY**

Para el desarrollo de la programación de los controladores se requiere del software Arduino IDE para crear un código funcional, secuencial y con restricciones. Este software incluye en su lenguaje librerías, variables, funciones, estructura de programa y control para facilitar la edición del código.

El código de programación para cada controlador es descrito por algoritmos de control que permiten la funcionalidad independiente de cada elemento y en conjunto conseguir el desenvolvimiento preciso del robot seguidor de línea en la pista.

La sintonización va a depender de la teoría fundamentada para cada controlador y se logra su precisión por medio de la técnica de prueba y error.

#### **4.1. Programación y sintonización del controlador PID**

La programación del controlador PID se fundamenta en la acción de control de los parámetros: proporcional (P), integral (I) y derivativo (D); mientras la sintonización se consigue variando las constantes  $K_P$ ,  $K_I$ ,  $K_D$  con el método heurístico hasta obtener una respuesta precisa del robot seguidor de línea en las pruebas de funcionamiento.

#### *4.1.1. Programación*

El robot seguidor de línea funciona con la programación del editor de código de Arduino que se observa en el anexo (A) que consta de 3 etapas, en la primera se incluye librerías y se definen variables y constantes, la segunda y tercera son dos funciones que Arduino coloca por defecto como son: el void setup y el void loop respectivamente. Estas funciones mencionadas son las que controlan el programa y la secuencia a través del lenguaje especificado dentro de ellas.

En la programación se incluye la librería "**QTRSensores.h"** al inicio de la programación, librería que permite mediante código la calibración del sensor de reflectancia y emisión de posición del robot seguidor de línea.

También se realiza la declaración de pines de acuerdo con la conexión entre elementos electrónicos y mecánicos hacia el Arduino, además se define las variables y constantes a utilizar. Cabe recalcar que a cada variable o constante se le inscribe un nombre único y así se identifica dentro del código.

Las variables y constantes van antecedidas con una variable del lenguaje Arduino IDE de acuerdo a los valores que tomen y tengan dentro del código de programación, en el gráfico 1-4 se ilustra el diagrama de flujo de dicho código.

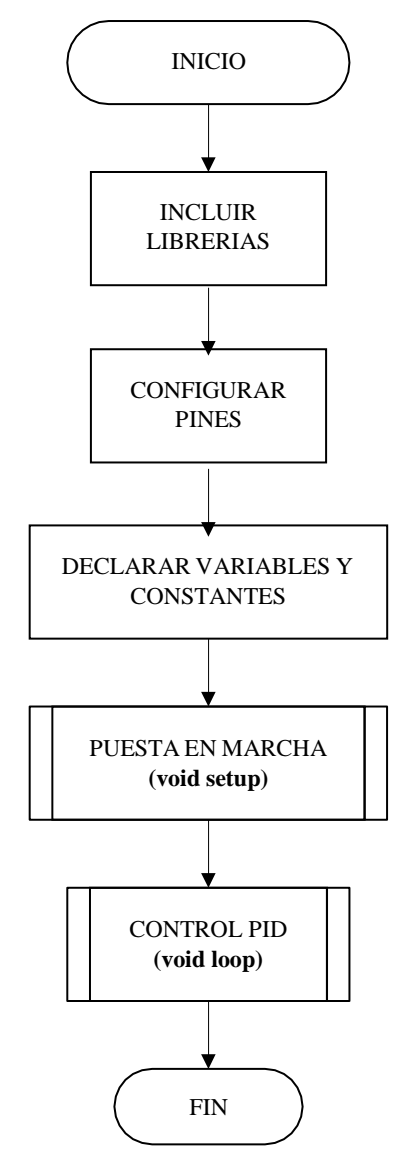

**Gráfico 1-4.** Diagrama de flujo para la programación de un controlador PID

**Realizado por:** Caiza, A; Morales, A. 2020

La función **void setup** es la encargada de inicializar la programación y es una función que se ejecuta una sola vez, en este subproceso se definen los pines del Arduino que funcionan como entradas (INPUT) y salidas (OUTPUT).

A continuación, se indica el direccionamiento de arranque de los motores utilizando la función digitalWrite y el estado HIGH (encendido) en los pines digitales que controlan la dirección de avance y el estado LOW (apagado) en la dirección de reversa de nuestro prototipo. En cambio, para establecer la velocidad de arranque de los motores se utiliza los pines PWM del Arduino

manejando valores desde 0 (apagado) hasta 255 (encendido) acompañado con la función analogWrite.

Finalmente se programa el encendido del robot seguidor de línea, la calibración de los sensores y la puesta en marcha para empezar su recorrido, en el gráfico 2-4 se detalla el algoritmo de la segunda etapa.

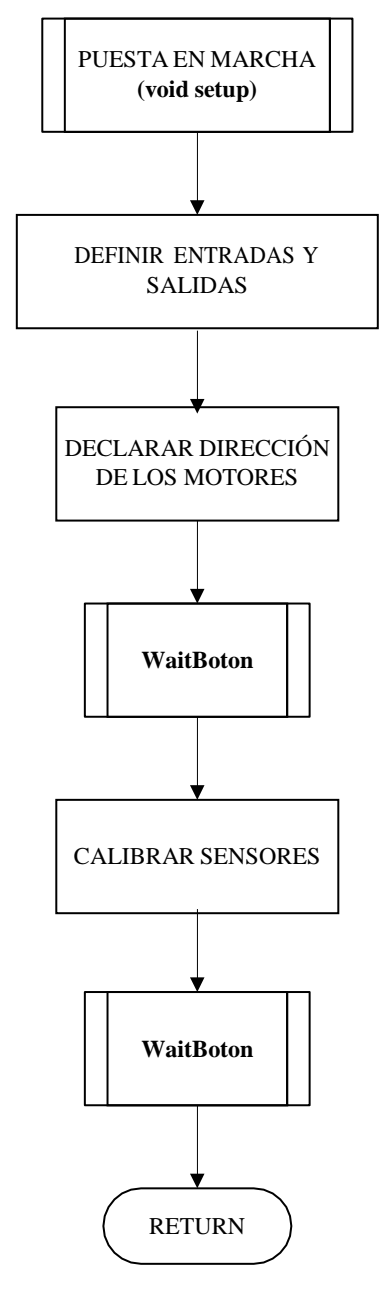

**Gráfico 2-4.** Función void setup **Realizado por:** Caiza, A; Morales, A. 2020

Como se observa en la figura anterior existe un subproceso que va a permitir leer el estado del pulsador y está descrito como la función **WaitBoton,** esta función comprueba que el pulsador se presione para continuar procesando la programación, así lo ilustra el diagrama en el gráfico 3-4.

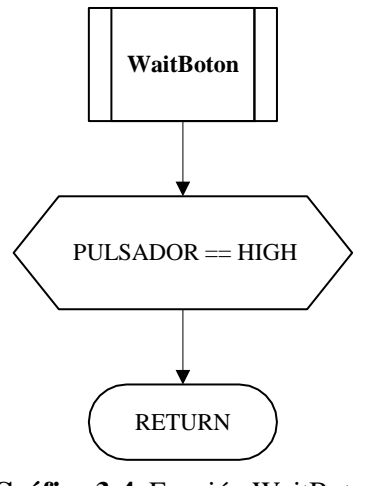

**Gráfico 3-4.** Función WaitBoton **Realizado por:** Caiza, A; Morales, A. 2020

En la tercera etapa se desarrolla el proceso para el control PID, esta etapa controla los parámetros: proporcional (P), derivativo (D) e integral (I) del controlador para conseguir que el robot seguidor de línea siga su trayectoria sin oscilaciones y con una velocidad adecuada programando subprocesos como: la lectura de posición, accionamiento de frenos, cálculo del error y el control PID.

Para programar el modelo del control PID se emplea en base a código un procedimiento de fórmulas con el uso de las siguientes variables: error acumulado, error y error anterior; el resultado final de la suma de sus parámetros es igual a la velocidad de control o equivalente al control PID.

Se escribe en el código las acciones de control para que el motor derecho e izquierdo frenen o aceleren adecuadamente y se establece límites de velocidad para la acción de control PWM ( $0 =$ mínimo, 255 = máximo) para evitar desbordamiento; este algoritmo finaliza con la impresión de valores de set point, posición, error, velocidad del motor derecho y velocidad del motor izquierdo para su posterior análisis como se observa en el diagrama del gráfico 4-4.

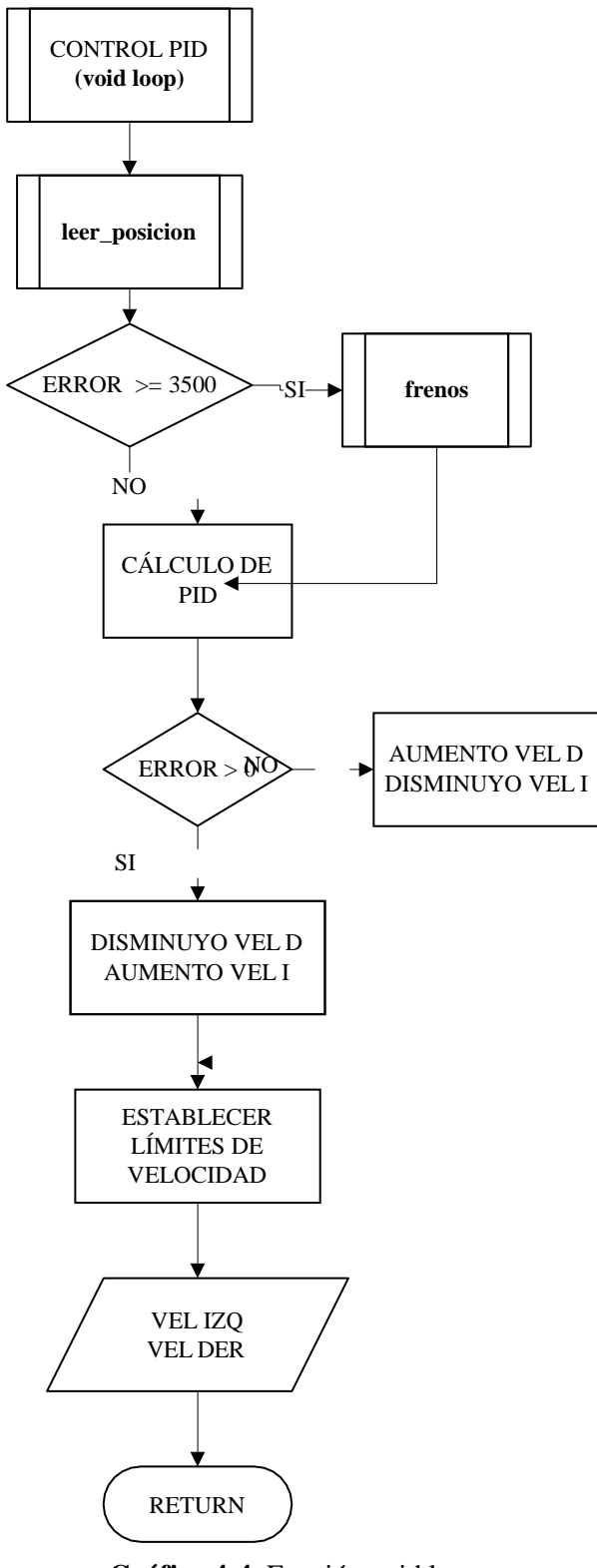

**Gráfico 4-4.** Función void loop **Realizado por:** Caiza, A; Morales, A. 2020

Dentro de la función **void loop** se encuentran dos subprocesos: **leer\_posicion** y frenos, la función frenos acciona la dirección de giro y la velocidad de control que deben tomar los motores, es decir se programa una acción cuando el robot seguidor de línea tenga una posición excesiva a la

derecha, otra cuando tenga posición excesiva a la izquierda como se ilustra en el algoritmo del gráfico 5-4.

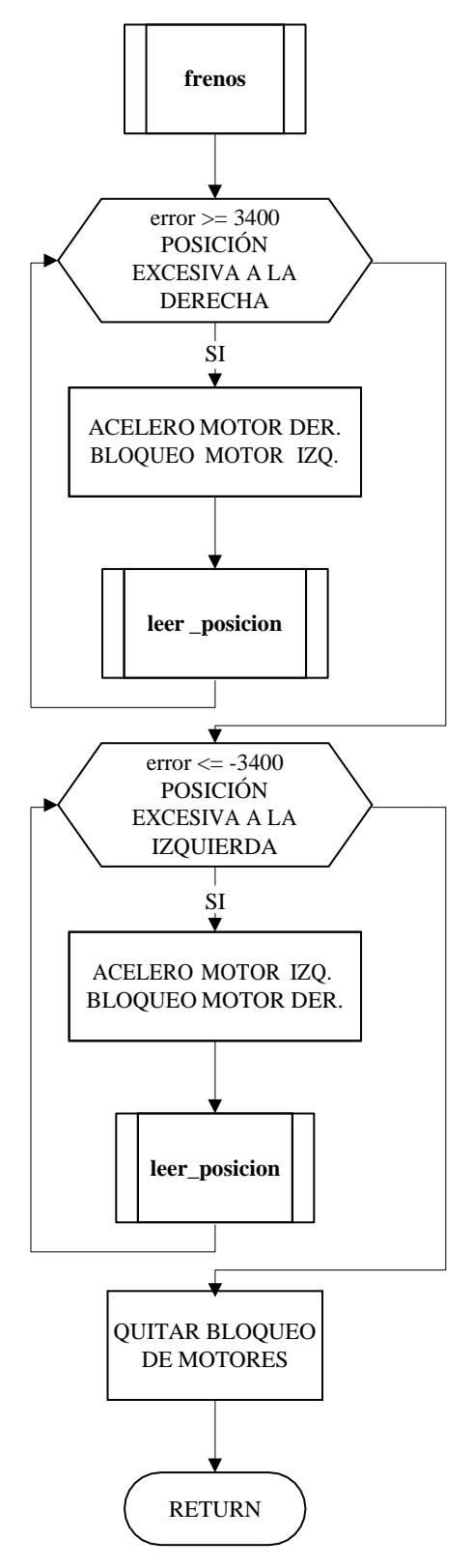

**Gráfico 5-4.** Función frenos **Realizado por:** Caiza, A; Morales, A. 2020

Por otra parte, la función **leer\_posicion** calcula la variable error de la diferencia entre el valor de set point (3500) y el valor de posición emitido por los sensores, el resultado de esta operación es tomado en valor absoluto así se describe este subproceso en el diagrama de flujo del gráfico 6-4.

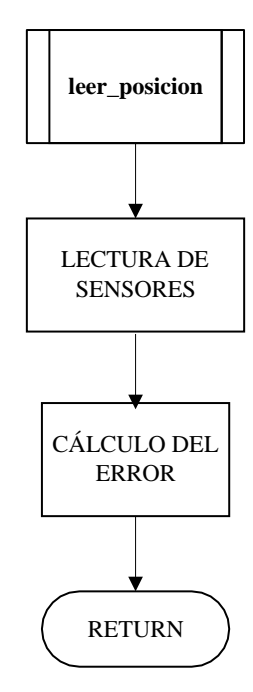

**Gráfico 6-4.** Función leer\_posición **Realizado por:** Caiza, A; Morales, A. 2020

# *4.1.2. Sintonización*

La sintonización es un procedimiento para encontrar los valores de  $K_P$ ,  $K_I$ ,  $K_D$ , estos valores son declarados como constantes dentro de la programación y permiten que se ejecute el control PID en el código de Arduino IDE.

En el desarrollo de este proceso utilizamos un método heurístico o conocido en otras palabras como método de prueba y error, que consiste en dar valores a los parámetros  $K_P$ ,  $K_I$ ,  $K_D$  hasta encontrar la estabilidad del robot seguidor de línea.

El primer valor en modificar y estabilizar será el parámetro  $K_p$ , valor que ayuda al prototipo seguir la trayectoria con oscilaciones, se comienza dando valores desde 0 hasta conseguir que el robot seguidor de línea cumpla lo descrito anteriormente manteniendo a  $K_I = K_D = 0$ , para encontrar este parámetro se aumenta o disminuye enteros, décimas, centésimas, etc, dependiendo de la respuesta que se tenga al realizar las pruebas de funcionamiento.

Luego de estabilizar  $K_p$  se comienza a variar el valor  $K_p$  para disminuir las oscilaciones del robot seguidor de línea, de igual manera se empieza a dar valores desde 0 manteniendo a  $K_I = 0$  y  $K_P$ igual al valor encontrado en el procedimiento anterior. Para encontrar este valor se recomienda empezar desde la siguiente consideración  $K_D = 2K_P$ , y de igual manera se suma o resta enteros,

décimas, centésimas, etc; dependiendo de la respuesta que obtenga el robot seguidor de línea en sus respectivas pruebas.

Finalmente encontrados estos valores de  $K_P$  y  $K_D$  mediante una prueba de funcionamiento se analiza si es necesario cambiar el valor de  $K_I$  o mantenerlo igual a 0, esto se determina observando si el robot seguidor de línea consigue seguir su trayectoria sin oscilaciones o necesita de más precisión para alcanzar un recorrido preciso. De ser necesario se aumenta  $K_I$ y se disminuye  $K_D$ en igual proporción o viceversa hasta lograr estabilizar el prototipo a través de las pruebas de funcionamiento, cabe mencionar que en nuestro estudio se mantiene  $K_I = 0$  porque al agregar valores no muestra un cambio significativo en el funcionamiento robot seguidor de línea.

| PARAMETROS CONTROLADOR PID            |       |    | <b>CRITERIOS A CONSIDERAR</b> |                       |                     |  |
|---------------------------------------|-------|----|-------------------------------|-----------------------|---------------------|--|
| Kp                                    | Kd    | Ki | <b>VEL NOM</b>                | <b>SIGUE LA LÍNEA</b> | <b>OSCILACIONES</b> |  |
|                                       |       |    | 60                            | NO                    | <b>MUY ALTAS</b>    |  |
| 0,0785                                | 0,157 |    | 90                            | NO                    | <b>ALTAS</b>        |  |
| 0,0685                                | 0,137 |    | 110                           | NO.                   | <b>ALTAS</b>        |  |
| 0,0585                                | 0.117 |    | 120                           | NO                    | <b>BAJAS</b>        |  |
| 0,0485                                | 0.097 |    | 140                           | SI                    | <b>MUY BAJAS</b>    |  |
| 0.052                                 | 0.171 |    | 150                           | SI                    | <b>CASI NULAS</b>   |  |
| <b>Fuente:</b> (Autoría propia, 2020) |       |    |                               |                       |                     |  |

**Tabla 3-4:** Valores de sintonización del controlador PID

**Realizado por:** Caiza, A; Morales, A. 2020

La estabilización del controlador PID se logró variando los valores de las constantes  $K_P$ ,  $K_I$ ,  $K_D$  y velocidad nominal, estos valores fueron variando de manera aleatoria de acuerdo a la respuesta del robot seguidor de línea en las pruebas de funcionamiento. Obteniendo como resultado los siguientes valores:  $K_P = 0.052$ ,  $K_D = 0.171$ ,  $K_I = 0$  y velocidad nominal = 150 RPM.

#### **4.2. Programación y sintonización del controlador Fuzzy**

Este controlador se basa en definir las variables de entrada y salida, su funcionamiento se rige en formar reglas IF-THEN (SI-ENTONCES) con la combinación de conjuntos de entrada y conjuntos de salida. La combinación de estos conjuntos logra que el robot seguidor de línea recorra su trayectoria a una velocidad adecuada.

Este código consta de dos variables de entrada que son: el error y la derivada del error y una variable de salida equivalente a la velocidad de control, cada variable de entrada y salida está formado por un número determinado de conjuntos.

La sintonización es el diseño y combinación entre etiquetas lingüísticas de entrada y salida para formular reglas que permitan el movimiento preciso del robot seguidor de línea sobre la pista.

### *4.2.1. Programación del controlador Fuzzy*

El robot seguidor de línea funciona con la programación del controlador Fuzzy mostrado en el anexo (B), este código de programación va a controlar los siguientes parámetros: posición, velocidad de motores, el error y la derivada del error.

De igual forma está programación contiene 3 etapas; la primera etapa para incluir librerías, configurar pines de conexión al Arduino, declarar variables y constantes, la segunda etapa es la función void setup la cual inicializa la programación y la puesta en marcha del robot seguidor de línea y la última etapa ejecuta el control Fuzzy de este código.

Las librerías que se incluye en el código son: "**QTRSensores.h"** para el funcionamiento del sensor de posición y **"Fuzzy.h"** para realizar el sistema de fusificación. Las variables y constantes tienen un nombre de identificación dentro de la programación.

Cabe recalcar que tanto las variables y constantes son acompañadas de una variable del lenguaje Arduino dependiendo del valor que vayan a tomar de acuerdo con los requerimientos del robot seguidor de línea, en el gráfico 7-4 se ilustra el diagrama de flujo del controlador Fuzzy.

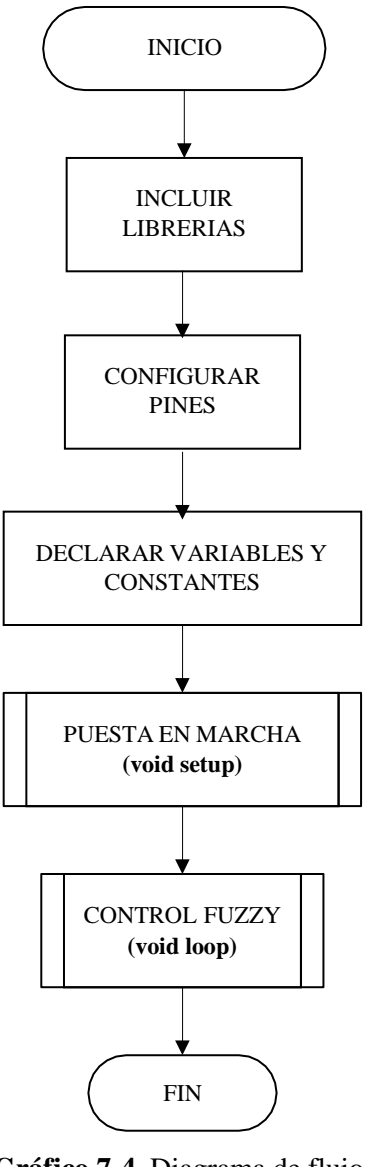

**Gráfico 7-4.** Diagrama de flujo del controlador Fuzzy **Realizado por:** Caiza, A; Morales, A. 2020

Para la etapa de inicialización del robot seguidor de línea en la función **void setup** se declara la función del sistema de fusificación, a continuación, definimos los pines del Arduino que van a funcionar como entradas y como salidas, luego se programa la dirección de giro que van a tomar los micromotores usando la función digitalWrite y el estado HIGH (encendido) en los pines de avance, y LOW (apagado) para los pines de reversa que están conectados desde el driver al Arduino.

La velocidad de los motores en este ciclo se programa con la función analogWrite en los pines que controlan a los mismos, colocando el valor de 0 para mantenerlos apagados hasta que se ejecute toda la segunda etapa; para terminar el código en esta etapa se programa el encendido del

robot seguidor de línea, la calibración de los sensores y la puesta en marcha del mismo, en el algoritmo del gráfico 8-4 se observa el código de la segunda etapa.

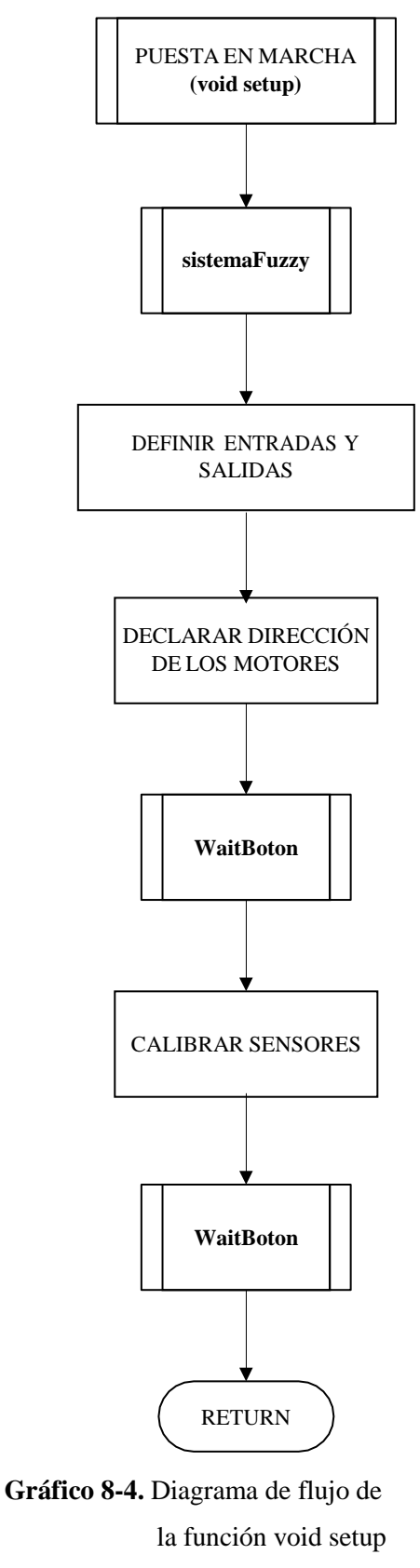

**Realizado por:** Caiza, A; Morales, A. 2020
En el diagrama anterior se observa que existe dos subprocesos: **sistemaFuzzy** y **WaitBoton,** la programación de estas funciones se detalla a través de una breve explicación y de un diagrama de flujo. La función **WaitBoton** mantiene el mismo funcionamiento de la programación del controlador PID, mostrado en el algoritmo del gráfico 3-4.

La función **sistemaFuzzy** se observa en el algoritmo del gráfico 9-4, en la cual mediante código se declara los conjuntos pertenecientes a las variables de entrada y salida. Tanto las variables de entrada como la de salida son programadas de acuerdo al intervalo que puedan tener: el error (variable de entrada 1), la derivada del error (variable de entrada 2) y la velocidad de control (variable de salida); el ciclo de esta función finaliza al describir la relación entre conjuntos a través de reglas.

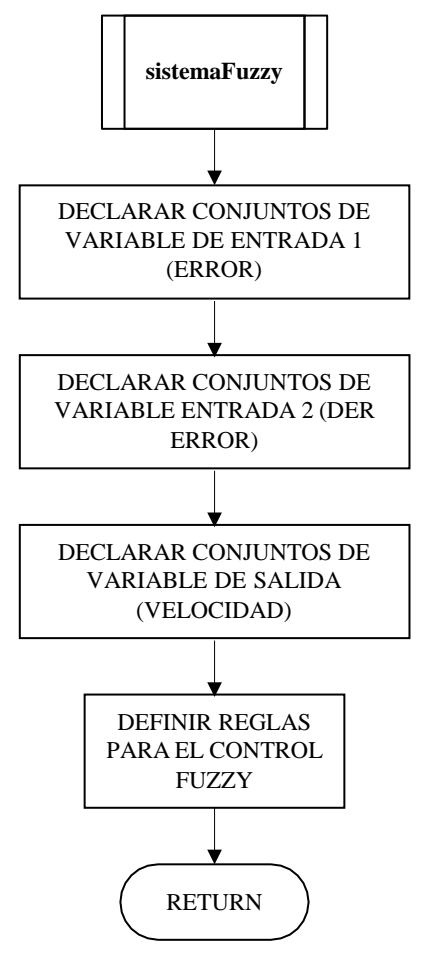

**Gráfico 9-4.** Función sistemaFuzzy **Realizado por:** Caiza, A; Morales, A. 2020

En la tercera etapa del código de este controlador se describe el control fuzzy, las acciones de control, los límites de velocidad y los subprocesos: **leer\_posicion** y frenos; el algoritmo de esta etapa es mostrado en el gráfico 10-4.

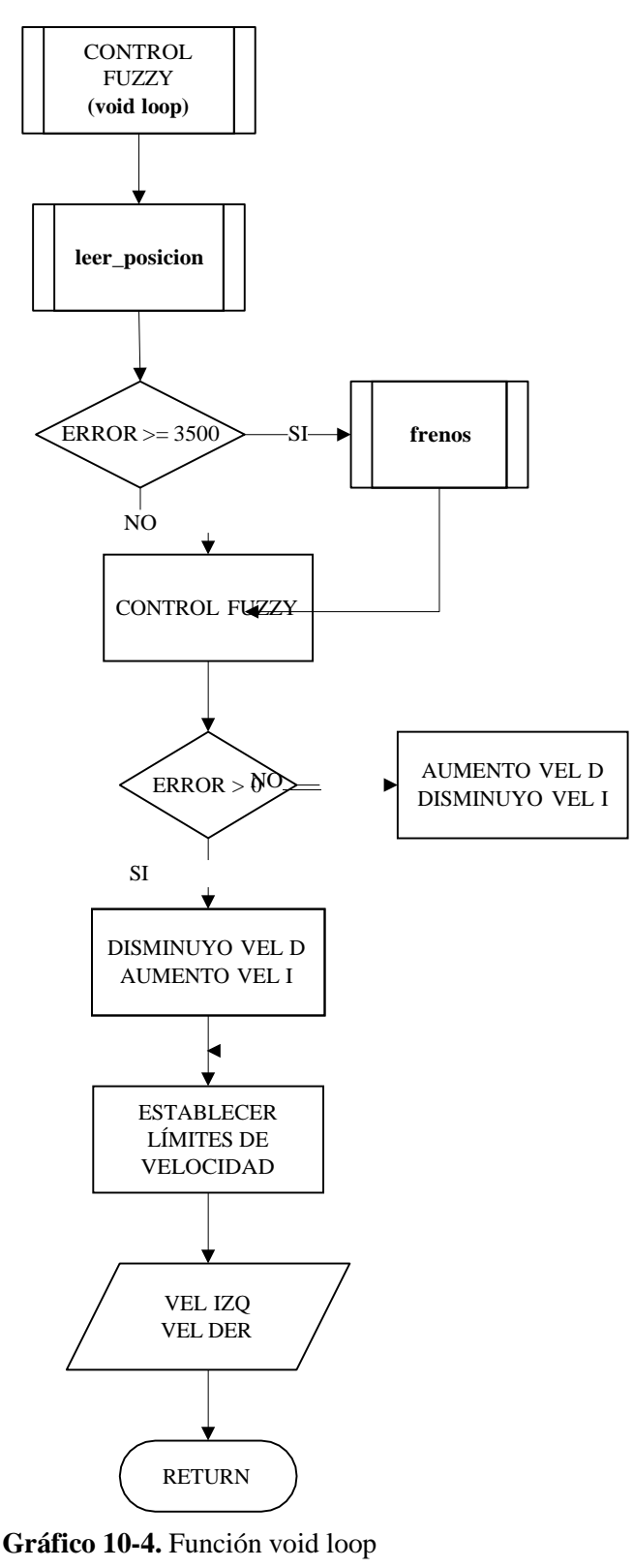

**Realizado por:** Caiza, A; Morales, A. 2020

El control fuzzy es el proceso de establecer las variables de entrada para ejecutar la fusificación y defusificación de los conjuntos obteniendo un resultado del sistema fuzzy, valor que representa la velocidad de control.

Las acciones de control se establecen para acelerar o desacelerar los motores dependiendo la lectura de posición del sensor de reflectancia y para evitar el desbordamiento de los motores se incluyen límites de velocidad.

Las funciones frenos y **leer\_posicion** ejecutan el mismo proceso expuesto en el controlador PID, mostrado en los diagramas de flujo de los gráficos 5-4 y 6-4 respectivamente.

### *4.2.2. Sintonización*

La sintonización es el proceso que va a determinar el número de conjuntos y el rango de cada conjunto para las variables de entrada y salida, además se realiza la combinación entre conjuntos para formular las reglas que forman parte la fusificación y defusificación.

La sintonización se realiza con la ayuda y diseño del fuzzy Toolkit de Matlab, procedimiento que consta en elaborar una relación entre dos variables de entrada y una salida con el método de Mamdani como se muestra en la figura 55-4.

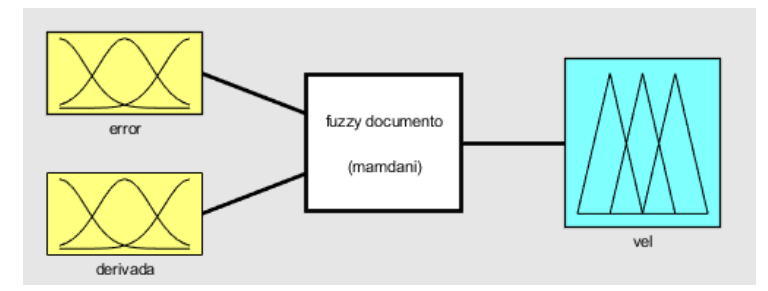

**Figura 55-4.** Esquema del control Fuzzy, Matlab **Realizado por:** Caiza, A; Morales, A. 2020

Para la variable de entrada 1 (error) se definieron 3 conjuntos con las siguientes etiquetas lingüísticas: bajo (conjunto triangular), medio (conjunto triangular) y alto (conjunto trapezoidal) ilustrado en la figura 56-4. El error se calcula mediante la ecuación 8, el resultado esta operación puede tomar valores negativos o positivos por ello se toma su resultado como valor absoluto para definir un rango positivo de 0 a 3500 para este controlador.

$$
error = sp - position
$$
 (Ec. 8)

Donde:  $sp = 3500$ position (0  $a$  7000), valor emitido por el sensor.

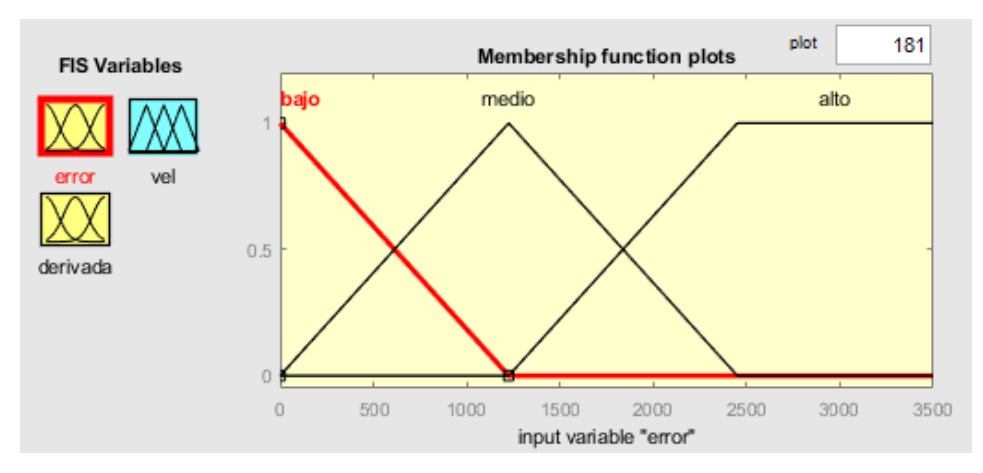

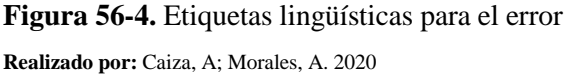

La variable de entrada 2 (derivada del error) consta de 3 conjuntos con las siguientes etiquetas lingüísticas: Negativo (conjunto trapezoidal), zero (conjunto triangular) y Positivo (conjunto trapezoidal) como se observa en la figura 57-4. La derivada del error se encuentra con la ecuación 9, cabe mencionar que para encontrar el rango de funcionamiento se inicia con un rango de - 350000 a 350000 y se va disminuyendo conforme el robot encuentre la estabilización requerida.

$$
\Delta error = \frac{errorabs-error anterior}{t}
$$
 (Ec. 9)

Donde:

 $t = 0.15$ : tiempo en seg.  $errors = abs(error).$  $error$   $=$   $errors$ .

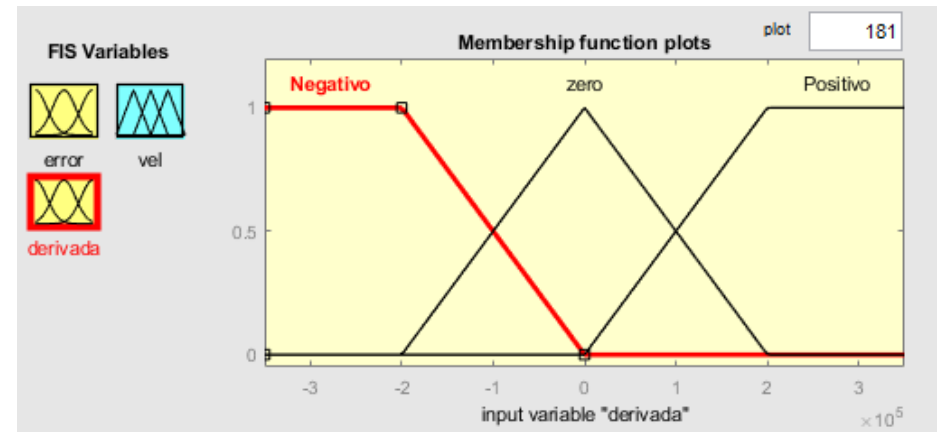

**Figura 57-4.** Etiquetas lingüísticas para la derivada del error **Realizado por:** Caiza, A; Morales, A. 2020

A continuación, en la tabla 4-4 se muestra las funciones de membresía y el rango para cada conjunto de las dos variables de entrada.

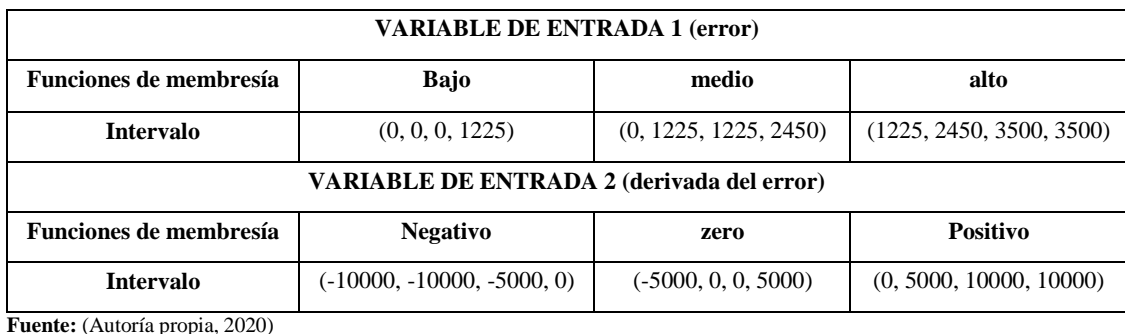

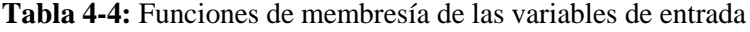

**Realizado por:** Caiza, A; Morales, A. 2020

La variable de salida (velocidad) está formada por 5 conjuntos con las siguientes etiquetas lingüísticas: V\_zero (conjunto triangular), V\_bajo (conjunto triangular), V\_medio (conjunto triangular), V\_alta (conjunto triangular) y V\_m\_malta (conjunto trapezoidal) como se muestra en la figura 58-4. El rango de esta variable se encuentra con las pruebas de funcionamiento y para este controlador es de 0 a 150.

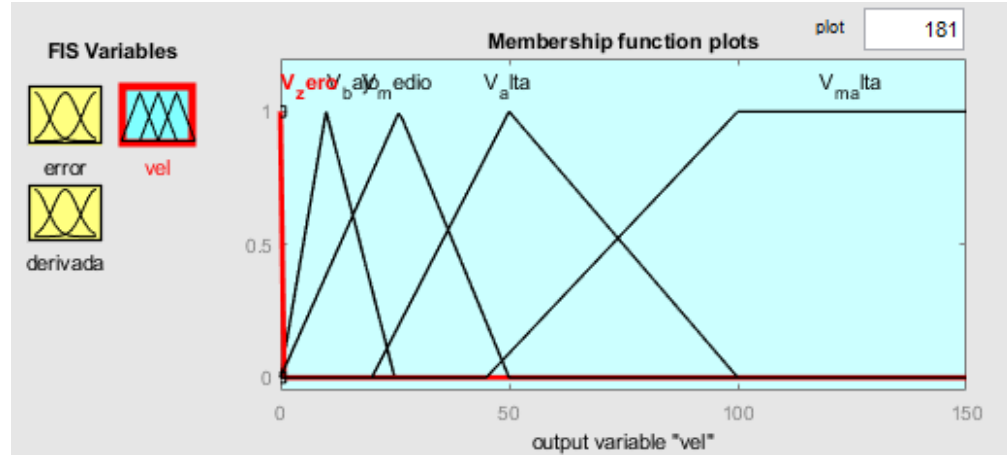

**Figura 58-4.** Etiquetas lingüísticas de la variable de salida **Realizado por:** Caiza, A; Morales, A. 2020

En la tabla 5-4 se muestra las funciones de membresía y el rango de cada conjunto para la variable de salida.

**Tabla 5-4:** Funciones de membresía de la variable de salida

| <b>VARIABLE DE SALIDA (velocidad motores)</b> |              |                        |                 |                   |                     |  |  |  |
|-----------------------------------------------|--------------|------------------------|-----------------|-------------------|---------------------|--|--|--|
| <b>Funciones de</b><br>V zero<br>membresía    |              | <b>medio</b><br>V_bajo |                 | V alta            | V m alta            |  |  |  |
| Intervalo                                     | (0, 0, 0, 0) | (0, 10, 10, 25)        | (0, 26, 26, 50) | (20, 50, 50, 100) | (45, 100, 150, 150) |  |  |  |

**Fuente:** (Autoría propia, 2020)

**Realizado por:** Caiza, A; Morales, A. 2020

Luego de obtener los conjuntos pertenecientes a cada variable entrada se realiza la formación de reglas de inferencia, el número de reglas se encuentra con todas las posibles combinaciones entre los conjuntos de las dos variables de entrada y para este controlador se obtiene un total de nueve

reglas a las cuales se le asigna una función de membresía de la variable de salida como se muestra en la tabla 6-4.

|       |       | Derivada del error |         |                 |  |  |
|-------|-------|--------------------|---------|-----------------|--|--|
|       |       | <b>Negativo</b>    | Zero    | <b>Positivo</b> |  |  |
| Error | bajo  | V zero             | V_bajo  | V medio         |  |  |
|       | medio | V_bajo             | V medio | V_medio         |  |  |
|       | alto  | V medio            | V alta  | V m alta        |  |  |

**Tabla 6-4:** Formulación de reglas

**Realizado por:** Caiza, A; Morales, A. 2020

De acuerdo la tabla anterior se forman las siguientes reglas de inferencia:

- Regla 1: si el error es bajo y la derivada del error es negativo, entonces la velocidad es V\_zero.
- Regla 2: si el error es bajo y la derivada del error es zero, entonces la velocidad es V\_bajo.
- Regla 3: si el error es bajo y la derivada del error es positivo, entonces la velocidad es V\_medio.
- Regla 4: si el error es medio y la derivada del error es negativo, entonces la velocidad es V\_bajo.
- Regla 5: si el error es medio y la derivada del error es zero, entonces la velocidad es V\_medio.
- Regla 6: si el error es medio y la derivada del error es positivo, entonces la velocidad es V\_medio.
- Regla 7: si el error es alto y la derivada del error es negativo, entonces la velocidad es V\_medio.
- Regla 8: si el error es alto y la derivada del error es zero, entonces la velocidad es V\_alta.
- Regla 9: si el error es alto y la derivada del error es positivo, entonces la velocidad es V\_m\_alta.

El controlador Fuzzy se estabilizó variando velocidad nominal, tiempo de muestreo, reglas de inferencia, rango y número de conjuntos de las dos variables de entrada y una variable de salida, obteniendo lo siguiente: velocidad nominal = 150RPM, tiempo de muestreo = 0,15 seg, 9 reglas de inferencia, 3 conjuntos para cada variable de entrada (error y derivada del error) de rangos de (0 a 3500) y (-10000 a 10000) respectivamente y 5 conjuntos para la variable de salida de rango de (0 a 150).

En la figura 59-4 se muestra el método del centroide que utiliza Matlab para realizar la defusificación.

**Fuente:** (Autoría propia, 2020)

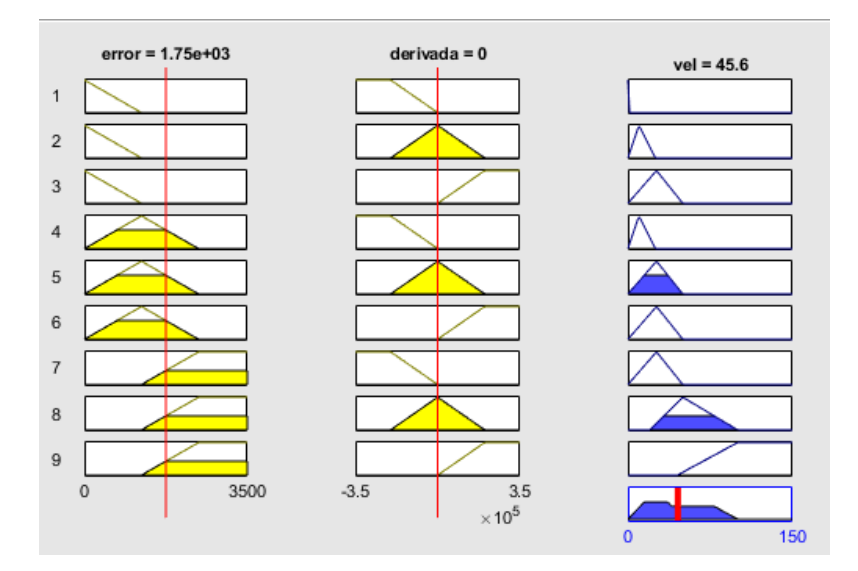

**Figura 59-4.** Método del centroide-defusificación, Matlab **Realizado por:** Caiza, A; Morales, A. 2020

En la figura 60-4 se visualiza la superficie del controlador Fuzzy, misma que representa el resultado de la formación de las reglas de inferencia. Superficie formada en 3 dimensiones tomando como eje "x" al error, al eje "y" la derivada del error y al eje "z" la variable de salida.

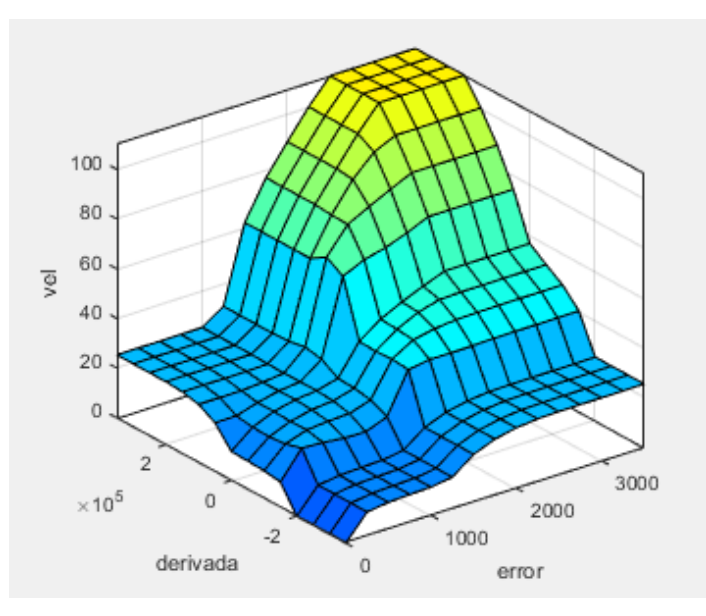

**Figura 60-4.** Superficie del controlador Fuzzy, Matlab **Realizado por:** Caiza, A; Morales, A. 2020

Está superficie va a demostrar que la curva del error tenga una tendencia creciente aproximada a una función lineal como se muestra en la figura 61-4, representando que la velocidad de control cambia de manera proporcional con relación al error.

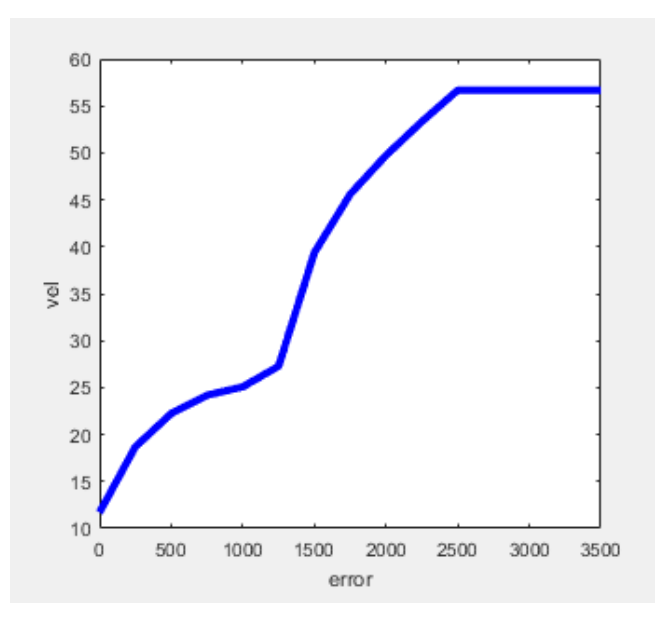

**Figura 61-4.** Gráfica error vs velocidad de salida, Matlab **Realizado por:** Caiza, A; Morales, A. 2020

# **CAPÍTULO V**

# **5. PRUEBAS Y ANÁLISIS DE RESULTADOS, CONCLUSIONES Y RECOMENDACIONES**

En este capítulo se describió las pruebas de funcionamiento, se analizó los resultados obtenidos y se realizó la comparación entre el controlador PID y el controlador Fuzzy, mediante la descripción del comportamiento de las variables usando gráficas para posteriormente establecer conclusiones y redactar recomendaciones.

#### **5.1. Pruebas y análisis de resultados**

Una vez sintonizado el controlado PID y el controlador fuzzy se realizó pruebas de funcionamiento para cada controlador con la finalidad de medir el tiempo que tarda el robot seguidor de línea en recorrer 1,3 y 5 vueltas la trayectoria de la pista mostrada en la figura 62-5. Además, con la ayuda del software Matlab encontramos datos de los siguientes parámetros: set point, posición, error y velocidad de control de cada motor para un tiempo de 6 segundos con el propósito de realizar su análisis y comparación mediante una gráfica parámetro vs tiempo.

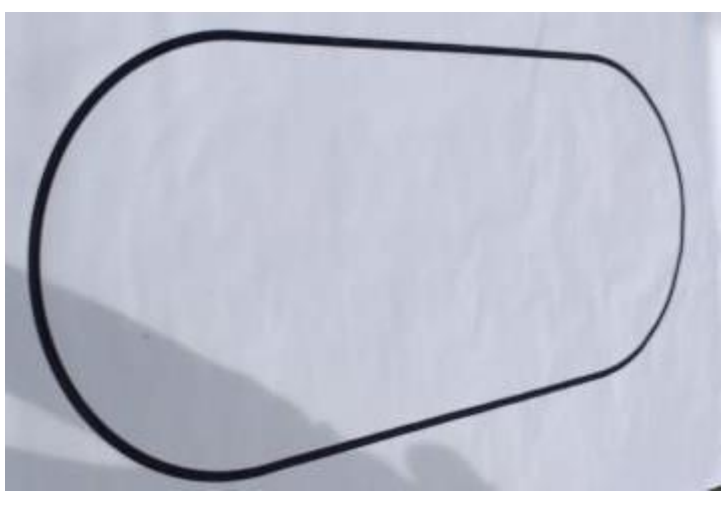

**Figura 62-5.** Pista **Realizado por:** Caiza, A; Morales, A. 2020

En la tabla 7-5 se muestra los tiempos que tarda el robot seguidor de línea en dar un número de vueltas al compilar en el Arduino la programación de cada controlador.

|               |           | <b>CONTROLADOR PID</b> |           |           | <b>CONTROLADOR FUZZY</b> |           |           |
|---------------|-----------|------------------------|-----------|-----------|--------------------------|-----------|-----------|
|               |           | . vuelta               | 3 vueltas | 5 vueltas | 1 vuelta                 | 3 vueltas | 5 vueltas |
| <b>TIEMPO</b> | T1        | 4.81                   | 13.86     | 22.23     | 5.22                     | 13.84     | 22.47     |
|               | <b>T2</b> | 4.88                   | 13.63     | 22.10     | 5.13                     | 13.84     | 22.73     |
| (T en seg)    | T3        | 4.85                   | 13.64     | 22.07     | 5.04                     | 13.64     | 22.85     |

**Tabla 7-5:** Tiempos de recorrido

**Fuente:** (Autoría propia, 2020)

**Realizado por:** Caiza, A; Morales, A. 2020

Los datos mostrados en la tabla 7-5 fueron medidos en una pista de 4,45 m de longitud con una velocidad nominal 150 RPM para ambos controladores, de acuerdo a los datos tomados se puede observar que el robot seguidor de línea se demora menor tiempo en recorrer la pista al estar programado con el controlador PID.

Para observar el comportamiento de la variable posición se realiza una representación gráfica lineal de los datos obtenidos en función del tiempo, como se ilustra el gráfico 1-5; donde se visualiza que la curva del controlador PID mantiene valores más cercanos a la línea de referencia mientras la curva del controlador Fuzzy muestra valores más lejanos, en cada controlador se toma como punto de referencia al set point (3500) y se visualiza de color rojo en el gráfico 11-5. Demostrando que el controlador PID tiene mejor estabilización en la posición con respecto al set point en comparación al controlador Fuzzy.

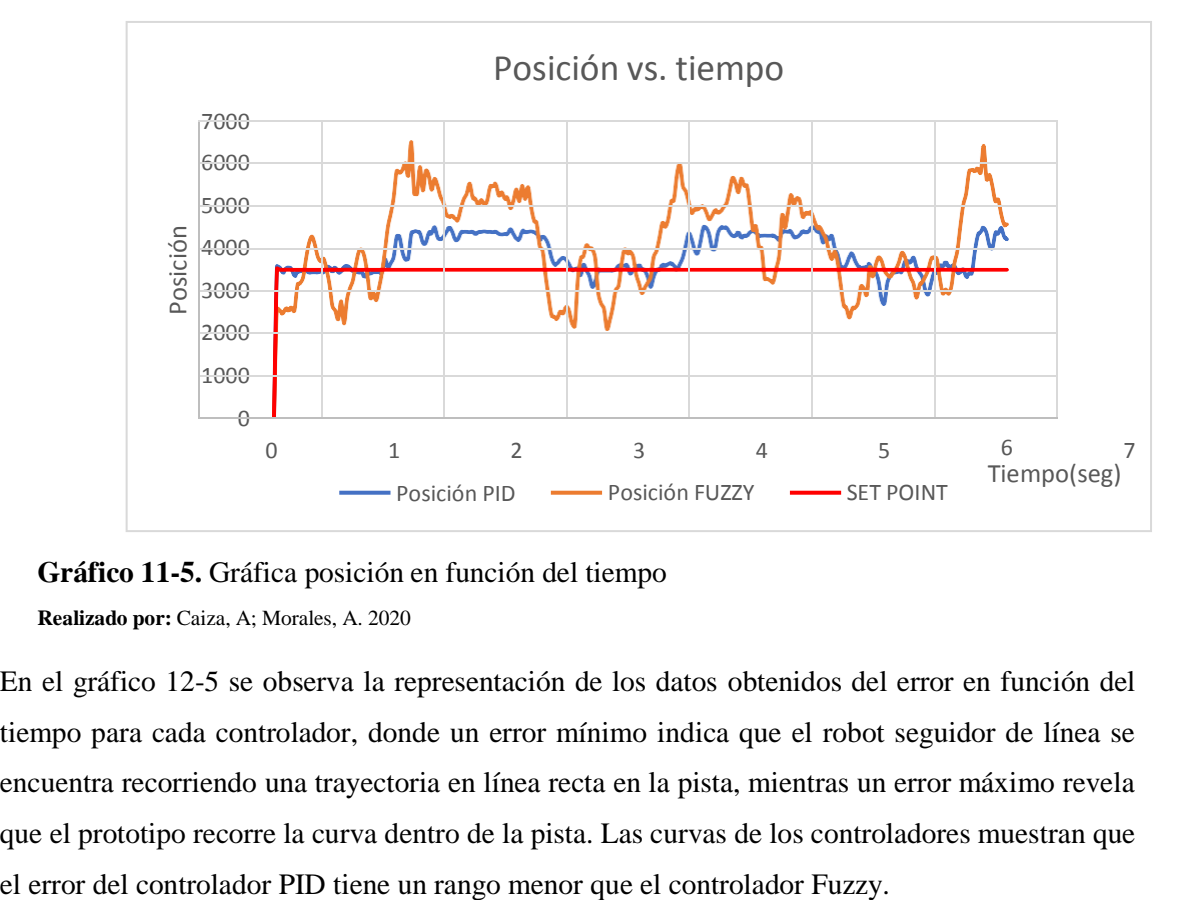

**Gráfico 11-5.** Gráfica posición en función del tiempo **Realizado por:** Caiza, A; Morales, A. 2020

En el gráfico 12-5 se observa la representación de los datos obtenidos del error en función del tiempo para cada controlador, donde un error mínimo indica que el robot seguidor de línea se encuentra recorriendo una trayectoria en línea recta en la pista, mientras un error máximo revela que el prototipo recorre la curva dentro de la pista. Las curvas de los controladores muestran que

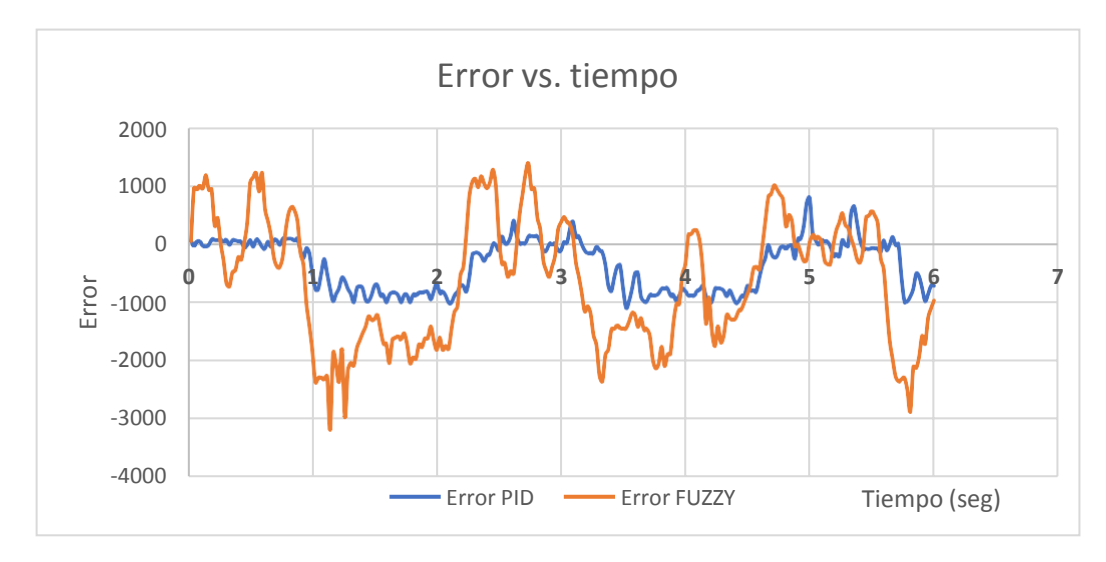

**Gráfico 12-5.** Gráfica del error en función del tiempo **Realizado por:** Caiza, A; Morales, A. 2020

Los valores obtenidos para la velocidad de control del motor derecho están representados en el gráfico 13-5. En este gráfico se observa que al utilizar el controlador PID su velocidad de control tiene valores con picos más altos, en cambio el controlador Fuzzy adquiere valores con picos regulares tanto en una trayectoria recta como en una curva.

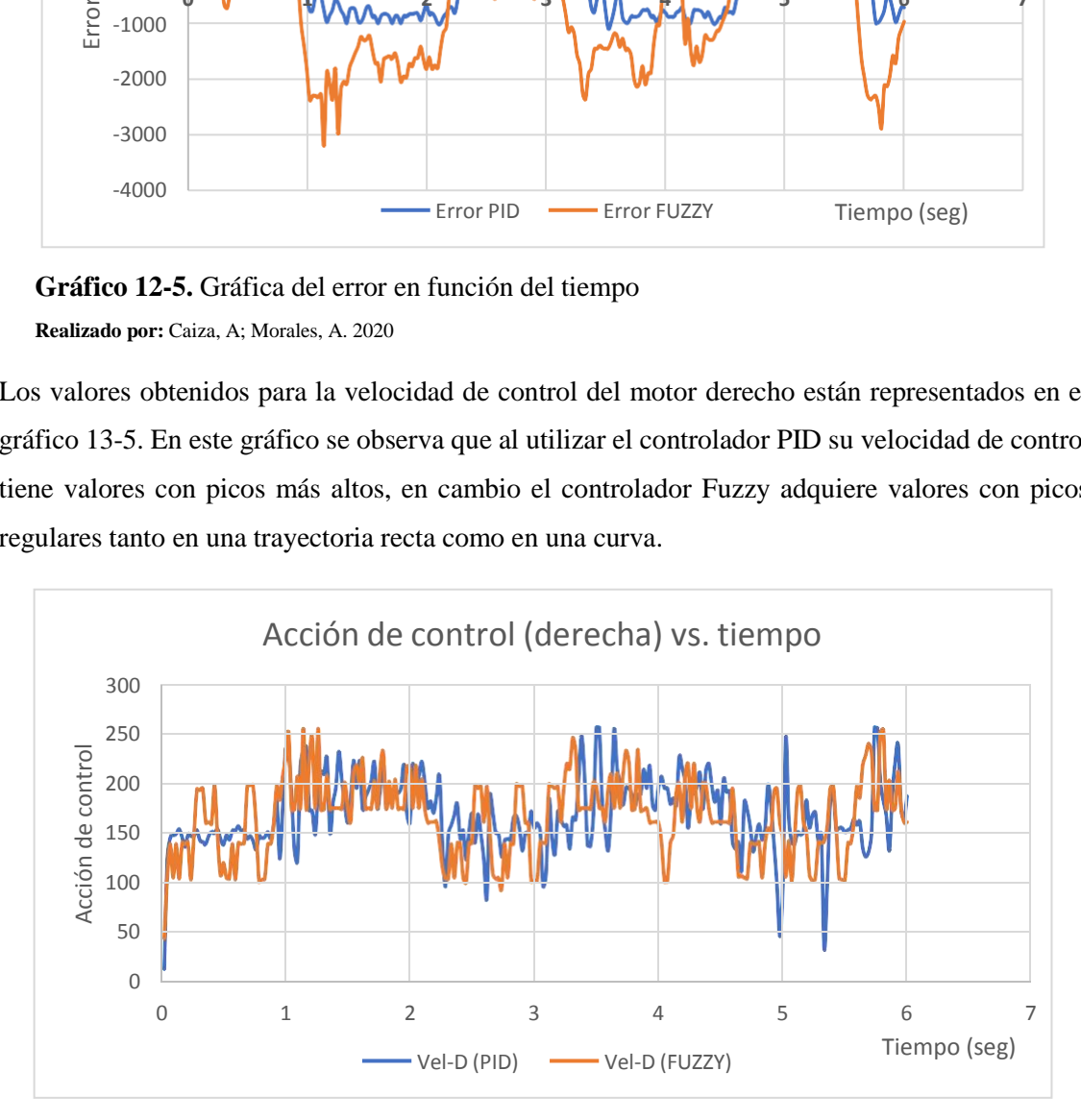

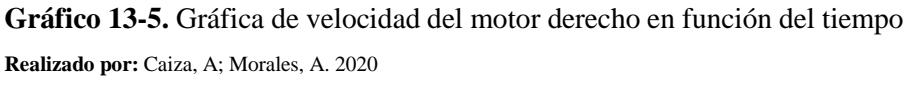

En el gráfico 14-5 se observa la representación de los datos obtenidos para la velocidad del motor izquierdo al utilizar la programación de cada controlador, mostrando un comportamiento similar a la velocidad de control del motor derecho. Es decir, el controlador Fuzzy tiene un mejor desempeño por mantener valores de picos regulares en comparación al controlador PID que posee valores de picos más elevados.

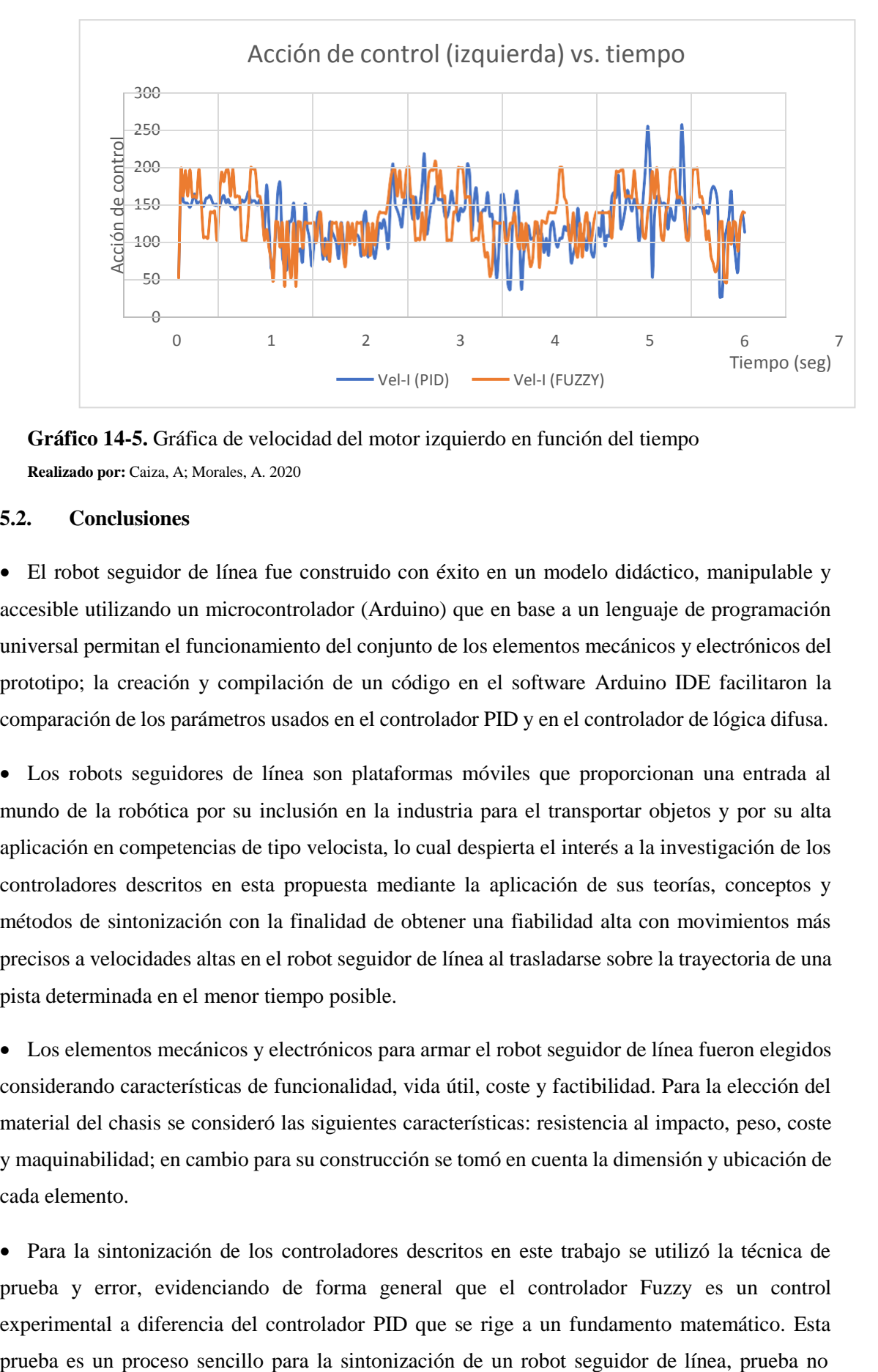

**Gráfico 14-5.** Gráfica de velocidad del motor izquierdo en función del tiempo **Realizado por:** Caiza, A; Morales, A. 2020

#### **5.2. Conclusiones**

 El robot seguidor de línea fue construido con éxito en un modelo didáctico, manipulable y accesible utilizando un microcontrolador (Arduino) que en base a un lenguaje de programación universal permitan el funcionamiento del conjunto de los elementos mecánicos y electrónicos del prototipo; la creación y compilación de un código en el software Arduino IDE facilitaron la comparación de los parámetros usados en el controlador PID y en el controlador de lógica difusa.

 Los robots seguidores de línea son plataformas móviles que proporcionan una entrada al mundo de la robótica por su inclusión en la industria para el transportar objetos y por su alta aplicación en competencias de tipo velocista, lo cual despierta el interés a la investigación de los controladores descritos en esta propuesta mediante la aplicación de sus teorías, conceptos y métodos de sintonización con la finalidad de obtener una fiabilidad alta con movimientos más precisos a velocidades altas en el robot seguidor de línea al trasladarse sobre la trayectoria de una pista determinada en el menor tiempo posible.

 Los elementos mecánicos y electrónicos para armar el robot seguidor de línea fueron elegidos considerando características de funcionalidad, vida útil, coste y factibilidad. Para la elección del material del chasis se consideró las siguientes características: resistencia al impacto, peso, coste y maquinabilidad; en cambio para su construcción se tomó en cuenta la dimensión y ubicación de cada elemento.

 Para la sintonización de los controladores descritos en este trabajo se utilizó la técnica de prueba y error, evidenciando de forma general que el controlador Fuzzy es un control experimental a diferencia del controlador PID que se rige a un fundamento matemático. Esta

aplicable a la hora de lidiar con máquinas que requieren un control más minucioso. Estabilizar el controlador PID fue más sencillo porque se varía valores de sus constantes  $K_P$ ,  $K_I$ ,  $K_D$ , a diferencia del control Fuzzy que maneja una lógica lingüística entre sus conjuntos para formular reglas, estableciendo así que este controlador es muy parecido al controlador PID, pero menos efectivo al implementarlo en un robot seguidor de línea.

• La estabilización del controlador PID se logró variando los valores de las constantes  $K_p$ ,  $K_l$ ,  $K_p$ y velocidad nominal, estos valores fueron variando de manera aleatoria de acuerdo a la respuesta del robot seguidor de línea en las pruebas de funcionamiento. Obteniendo como resultado los siguientes valores:  $K_p = 0.052$ ,  $K_p = 0.171$ ,  $K_l = 0$  y velocidad nominal = 150 RPM. Mientras el controlador Fuzzy se estabilizó variando velocidad nominal, tiempo de muestreo, reglas de inferencia, rango y número de conjuntos de las dos variables de entrada y una variable de salida, obteniendo lo siguiente: velocidad nominal = 150RPM, tiempo de muestreo = 0,15 seg, 9 reglas de inferencia, 3 conjuntos para cada variable de entrada (error y derivada del error) de rangos de (0 a 3500) y (-10000 a 10000) respectivamente y 5 conjuntos para la variable de salida de rango de (0 a 150).

 Las pruebas de funcionamiento se realizaron con el propósito de medir y almacenar datos de parámetros idénticos en cada controlador, lo que demostró que el controlador PID genera: menor tiempo de respuesta en sus algoritmos de control y menor tiempo en recorrer un número de vueltas sobre la pista; en cambio, el controlador Fuzzy presentó valores más altos, pero no tan significativos.

 El error y la posición en el controlador PID tuvieron un rango de variación pequeño, mientras al utilizar el controlador Fuzzy estos parámetros presentaron un rango de variación mayor; lo que demostró el robot seguidor de línea, presentó mayor estabilidad de control en la posición al estar programado con el controlador PID.

 La velocidad de control en los motores al utilizar el controlador PID muestra variaciones más bruscas en las señales enviadas a los motores, lo que produce mayor desgaste de los motores y del consumo de la batería; en cambio las señales de control enviadas por el controlador Fuzzy son menos bruscas al recorrer la pista percibiendo un desgaste menor de los elementos antes mencionados, optimizando el tiempo de vida útil.

### **5.3. Recomendaciones**

 Tener un cuidado particular al momento de manipular los elementos electrónicos en el ensamblaje del robot seguidor de línea, porque se pueden averiar o dañar y esto disminuye el rendimiento total o parcial del prototipo.

 Crear el código de programación de los controladores por etapas para generar un orden y una secuencia adecuada, lo cual permite comprobar el funcionamiento de cada elemento del robot seguidor de línea e invertir menos tiempo en encontrar un error en el código.

 Verificar el voltaje de las baterías del prototipo para impedir su descarga total y evitar el fallo en sus celdas.

 Efectuar mantenimiento en los micromotores para probar que las cajas reductoras no presentan daños o averías y sus componentes se encuentren debidamente ajustados.

 Realizar las pruebas de funcionamiento a una temperatura ambiente para evitar el sobrecalentamiento en los componentes y la dilatación de los neumáticos, con iluminación incapaz de variar el contraste de los colores de la pista. También se debe limpiar las llantas y la pista después de cada prueba.

#### **GLOSARIO**

**Algoritmo:** Conjunto realizado de forma ordenada y explicita las operaciones sistemáticas que permiten hacer cálculos y hallar una solución para un tipo de problemas (Ortiz, 2016).

**Controlador:** Son sistemas que por medio de programación permiten automatizar procesos productivos y mejora los tiempos de ejecución y reduce las tasas de fallos y permite operar en ambientes peligrosos (Ortiz, 2016).

**Defusificación:** Es el proceso que adecua los valores difusos generados en la inferencia en valores reales que posteriormente se utilizara en el proceso de control, en la defusificacion se utilizan métodos matemáticos simples, como el método del centroide (Meza, 2003)

**Emisor:** Es un dispositivo que emite en este caso un led emisor de luz (Pololu, 2020).

**Fusificación:** Su función es convertir valores reales en valores difuso, es decir se asignan grados de pertenencia a cada una de las variables de entrada con relación a los conjuntos difusos que son previamente definidos utilizando funciones de pertenencia(Meza, 2003)

**Fuzzy:** Es un controlador cuyo funcionamiento se baja en la lógica difusa o también llamada lógica borrosa, esta se basa en tomar valores aleatorios, pero contextualizados y referidos entre sí (Santos, 2005)

**Mamdani:** es un sistema de inferencia borrosa, y es un método que transforma una variable de entrada, en una variable de salida por medio de la lógica borrosa (García et al., 2005).

**PID:** es un controlador cuyas siglas se establecen en parámetros proporcional, integral y derivativo su funcionamiento se basa en un mecanismo de control simultaneo por realimentación y es ampliamente usado en control industrial (Ogata et al., 2010).

**Receptor:** es un dispositivo que recepta o recibe una señal eléctrica y las convierte en sonidos o señales que se puedan ver y oir (Pololu, 2020).

**Singletón:** Es una forma de conjunto que tiene un solo valor de salida (Alzate et al., 2007).

#### **BIBLIOGRAFIA**

**ABRAJAN, Christian.** Diseño y construcción de un robot seguidor de línea evasor de obstáculos empleando arduino nano [en línea] (Trabajo de titulación). (Tecnología) Instituto Superior Tecnológico Nueva Vida, Quito, Ecuador. 2020. pp. 4-22. [Consulta: 3 abril 2020]. Disponible en: <http://dspace.istvidanueva.edu.ec/bitstream/123456789/96/3/43.1420-ABRAJAN-ARIAS->CRISTHIAN-

SANTIAGO.pdf?fbclid=IwAR2dZR7jl\_UL1\_V7dMQyshaFOzpzIUw8kPx50xoDOu4iY-2VOhkSjyfq9Ew

**AGUILERA, Martha; et al.** "Diseño y Control de Robots Móviles". Instituto Tecnológico de Nuevo Laredo [en línea], (2007), México 88250, pp. 1-7.[Consulta: 31 marzo 2020]. Disponible en:

https://bit.ly/2Qzj9I6%0[Ahttp://www.mecamex.net/anterior/cong02/papers/art24.pdf](http://www.mecamex.net/anterior/cong02/papers/art24.pdf)

**ALZATE, Alfonso; LÓPEZ, Andrés; & RESTREPO, Carlos.** "Control difuso de una plataforma móvil para el seguimiento de trayectorias". Scientia et Technica [en línea], (2007), Colombia *3*(35), pp. 169–174. [Consulta: 15 abril 2020]. ISSN 0122-1702. Disponible en: https://doi.org/10.22517/23447214.5391

**CARRILLO, Mariano; et al.** "Sistema de control y arquitectura de un robot seguidor de línea". Cultura Científica y Tecnológica [en línea], (2017), México D.F.(59), pp. 115-128. [Consulta: 30 marzo 2020]. Disponible en: <http://erevistas.uacj.mx/ojs/index.php/culcyt/article/view/1570/1390>

**ElectronicaStore.** *Seguidor de Línea TURING: Perfecto para iniciar en el mundo de la robótica | ElectronicaStore* [blog]*.* (2018). [Consulta: 4 abril 2020]. Disponible en: https://electronicastore.mx/producto/seguidor-de-linea-turing-perfecto-para-iniciar-en-elmundo-de-la-robotica/?fbclid=IwAR0eqRppbPiclcIw\_-1r6ttgoxEFuHMKbsCoUkDkF0pF9gZtMxzWv0k1hw

**GARCÍA, Juan; & MEDEL, José; et al.** *Sistemas con lógica difusa* [en línea]. Zacatenco-México D.F.: Instituto Politéncico Nacional, (2009). [Consulta: 4 mayo 2020]. Disponible en: [http://ebookcentral.proquest.com](http://ebookcentral.proquest.com/) Created

**LINDAO, José; & QUILAMBAQUI, Erick.** Diseño y construcción e 2 Robots Sumo para las categorías pesado y liviano y un robot seguidor de línea modalidad velocista [en línea] (Trabajo de titulación). (Ingeniería) Universidad Politécnica Salesiana, Ingenierías, Ingeniería Electrónica Mención en Sistemas Computacionales. Guayaquil, Ecuador. (2014). pp. 31-25. [Consulta: 2020- 03-31]. Disponible en: https://dspace.ups.edu.ec/bitstream/123456789/6554/1/UPS-GT000604.pdf?fbclid=IwAR1ds9mUufWFsyEQslivvNQJ4SSqaKbQkpl1flVXwk-

### GYzuLmTljafqWxNo

**MEZA, Araceli.** Observadores Difusos y Control Adaptable Difuso Basado en Observadores [en línea] (Trabajo de titulación). (Maestría) Centro de Investigación y de Estudios Avanzados del Instituto Politécnico Nacional, México D.F. (2003). pp 20-30. [Consulta: 2020-05-10]. Disponible en:

https://ctrl.cinvestav.mx/~yuw/pdf/MaTesAG.pdf?fbclid=IwAR3yZkYSq0tWN9cTOhjm7o6dm hjZOdogoV08W-hLRrQjwIJQOLuSZg4F-LM

**OCAMPO, José; & MAYA, Edgar; et al.** "Diseño y construccion de un prototipo Robot seguidor de linea velocista". Pistas Educativas [en línea], (2017), México D.F. *38*, pp. 208-218. [Consulta: 3 abril 2030]. ISSN 2448-847X. Disponible en: <http://www.itc.mx/ojs/index.php/pistas/article/view/747/731?fbclid=IwAR3vydXF64YLO6FZS> OuvJqG31GSilsR\_4KxlkgfHa5Rf4WRhh7bIeW\_8n7k

**OGATA, Katsuhiko; & PINTO BERMÚDEZ; et al.** *Ingeniería de control moderna* [en línea]. Quinta edición. Madrid-España: PEARSON EDUCACIÓN, S.A, (2010). [Consulta: 13 abril 2020]. Disponible en: https://www.ucursos.cl/usuario/78303fe04da8e4eb340eaee09f1840b2/mi\_blog/r/Ingenieria\_de\_Control\_Mode rna\_Ogata\_5a\_ed.pdf?fbclid=IwAR3yZkYSq0tWN9cTOhjm7o6dmhjZOdogoV08WhLRrQjwIJQOLuSZg4F-LM

**ORTIZ, David.** Robótica para seguimiento de líneas [en línea] (Trabajo de titulación). (Ingeniería) Universidad Politénica de Cataluña, Escuela Técnica Superior de Ingeniería de Telecomunicaciones de Barcelona, Ingeniería Electrónica. Barcelona-España. (2016). pp. 22-70. [Consulta: 2020-03-31]. Disponible en: https://upcommons.upc.edu/bitstream/handle/2117/97322/PFC?fbclid=IwAR2QSUy-Sx0K\_rrgqTBWo4gzzsuXfHDSd8x7XLdNOZ3XkCKAZfjm0WySHpc

**RAMÍREZ, Roberto; & REYES, Roberto.** Diseño e implementación de un robot autónomo móvil usando tecnología FPGA [en línea] Trabajo de titulación). (Ingeniería) Universidad Politécnica Salesiana*,* Ingenierías*,* Ingeniería Electrónica. Guayaquil-Ecuador. (2015). pp. 9-11. [Consulta: 2020-04-03]. Disponible en: https://dspace.ups.edu.ec/bitstream/123456789/10429/1/UPS-GT001506.pdf?fbclid=IwAR2QSUy-Sx0K\_rrgqTBWo4gzzsuXfHDSd8x7XLdNOZ3XkCKAZfjm0WySHpc

**SANTOS, Matilde.** Contribución a los métodos de sintonía de los controladores basados en lógica borrosa [en línea] (Trabajo de titulación). (Doctorado) Universidad Complutence de Madrid. Madrid-España. (2005). pp. 44-46. [Consulta: 2020-05-04]. Disponible en:

https://eprints.ucm.es/1925/1/T19935.pdf

**SCHAEFER, S.** *AGV WEASEL® en Intralogística | SSI Schaefer | SSI SCHAEFER* [blog]. (2016). [Consulta : 6 abril 2020]. Disponible en: https:/[/www.ssi-schaefer.com/es](http://www.ssi-schaefer.com/es-)br/productos/agv-weasel-371266?fbclid=IwAR2ijayEaSdLT-6wXbQJaAqRhFL4IAGcUhC3NcrxzLDs\_ATjPQg2SX52wo

**SOTO, Jonathan; & GÓMEZ, Julio.** "Uso de los Conceptos Básicos de NXT-G 2.0 en la Construcción y Desarrollo de un Robot Seguidor de Línea". Lámpsakos [en línea], (2013), Colombia (9), pp.51-58. [Consulta: 6 abril 2020]. ISSN 2145-4086. Disponible en: https://core.ac.uk/reader/268187780?fbclid=IwAR0CX0F8loZUnwZTMcU1xQ0BnqXMd5yaS U4xKL6rwWSiYbtPunDnO5EP8W8

**TAPIERO, Yeison.** Diseño e implementación de un robot seguidor de línea de competencia para la categoría velocista [en línea] (Trabajo de titulación). (Ingeniería) Universidad de Ibagué, Ingeniería, Ingeniería Electrónica. Ibagué-Colombia. (2019). pp. 33-60. [Consulta: 2020-04-21]. Disponible en:

https://repositorio.unibague.edu.co/bitstream/20.500.12313/1297/1/Trabajo?fbclid=IwAR2Ovr NjWWX1UNvAAaPgDTEpuJVExpPmvg3O5hDSqdZmuLnStNEhIGVt7qM

**Tdrobotica.co.** *Seguidor de línea(profesional)* [blog]. (2019). Disponible en: <http://aprender.tdrobotica.co/seguidor-de-lineaprofesional/>

**UNAM.** "Robot Seguidor de Línea*"*. (2016). México D.F., pp. 1-24. [Consulta: 9 abril 2020]. Disponible en:

[http://www.feriadelasciencias.unam.mx/anteriores/feria23/feria198\\_01\\_robline\\_robot\\_seguidor](http://www.feriadelasciencias.unam.mx/anteriores/feria23/feria198_01_robline_robot_seguidor) \_de\_linea.pdf

**VERA, Jorge; & ALEJANDRO, Edward.** Diseño e Implementación de dos Robots Seguidores de línea modalidad velocista y destreza para participaciones en Concursos de Robótica [en línea] (Trabajo de titulación). (Ingeniería) Universidad Católica Santiago de Guayaquil), Educación Técnica para el Desarrollo, Ingeniería en Telecomunicaciones. Guayaquil-Ecuador. (2016). pp. 24-86. [Consulta: 2020-04-23]. Disponible en: <http://repositorio.ucsg.edu.ec/bitstream/3317/5445/1/T-UCSG-PRE-TEC-ITEL->128.pdf?fbclid=IwAR3E5FxuyPgfq2dILikSnBBi3LbwK7hwn2wXh\_ttxJSP89zqNyW\_xQBMB HQ

**VILLALOBOS, Jojhan.** "Seguidor de línea con lógica difusa". Universidad Católica de Colombia [en línea], (2014), Colombia, pp. 1-4. [Consulta: 23 abril 2020]. Disponible en: https:/[/www.academia.edu/9495462/Seguidor\\_de\\_l%C3%ADnea\\_con\\_l%C3%B3gica\\_difusa?f](http://www.academia.edu/9495462/Seguidor_de_l%C3%ADnea_con_l%C3%B3gica_difusa?f) bclid=IwAR0S8EX5GB-W2IzFo1ETJxIAmxKtibS2QM-1bxCfUScCy9Gv\_3QS5S7DcDQ

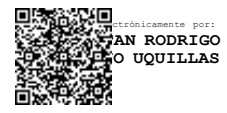

#### **ANEXOS**

# **ANEXO A:** CÓDIGO DE PROGRAMACIÓN CONTROLADOR PID

```
//LIBRERIAS
#include <QTRSensors.h>
// DEFINIR PINES
                  // PULSADOR DEL ROBOT
#define led 4 // LED DEL ROBOT
#define interruptor 13
// VARIABLES
uint16 t position = 0;int16_t error;
uint16 t errorabs; //PI
int16_t error_acumulado;//PI
uint16 t error anterior;//PD
uint16_t sp = 3500; //SENSOR
uint16 t vel N = 150; //VEL MIN
int16_t vel_D;
int16_t vel_I;
uint16 t vel control = 0;float kp = 0.052;float kd = 0.171;
float ki = 0;char valor;
QTRSensors qtr;
#define avanceD 9
#define avanceI 7
#define reversaD 8
#define reversaI 6
#define controlD 10
#define controlI 5
#define boton 3
```

```
const uint8 t SensorCount = 8;uint16 t sensorValues[SensorCount];
void setup()
{
pinMode(controlI, OUTPUT);
pinMode(reversaI, OUTPUT);
pinMode(avanceI, OUTPUT);
pinMode(avanceD, OUTPUT);
pinMode(reversaD, OUTPUT);
pinMode(controlD, OUTPUT);
pinMode(led,OUTPUT);
pinMode(boton,INPUT);
pinMode(interruptor,INPUT);
// configurar sensores
qtr.setTypeRC();
qtr.setSensorPins((const uint8_t[]){12, 11, 14, 15, 16, 17, 18,
19}, SensorCount); //( 1, 2, 3, 4, 5, 6, 7, 8)Orden de sensores
qtr.setEmitterPin(2);
delay(500);
pinMode(LED_BUILTIN, OUTPUT);
//PUESTA EN MARCHA DE MOTORES
digitalWrite(avanceI, HIGH);
digitalWrite(avanceD, HIGH);
digitalWrite(reversaI, LOW);
digitalWrite(reversaD, LOW);
analogWrite(controlD, 0);
analogWrite(controlI,0);
WaitBoton();
digitalWrite(led, HIGH);
for (uint16 t i = 0; i < 100; i++)
```

```
{
```

```
qtr.calibrate();
}
digitalWrite(led, LOW);
//ARRANQUE
WaitBoton();
digitalWrite(led,HIGH);
delay(1000);
Serial.begin(9600);
}
void loop()
{
// IMPRIMIR VALOR DE POSICION
uint16 t position = qtr.readLineBlack(sensorValues);
// ACCIONES DE CONTROL
leer posicion();
if (errorabs >= 3500)
{
frenos();
}
// PROGRAMCION DEL CONTROLADOR PID
error acumulado = abs(error acumulado + error);
if (error acumulado > 1000) error acumulado = 1000;
int proporcional = kp*errorabs;
int derivada = errorabs - error_anterior;//dividir para el
tiempo de procesamiento, por ser una derivada; si es necesario
int derivativo = kd*derivada;
int integral = ki*error acumulado;
vel control = proporcional + derivativo + integral; //RESULTADO
DE PID
error anterior = errorabs;
     // ACCIONES DE CONTROL
if (error > 0)
```

```
{
vel D = vel N - vel control; //DISMINUYO VEL D
vel I = vel N + vel control; //AUMENTO VEL I
}
else
{
vel D = vel N + vel control; //AUMENTO VEL D
vel I = vel N - vel control; //DISMINUYO VEL I
}
// límites de velocidad
if (vel D \le 0) vel D = 0;
if (vel I \le 0) vel I = 0;
if (vel D >= 255) vel D = 255; //EVITAR DESBORDAMIENTO DE
VELOCIDAD
if (vel I >= 255) vel I = 255;
analogWrite(controlD, vel D);
analogWrite(controlI, vel I);
// Imprimir variables
Serial.print(sp);
Serial.print(",");
Serial.print(position);
Serial.print(",");
Serial.print(error);
Serial.print(",");
Serial.print(vel I);
Serial.print(",");
Serial.println(vel D);
}
//**************************************************************
// FUNCIONES
//**************************************************************
void WaitBoton()
{
```

```
while (digitalRead(boton));
delay(500);
}
void leer_posicion()
{
position = qtr.readLineBlack(sensorValues);
error = sp - position ;
errorabs = abs(error);
}
void frenos()
{
while(error >= 3400)
{
//POSICION EXCESIVA A LA DERECHA
analogWrite(controlD,200); //acelero rueda derecha
digitalWrite(avanceI,HIGH); //bloqueo rueda izquierda
digitalWrite(reversaI,HIGH);
analogWrite(controlI, 250);
leer posicion();
}
while(error \leq -3400)
{
//POSICION EXCESIVA A LA IZQUIERSA
analogWrite(controlI,200); //acelero rueda izquierda
digitalWrite(avanceD,HIGH); //bloqueo rueda derecha
digitalWrite(reversaD, HIGH);
analogWrite(controlD, 250);
leer posicion();
}
// Quitar el bloqueo de los motores
digitalWrite(reversaD, LOW);
digitalWrite(reversaI, LOW);
}
```
# **ANEXO B:** CÓDIGO DE PROGRAMACIÓN CONTROLADOR FUZZY

```
//LIBRERIAS
#include <QTRSensors.h>
#include <Fuzzy.h>
// Funcion fuzzy
Fuzzy*fuzzy = new Fuzzy();
// DEFINIR PINES
#define avanceD 9
#define avanceI 7
#define reversaD 8
#define reversaI 6
#define controlD 10
#define controlI 5
#define boton 3 // PULSADOR DEL ROBOT
#define led 4 // LED DEL ROBOT
#define interruptor 13
// VARIABLES
uint16 t position = 0;
int16_t error;
uint16 t errorabs;
int16 t error acumulado;
uint16 t error anterior;
uint16 t sp = 3500;//SENSOR
uint16 t vel N = 150; //VEL MIN
int16_t vel_D;
int16_t vel_I;
uint16 t vel_control = 0;QTRSensors qtr;
const uint8 t SensorCount = 8;
```
uint16 t sensorValues[SensorCount];

```
void setup()
{
// Conjuntos Fuzzy
sistemaFuzzy();
```

```
//Configuracion pines
pinMode(controlI, OUTPUT);
pinMode(reversaI, OUTPUT);
pinMode(avanceI, OUTPUT);
pinMode(avanceD, OUTPUT);
pinMode(reversaD, OUTPUT);
pinMode(controlD, OUTPUT);
pinMode(led,OUTPUT);
pinMode(boton,INPUT);
pinMode(interruptor,INPUT);
```
// configuracion sensores qtr.setTypeRC(); qtr.setSensorPins((const uint8\_t[]){12, 11, 14, 15, 16, 17, 18, 19 }, SensorCount); // ( 1, 2, 3, 4, 5, 6, 7, 8) ORDEN SENSORES qtr.setEmitterPin(2); delay(500);

```
//PUESTA EN MARCHA DE MOTORES
digitalWrite(avanceI, HIGH);
digitalWrite(avanceD, HIGH);
digitalWrite(reversaI, LOW);
digitalWrite(reversaD, LOW);
analogWrite(controlD, 0);
analogWrite(controlI,0);
```

```
//Calibracion de sensores
WaitBoton();
digitalWrite(led, HIGH);
for (uint16 t i = 0; i < 100; i++)
{
qtr.calibrate();
}
digitalWrite(led, LOW);
//ARRANQUE
WaitBoton();
digitalWrite(led, HIGH);
delay(1000);
Serial.begin(9600);
}
void loop()
{
uint16_t position = qtr.readLineBlack(sensorValues);
// ACCIONES DE CONTROL
leer_posicion();
if (errorabs >= 3500)
{
frenos();
}
int derivada = ((errorabs - error_anterior)/0.15);fuzzy->setInput(1,errorabs);
fuzzy->setInput(2,derivada);
fuzzy->fuzzify();
vel control = fuzzy->defuzzify(1);
error anterior = errorabs;
// ACCIONES DE CONTROL
if (error > 0)
{
```

```
vel D = vel N - vel control;//DISMINUYO VEL D
vel I = vel N + vel control;//AUMENTO VEL I
}
else
{
vel D = vel N + vel control;//AUMENTO VEL D
vel I = vel N - vel control; //DISMINUYO VEL I
}
// límites de velocidad
if (vel D \le 0) vel D = 0;
if (vel I \le 0) vel I = 0;
if (vel D >= 255) vel D = 255;//EVITAR DESBORDAMIENTO DE
VELOCIDAD
if (vel I >= 255) vel I = 255;
analogWrite(controlD, vel D);
analogWrite(controlI, vel I);
Serial.print(sp);
Serial.print(",");
Serial.print(position);
Serial.print(",");
Serial.print(error);
Serial.print(",");
Serial.print(vel I);
Serial.print(",");
Serial.println(vel D);
}
//**************************************************************
// FUNCIONES
//**************************************************************
void WaitBoton()
{
while (digitalRead(boton));
```

```
delay(500);
}
void leer_posicion()
{
position = qtr.readLineBlack(sensorValues);
error = sp - position ;
errorabs = abs(error);
}
void frenos()
{
while(error >= 3400)
{
//POSICION EXCESIVA A LA DERECHA
analogWrite(controlD,200);//acelero rueda derecha
digitalWrite(avanceI,HIGH);//bloqueo rueda izquierda
digitalWrite(reversaI, HIGH);
analogWrite(controlI, 255);
leer posicion();
}
while(error \leq -3400)
{
//POSICION EXCESIVA A LA IZQUIERSA
analogWrite(controlI,200);//acelero rueda izquierda
digitalWrite(avanceD,HIGH);//bloqueo rueda derecha
digitalWrite(reversaD, HIGH) ;
analogWrite(controlD, 255);
leer posicion();
}
// quitar el bloqueo de los motores
digitalWrite(reversaD, LOW);
digitalWrite(reversaI,LOW);
}
void sistemaFuzzy()
```

```
//**************************************************************
                      VARIABLES DE ENTRADA
//**************************************************************
```
//Variable de entrada 1 \*error\* FuzzyInput\*errorFuzzy = new FuzzyInput(1); FuzzySet\*bajo = new FuzzySet(0, 0, 0, 1225); errorFuzzy->addFuzzySet(bajo); FuzzySet\*medio = new FuzzySet(0, 1225, 1225, 2450); errorFuzzy->addFuzzySet(medio); FuzzySet\*alto = new FuzzySet(1225, 2450, 3500, 3500); errorFuzzy->addFuzzySet(alto); fuzzy->addFuzzyInput(errorFuzzy);

```
//Variable de entrada 2 *cambio_error*
FuzzyInput*cambio error = new FuzzyInput(2);
FuzzySet*N = new FuzzySet(-10000, -10000, -5000, 0);
cambio error->addFuzzySet(N);
FuzzySet*zero = new FuzzySet(-5000, 0, 0, 5000);
cambio error->addFuzzySet(zero);
FuzzySet*P = new FuzzySet(0, 5000, 10000, 10000);
cambio error->addFuzzySet(P);
fuzzy->addFuzzyInput(cambio_error);
```

```
//*******************VARIABLES DE SALIDA************************
//Variable de salida *VEL*
FuzzyOutput*velFuzzy = new FuzzyOutput(1);
FuzzySet*V zero = new FuzzySet(0, 0, 0, 0);
velFuzzy->addFuzzySet(V_zero);
FuzzySet*V bajo = new FuzzySet(0, 10, 10, 25);
velFuzzy->addFuzzySet(V_bajo);
```

```
{
```

```
FuzzySet*V medio = new FuzzySet(0, 26, 26, 50);
velFuzzy->addFuzzySet(V_medio);
FuzzySet*V alta = new FuzzySet(20, 50, 50, 100);
velFuzzy->addFuzzySet(V_alta);
FuzzySet*V m alta = new FuzzySet(45, 100, 150, 150);
velFuzzy->addFuzzySet(V_m_alta);
fuzzy->addFuzzyOutput(velFuzzy);
```

```
//***************************REGLAS*************************
// Regla ***1***
FuzzyRuleAntecedent*si bajo y N = new FuzzyRuleAntecedent();
si bajo y N->joinWithAND(bajo, N);
FuzzyRuleConsequent*entonces_V_zero_a = new
FuzzyRuleConsequent();
entonces V zero a->addOutput(V zero);
FuzzyRule*regla 01 = new FuzzyRule(1,
si bajo y N, entonces V zero a);
fuzzy->addFuzzyRule(regla_01);
```
// Regla \*\*\*2\*\*\*

FuzzyRuleAntecedent\*si bajo y zero = new FuzzyRuleAntecedent();

si bajo y zero->joinWithAND(bajo, zero);

```
FuzzyRuleConsequent*entonces_V_bajo_b = new
FuzzyRuleConsequent();
```
entonces V bajo b->addOutput(V bajo);

```
FuzzyRule*regla_02 = new
FuzzyRule(2, si bajo y zero, entonces V bajo b);
fuzzy->addFuzzyRule(regla_02);
```

```
// Regla ***3***
FuzzyRuleAntecedent*si_bajo_y_P = new FuzzyRuleAntecedent();
si bajo y P->joinWithAND(bajo, P);
FuzzyRuleConsequent*entonces_V_medio_c = new
FuzzyRuleConsequent();
```

```
entonces V medio c->addOutput(V medio);
FuzzyRule*regla 03 = new FuzzyRule(3,
si bajo y P, entonces V medio c);
fuzzy->addFuzzyRule(regla_03);
// Regla ***4***
FuzzyRuleAntecedent*si medio y N = new FuzzyRuleAntecedent();
si medio y N->joinWithAND(medio, N);
FuzzyRuleConsequent*entonces_V_bajo_d = new
FuzzyRuleConsequent();
entonces V bajo d->addOutput(V bajo);
FuzzyRule*regla 04 = new FuzzyRule(4,
si medio y N, entonces V bajo d);
fuzzy->addFuzzyRule(regla_04);
// Regla ***5***
FuzzyRuleAntecedent*si medio y zero = new FuzzyRuleAntecedent();
si medio y zero->joinWithAND(medio, zero);
FuzzyRuleConsequent*entonces_V_medio_e = new
FuzzyRuleConsequent();
entonces V medio e->addOutput(V medio);
FuzzyRule*regla 05 = new FuzzyRule(5,
si_medio_y_zero,entonces_V_medio_e);
fuzzy->addFuzzyRule(regla_05);
// Regla ***6***
FuzzyRuleAntecedent*si medio y P = new FuzzyRuleAntecedent();
si_medio_y_P->joinWithAND(medio, P);
FuzzyRuleConsequent*entonces_V_medio_f = new
FuzzyRuleConsequent();
entonces V medio f->addOutput(V medio);
FuzzyRule*regla 06 = new FuzzyRule(6,
si medio y P, entonces V medio f);
fuzzy->addFuzzyRule(regla_06);
```

```
// Regla ***7***
FuzzyRuleAntecedent*si_alto_y_N = new FuzzyRuleAntecedent();
si alto y N->joinWithAND(alto, N);
FuzzyRuleConsequent*entonces_V_medio_g = new
FuzzyRuleConsequent();
entonces V medio g->addOutput(V medio);
FuzzyRule*regla 07 = new FuzzyRule(7,
si_alto_y_N,entonces_V_medio_g);
fuzzy->addFuzzyRule(regla_07);
// Regla ***8***
FuzzyRuleAntecedent*si alto y zero = new FuzzyRuleAntecedent();
si alto y zero ->joinWithAND(alto, zero);
FuzzyRuleConsequent*entonces_V_alta_h = new
FuzzyRuleConsequent();
entonces V alta h->addOutput(V alta);
FuzzyRule*regla 08 = new FuzzyRule(8,
si medio y zero, entonces V alta h);
fuzzy->addFuzzyRule(regla_08);
// Regla ***9***
FuzzyRuleAntecedent*si alto y P = new FuzzyRuleAntecedent();
si alto y P->joinWithAND(alto, P);
FuzzyRuleConsequent*entonces_V_m_alta_i = new
FuzzyRuleConsequent();
entonces V m alta i->addOutput(V m alta);
FuzzyRule*regla 09 = new FuzzyRule(9,
si alto y P, entonces V m alta i);
fuzzy->addFuzzyRule(regla_09);
}
```
# **ANEXO C:** CÓDIGO DE PROGRAMACIÓN PARA IMPRIMIR VALORES (MATLAB)

```
%borrar previos
delete(instrfind({'Port'},{'COM8'}));
%crear objeto serie
s = serial('COM8', 'BaudRate', 9600, 'Terminator', 'CR/LF');
warning('off','MATLAB:serial:fscanf:unsuccessfulRead');
%abrir puerto
fopen(s);
%% parámetros de medidas
tmax = 30; % tiempo de captura en s
rate = 42; % capturas por segundo
%% preparar la figura
f = figure('Name', 'Captura');q = axes('XLim', [0, tmax], 'YLim', [10, 60]);
11 = line(nan,nan,'Color', 'r', 'LineWidth', 1);12 = line(nan,nan, 'Color', 'b', 'LineWidth', 1);xlabel('Tiempo (s)')
ylabel('error')
title('Lectrua de temperatura en tiempo real con Arduino')
grid on
hold on
%% inicializar vectores
sp = zeros(1, tmax^{*}rate); % sp set point
position = zeros(1, tmax*rate);
error = zeros(1,tmax*rate);
vel I = zeros(1, tmax*rate);
vel D = zeros(1, tmax*rate);
i = 1;t = 0:
%% ejecutar bucle cronometrado
tic
while t < (tmax)
    t = toc;% leer del puerto serie
    a = fscan f(s, '%d,%d,%d,%d')';
    sp(i)=a(1);position(i)=a(2);
    error(i)=a(3);vel I(i)=a(4);vel^{-}D(i)=a(5);% dibujar en la figura
    x = 1inspace(0,i/rate,i);
    set(11, 'YData', sp(1:i), 'XData', x) ;
    set(12, 'YData', error(1:i), 'XData', x);
    drawnow
    % seguir
    i = i+1;end
% resultado del cronometro
clc;
fprintf('%q s de captura a %q cap/s \n\chi',t,i/t);
```
%% Limpiar la escena del crimen fclose(s); delete(s); clear s;

## **ANEXO D:** DATOS IMPRESOS DEL CONTROLADOR PID

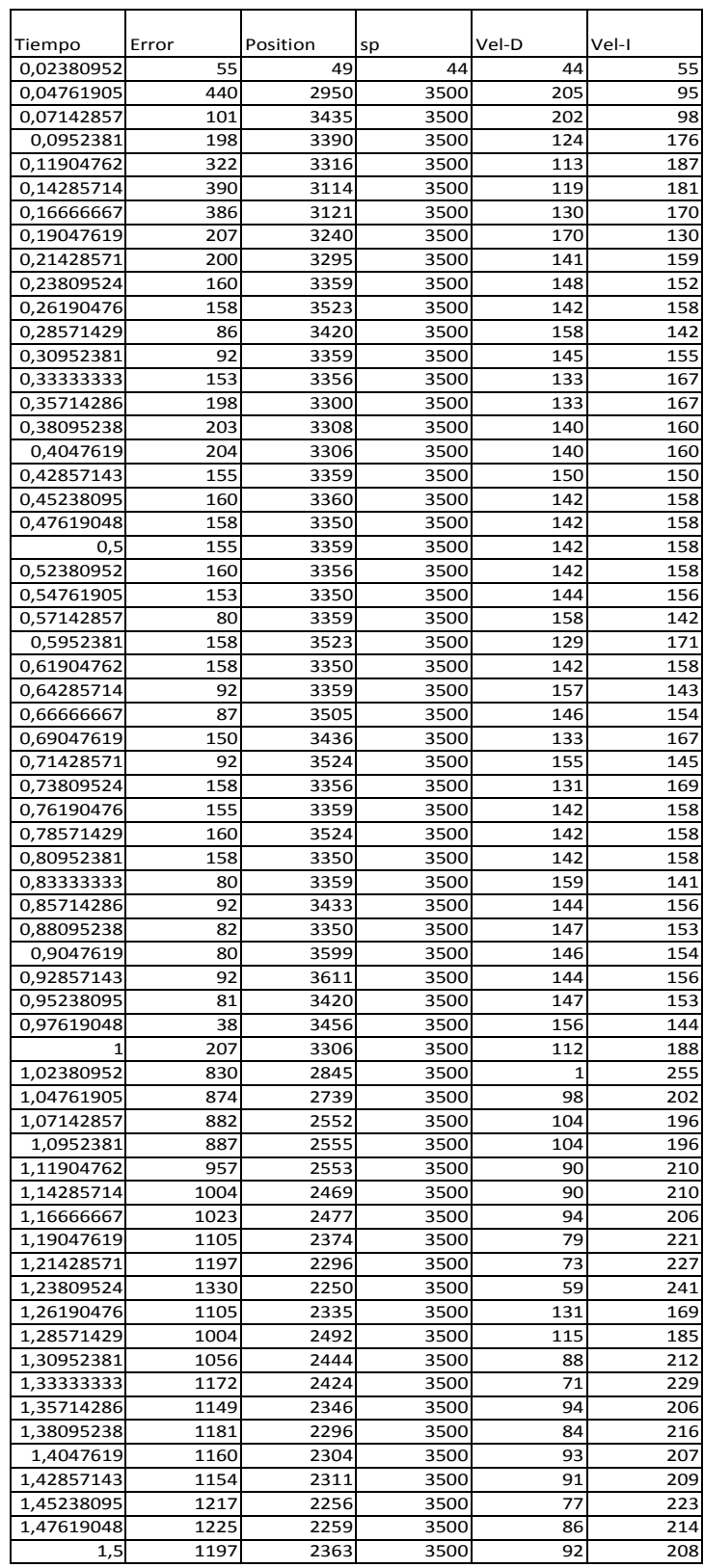

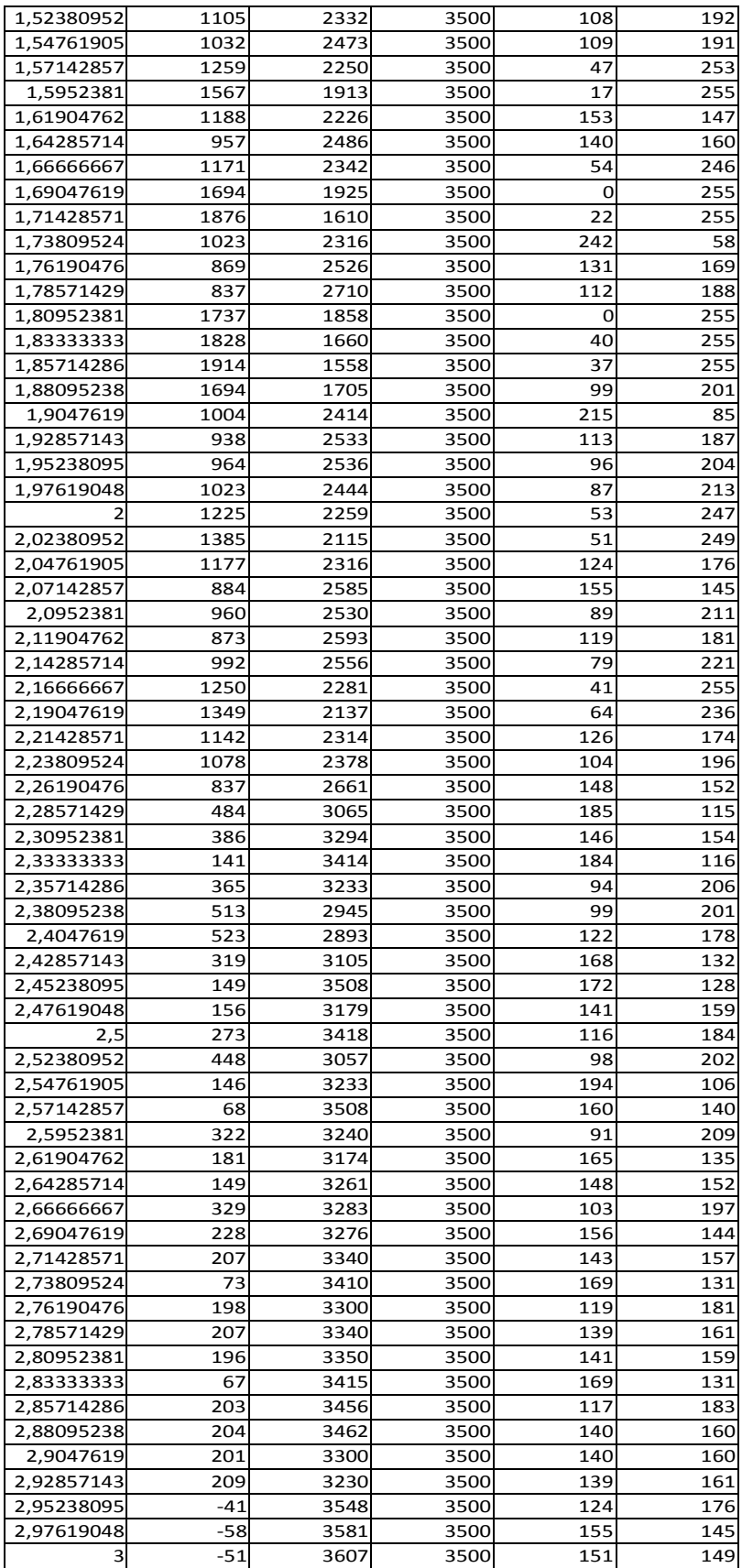
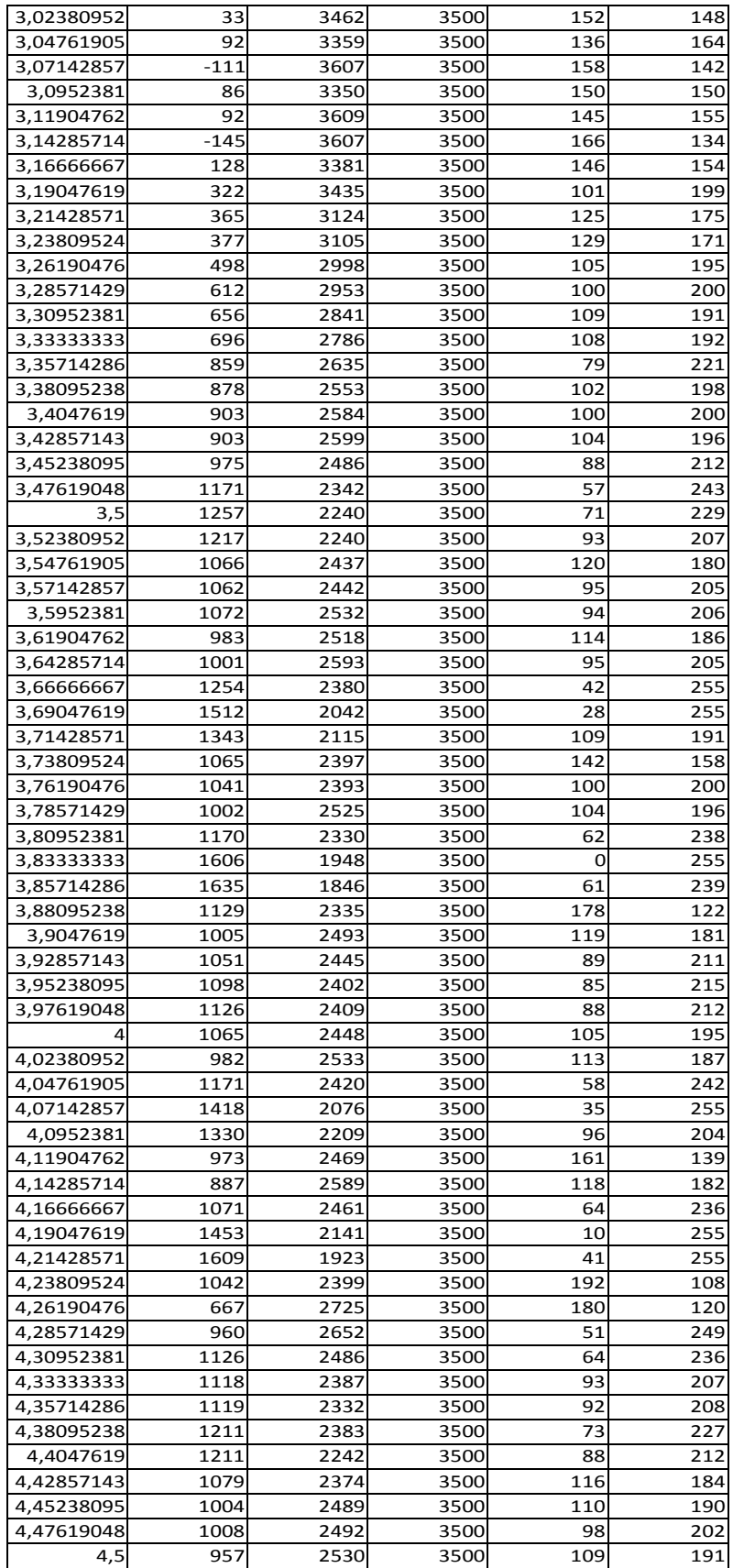

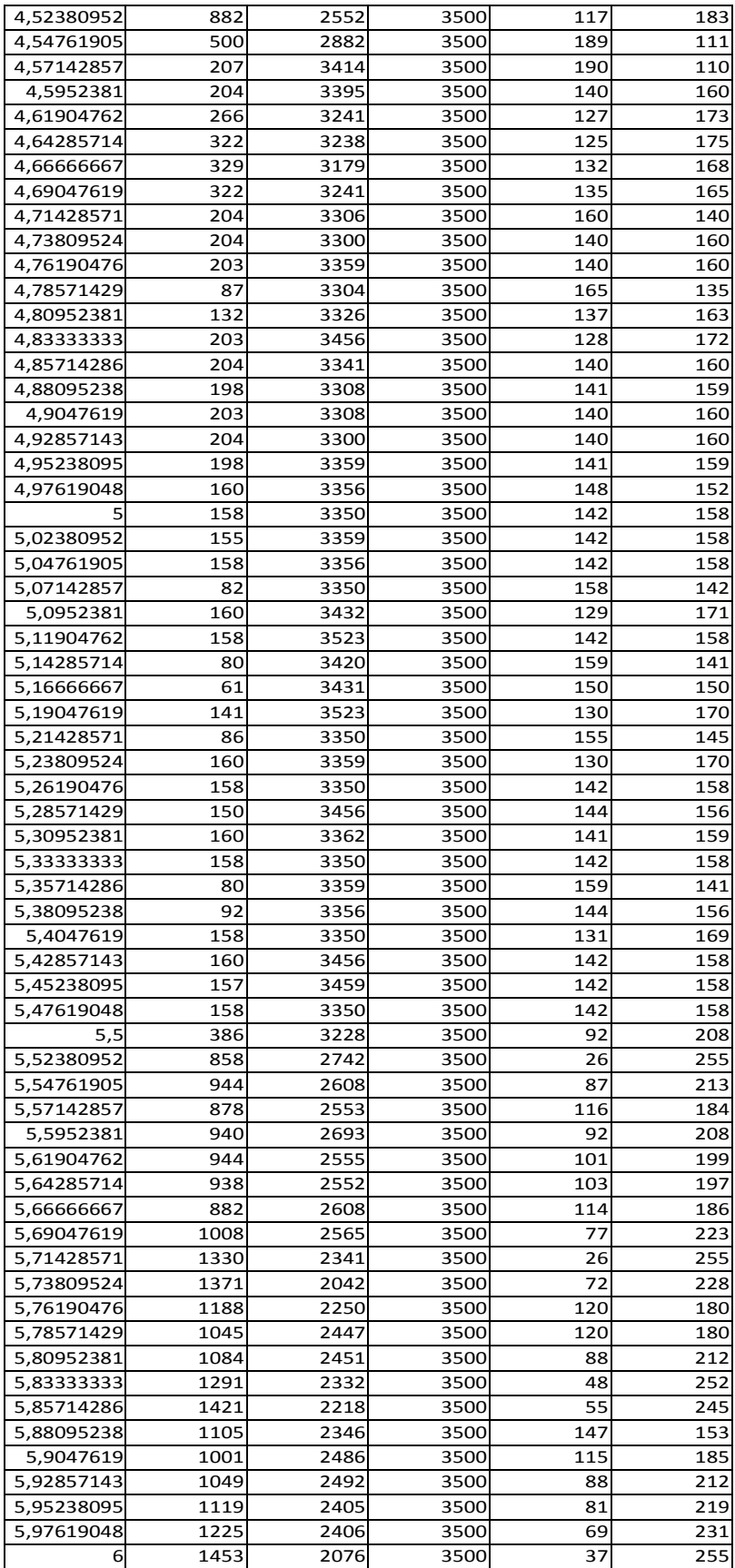

### **ANEXO E:** DATOS IMPRESOS DEL CONTROLADOR FUZZY

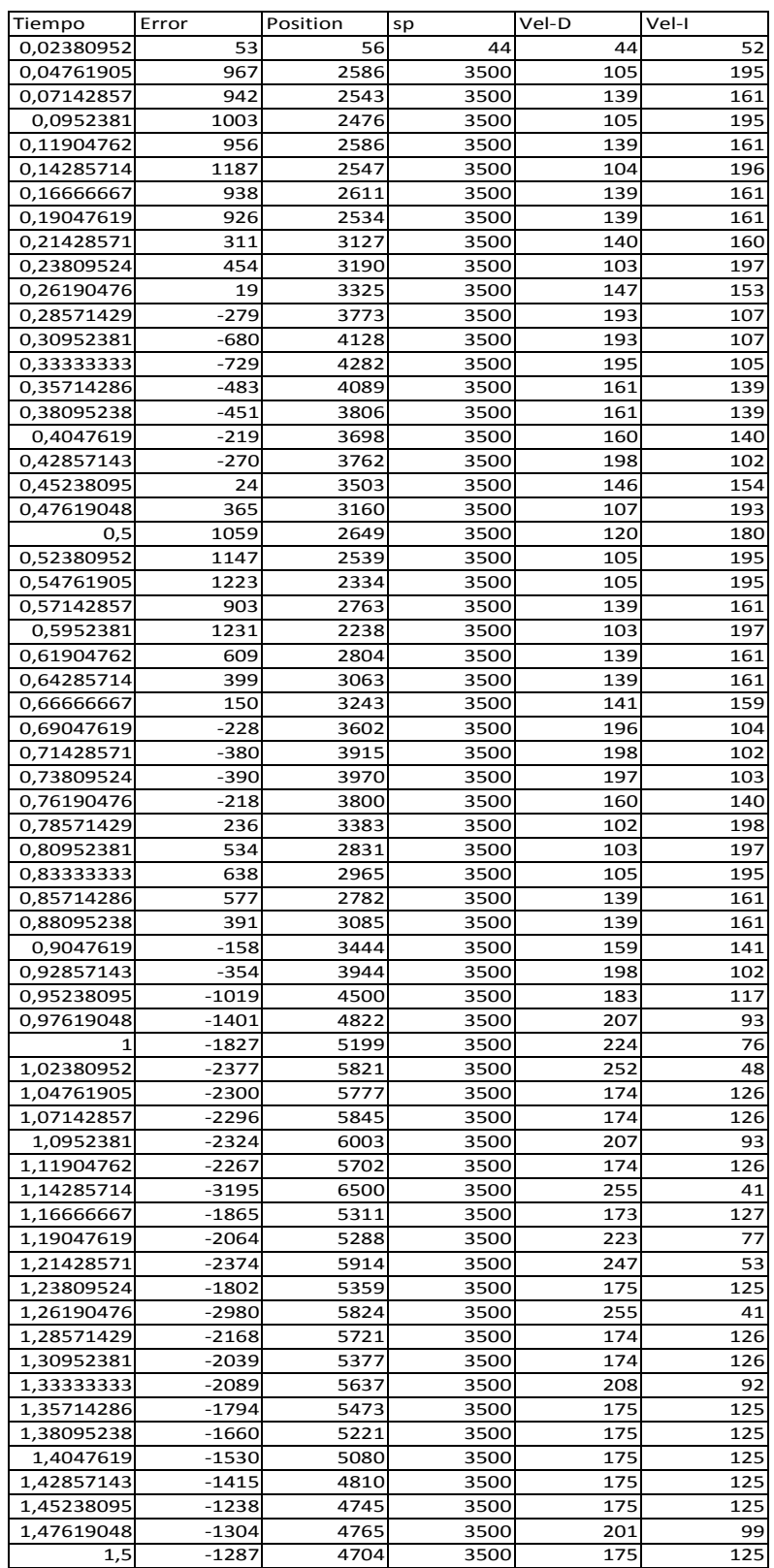

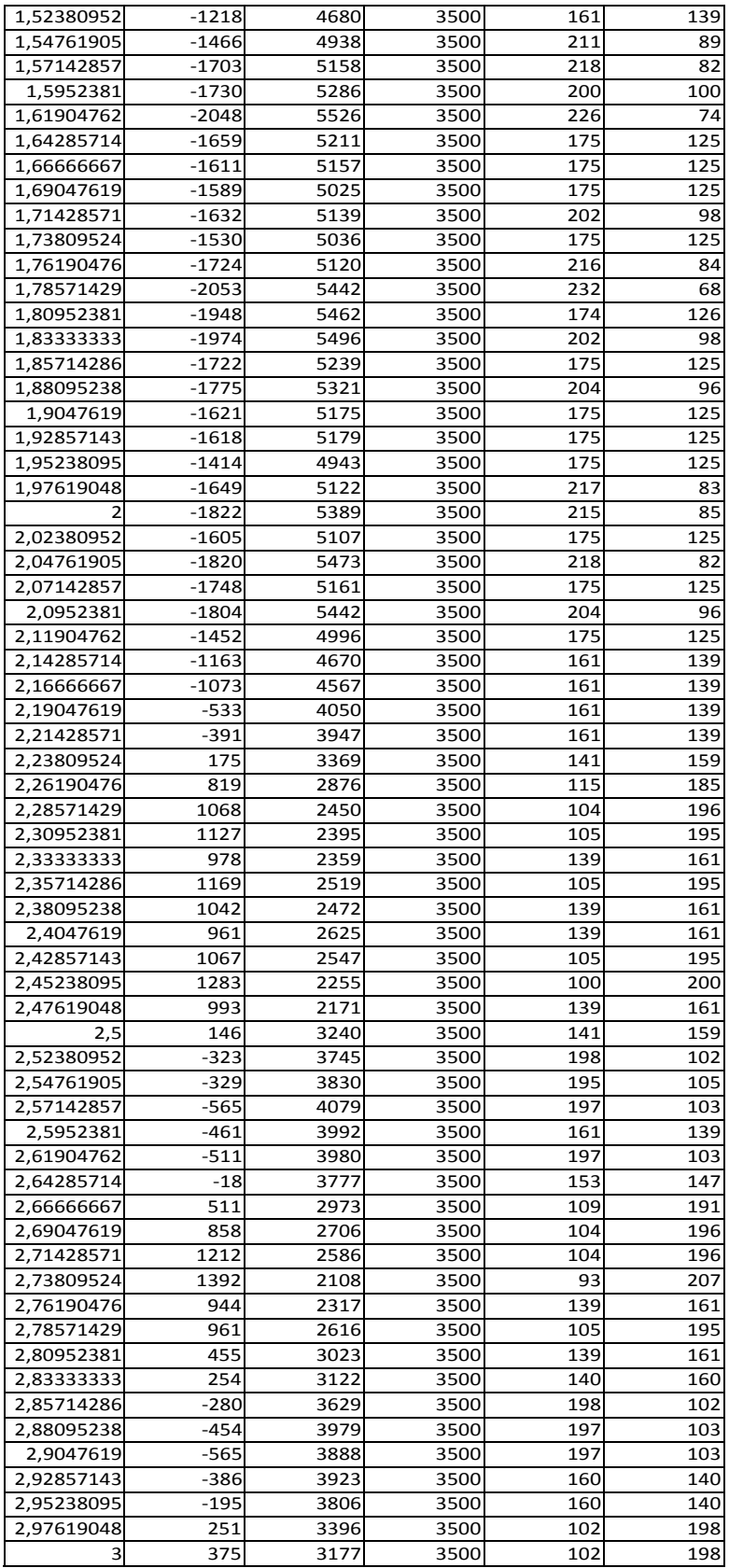

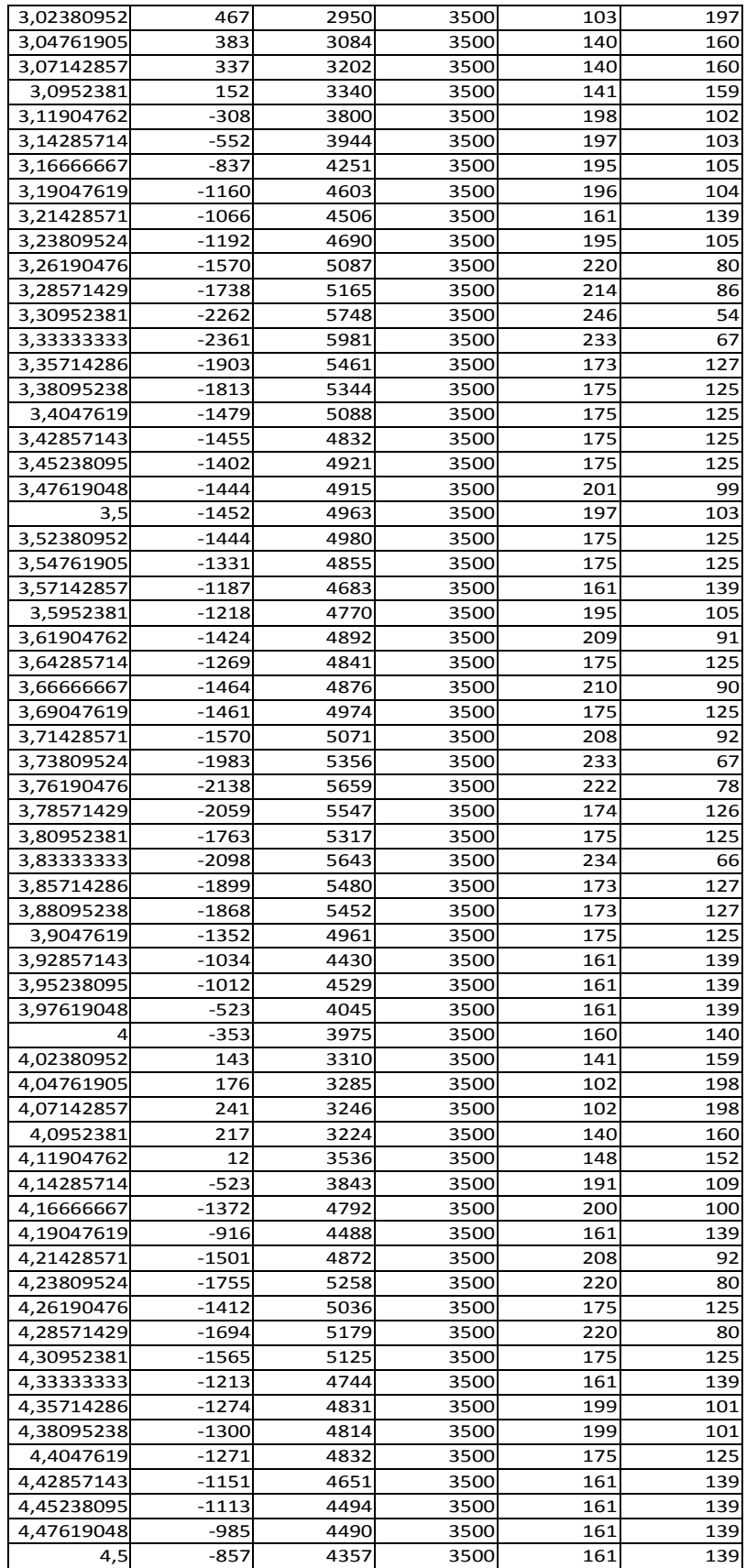

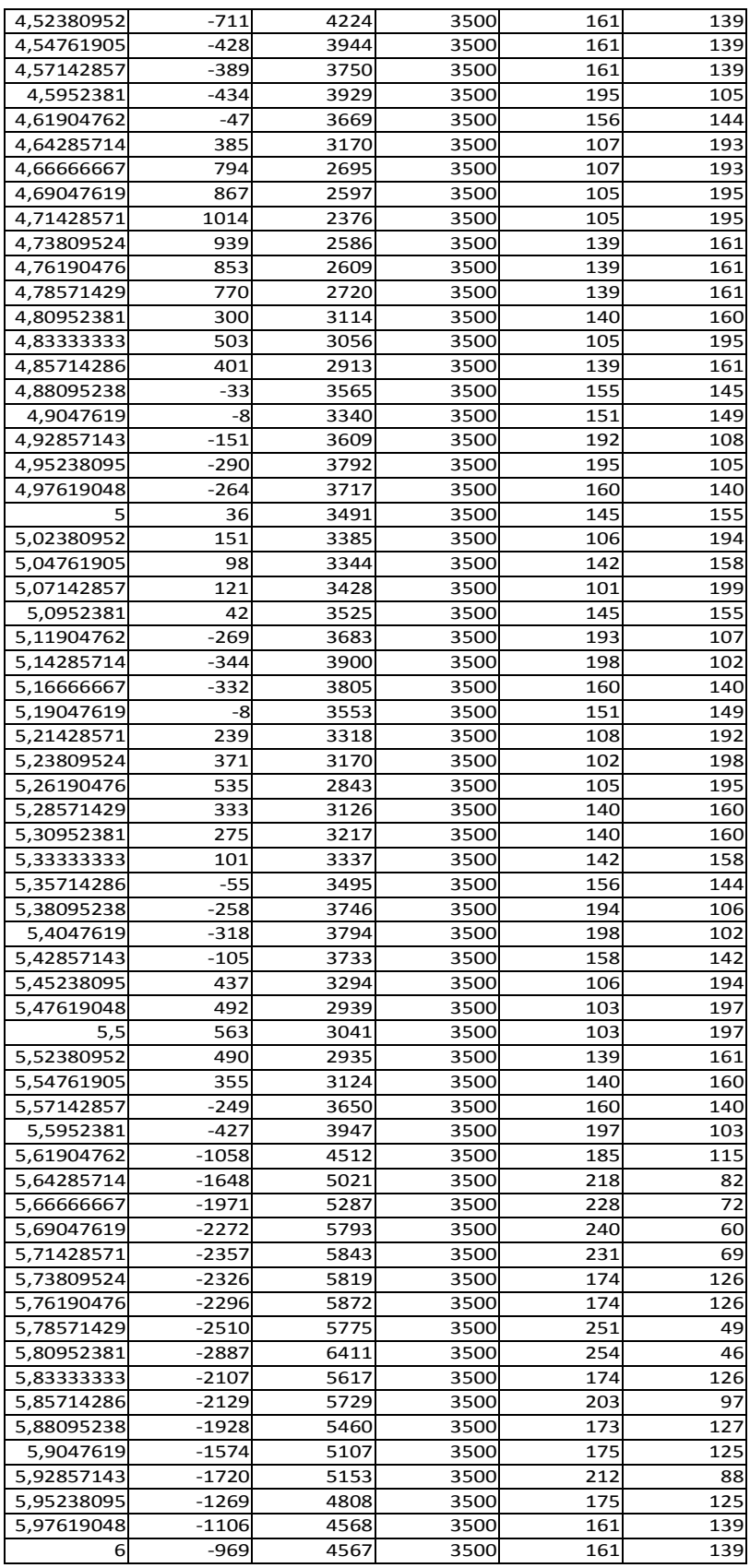

### **ANEXO F: DIMENSIONES DEL CHASIS**

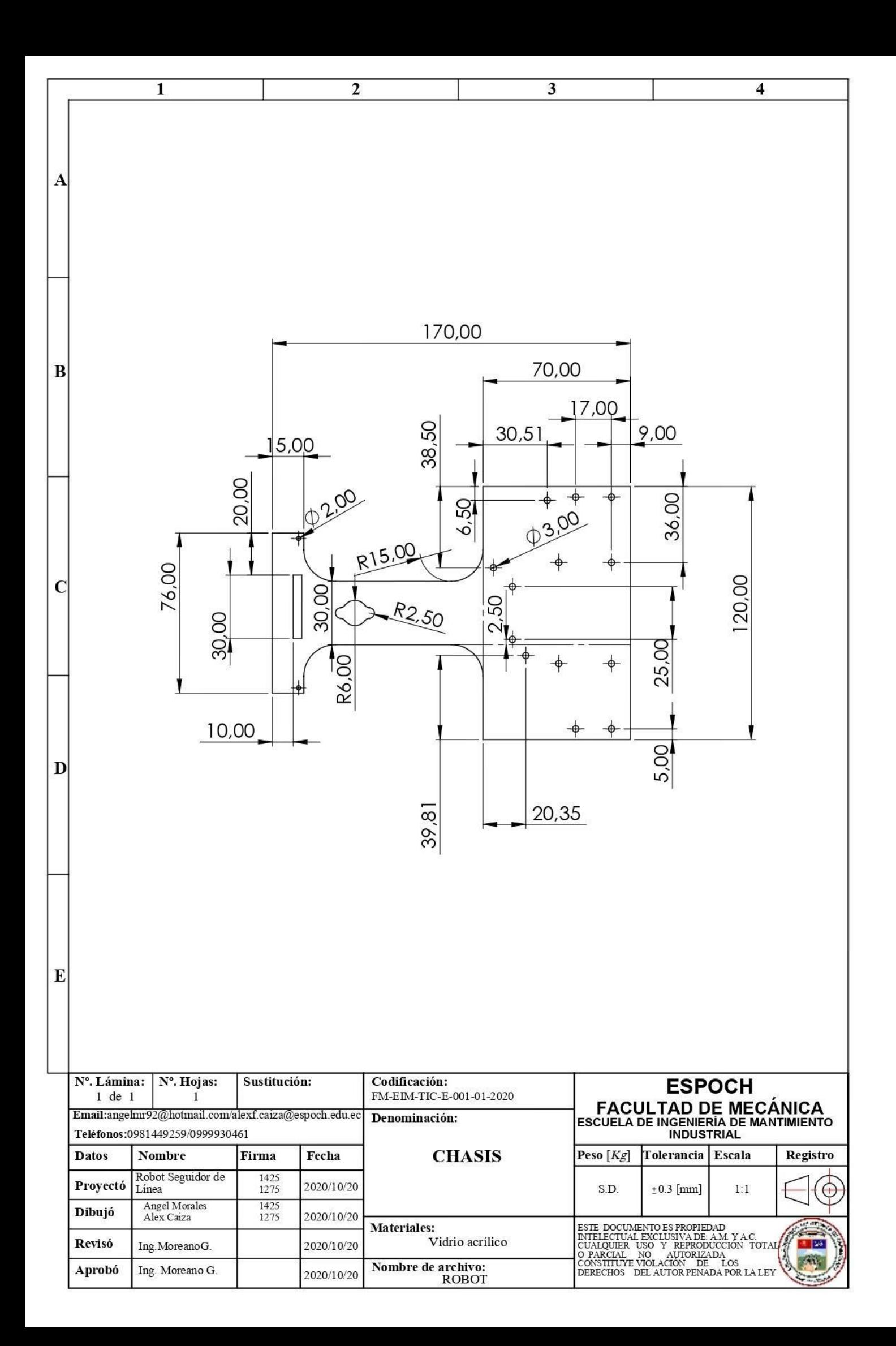

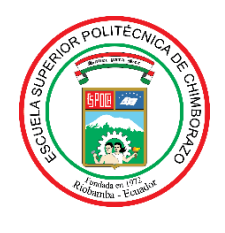

# **ESCUELA SUPERIOR POLITÉCNICA DE CHIMBORAZO**

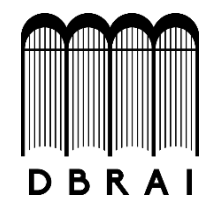

# **DIRECCIÓN DE BIBLIOTECAS Y RECURSOS PARA EL APRENDIZAJE Y LA INVESTIGACIÓN**

### **UNIDAD DE PROCESOS TÉCNICOS**

REVISIÓN DE NORMAS TÉCNICAS, RESUMEN Y BIBLIOGRAFÍA

**Fecha de entrega:** Día / Mes / Año

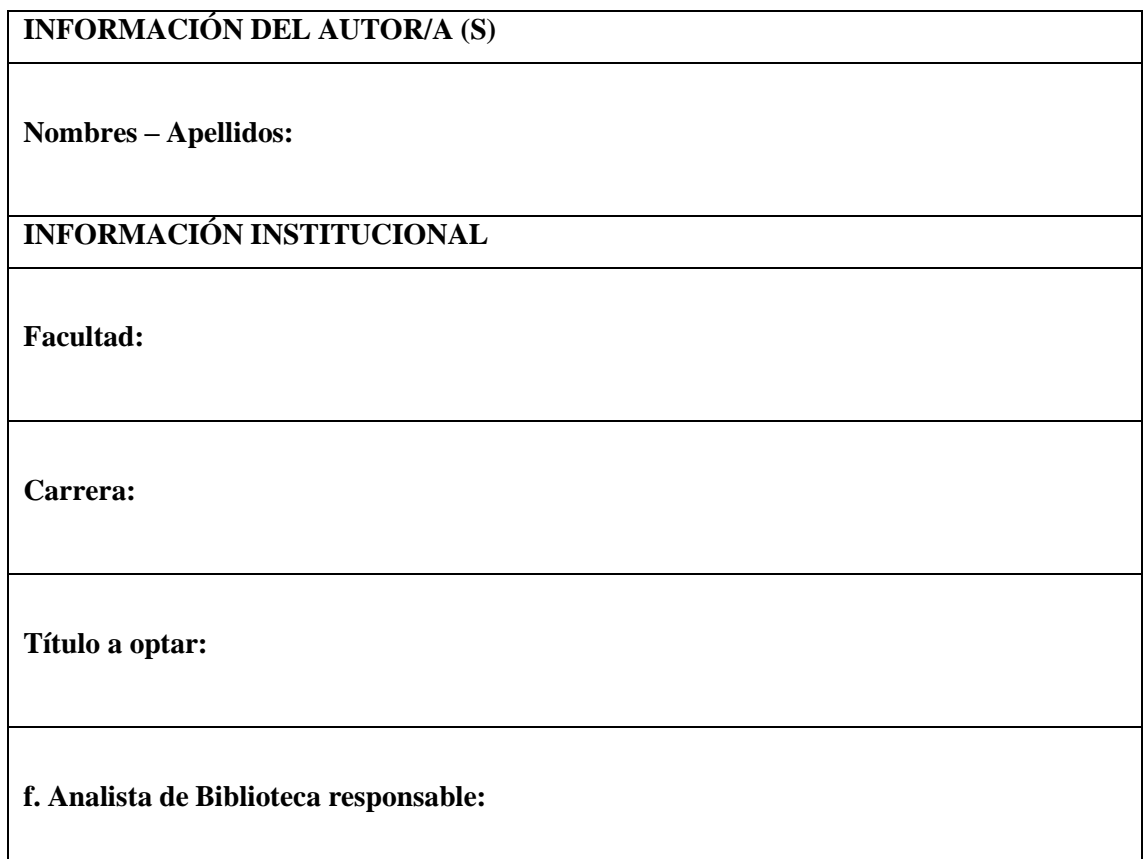